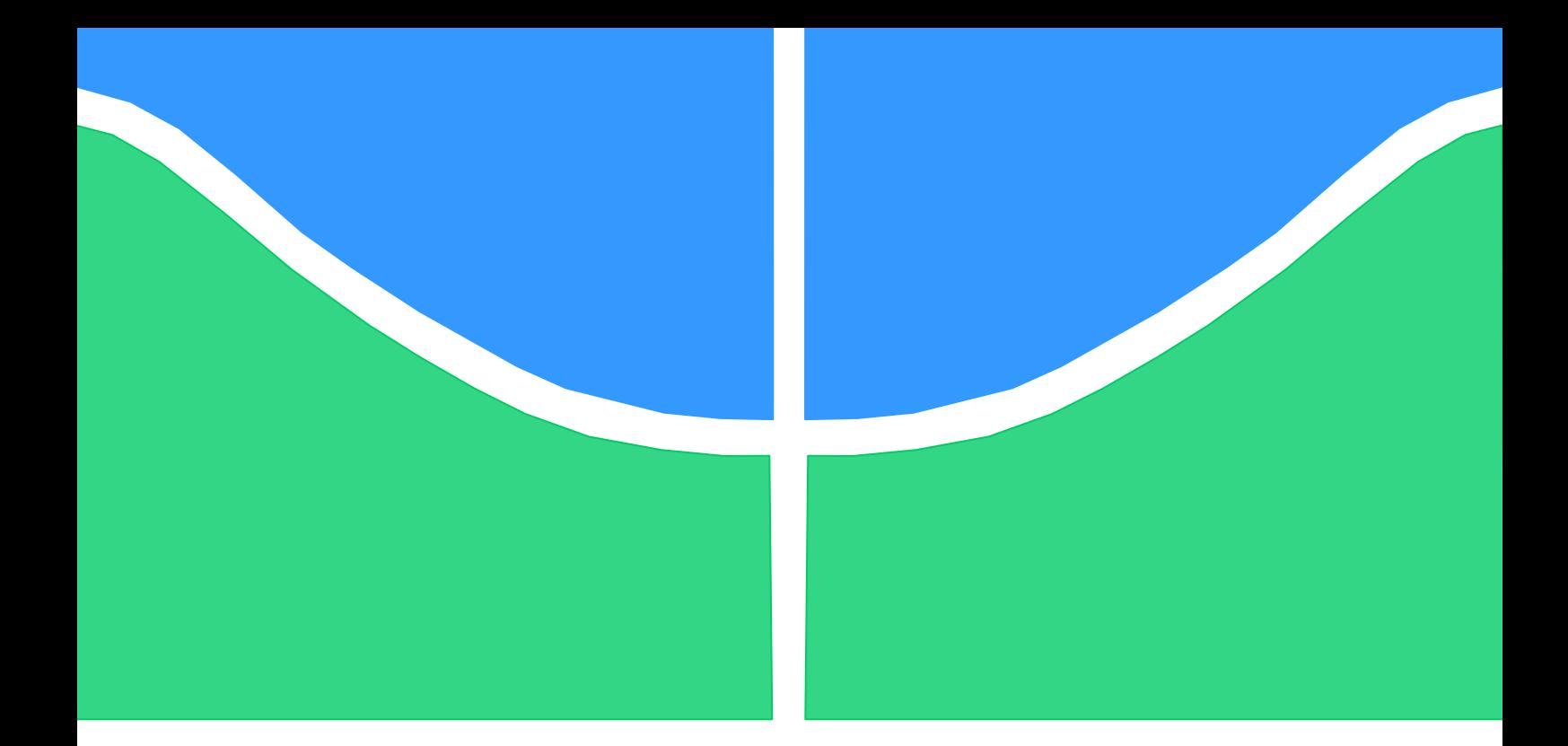

## **PROJETO DE GRADUAÇÃO**

## **Aplicação de Internet das Coisas (IoT) no controle inteligente da vazão do ar de renovação de um anfiteatro**

Por, **Arthur Pereira Bruno**

Brasília, 5 de dezembro de 2018

## **UNIVERSIDADE DE BRASÍLIA**

FACULDADE DE TECNOLOGIA DEPARTAMENTO DE ENGENHARIA MECÂNICA

UNIVERSIDADE DE BRASILIA Faculdade de Tecnologia Departamento de Engenharia Mecânica

### PROJETO DE GRADUAÇÃO

### **APLICAÇÃO DE INTERNET DAS COISAS (IoT) NO CONTROLE INTELIGENTE DA VAZÃO DO AR DE RENOVAÇÃO DE UM ANFITEATRO**

POR,

### **Arthur Pereira Bruno**

Relatório submetido como requisito parcial para obtenção do grau de Engenheiro Mecânico.

### **Banca Examinadora**

Prof. João Manoel Dias Pimenta, UnB/ENM

Prof. Adolfo Bauchspiess, UnB/ENE

Prof. Guilherme Caribe de Carvalho, UnB/ENM

Prof. Carlos Humberto Llanos Quintero, UnB/ENM

Brasília, 5 de Dezembro de 2018

### **Dedicatória**

*Dedico este trabalho à minha família, em especial ao meu pai, Thiers, à minha mãe, Angela, aos meus irmãos Marina, Gustavo e Júlia e ao meu Vô Bruno.*

### **Agradecimentos**

*Agradeço a todos aqueles que contribuíram de alguma forma para concretização deste sonho pessoal que é tornar-me Engenheiro Mecânico.*

*Agradeço ao Júlio, do suporte técnico da ENM, pela presteza em me ajudar.*

*Agradeço ao Igor Nakamura pela atenção e presteza em contribuir com o projeto.* 

*Agradeço aos meus amigos que me incentivaram e me deram suporte para seguir na minha graduação.*

*Agradeço aos meus colegas e amigos da CAIXA, que me apoiaram e "seguraram a barra" quando precisei.*

*Agradeço ao corpo de professores da UnB, em especial ao Prof. Taygoara, coordenador do curso, por dispor-se a me ouvir e me ajudar quando precisei e ao Prof. Pimenta, meu orientador, pela suporte e paciência ao me guiar neste trabalho.*

*Á minha família não há palavras para descrever minha gratidão por tudo que fizeram por mim e pelo amor incondicional.*

*Arthur Pereira Bruno*

### **RESUMO**

O presente trabalho integrou a tecnologia de Internet das Coisas (IoT) no contexto de sistemas de ar condicionado, mais especificamente no que tange ao controle da qualidade ar interior. Foi realizada uma revisão teórica dos conceitos mecânicos envolvidos no projeto de sistemas de ar condicionado, e dos conceitos relacionados às redes de computador e internet. Projetou-se, então, um controle para vazão de ar externo a ser insuflado no ambiente que utiliza as variáveis: concentração de CO2, ocupação do ambiente, atividade metabólica, infiltração e exfiltração de ar para o cálculo mais preciso da vazão. Para tanto utilizou-se sensores de CO2, de pressão atmosférica, de frequência cardíaca, de velocidade e direção do vento, todos conectados à microcontroladores Arduino e NodeMCU que enviam os dados coletados à plataforma na nuvem IBM Watson. Desta forma obtém-se um controle mais eficiente e diminuem-se os gastos energéticos, além de garantir-se a qualidade do ar no interior. Realizou-se simulações no MatLab que demonstraram que utilizar a ocupação para o cálculo da vazão do ar de renovação diminui os gastos energéticos e a solução proposta apresentou uma diminuição de 14% do consumo energético referente ao tratamento do ar externo a ser insuflado no ambiente

### **ABSTRACT**

This work integrated the IoT technology to the scope of HVAC systems, specifically in the subject of indoor air quality. A theoretical review was made about the mechanical concepts related to air conditioning and about concepts of network and internet. A control of the ventilation was designed using the parameters:  $CO<sub>2</sub>$  concentration, occupation of the ambient, metabolic rate, infiltration and exfiltration of air. Therefore, sensors of  $CO<sub>2</sub>$ , atmospheric pressure, heart frequency, direction and speed of the wind were used. All of them were connected to microcontrollers Arduino and NodeMCU that send the data to the IBM Watson platform. Thus, a more accurate control was achieved and the energy consumption decreases, besides the air quality is maintained. Numerical simulations were made at MatLab and the results showed that using the occupation for the account of ventilation decreases the energy consumption and the proposed solution saves 14% of the energy consumption of external air treatment.

# **SUMÁRIO**

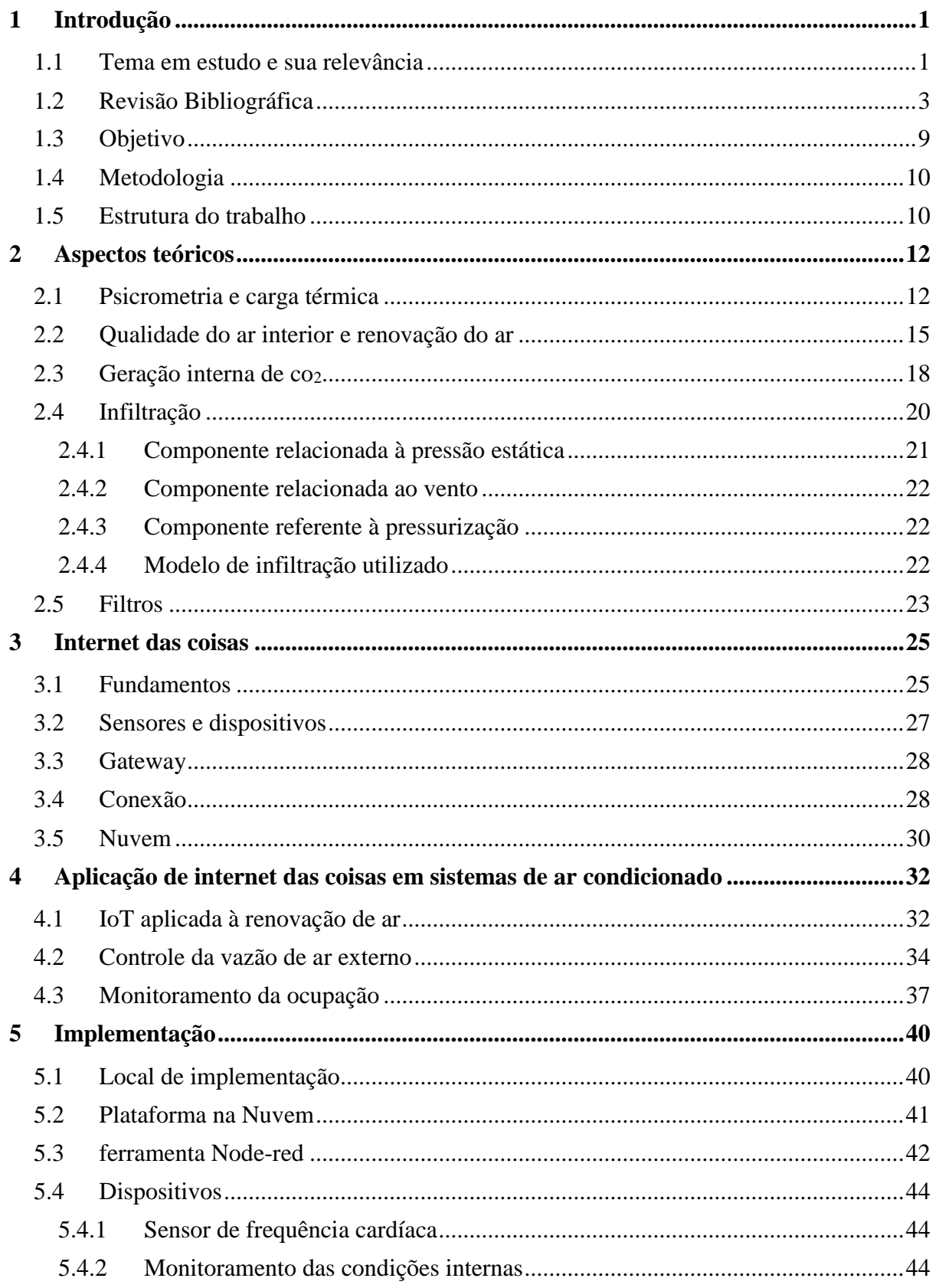

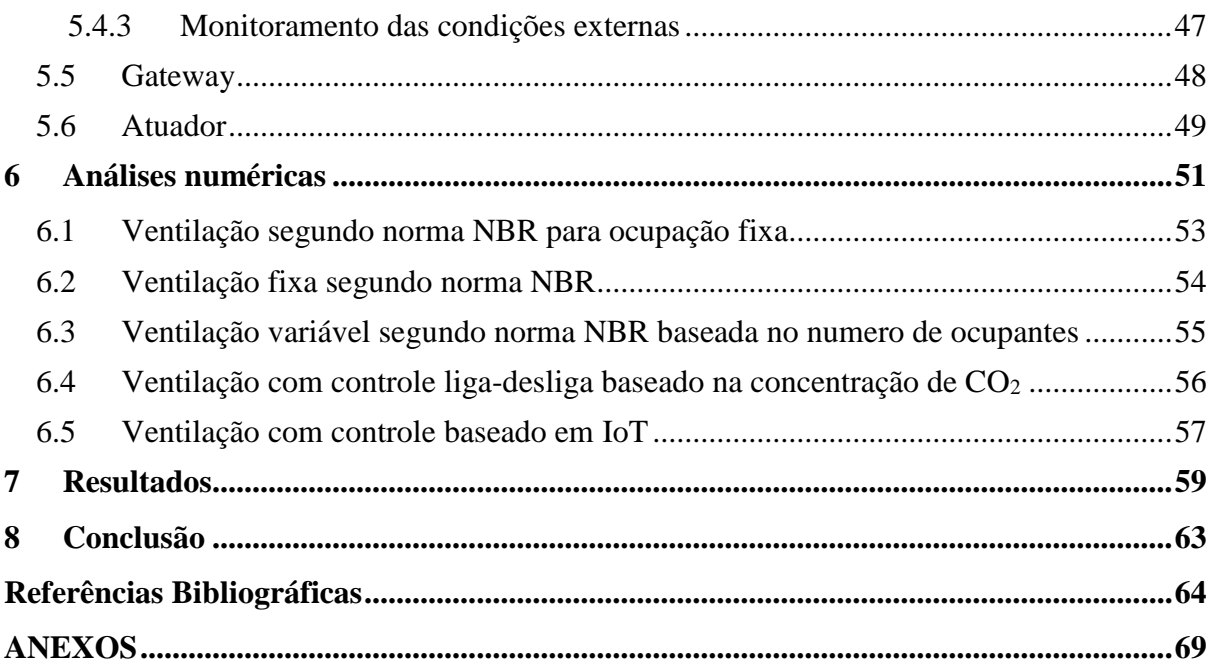

## **LISTA DE FIGURAS**

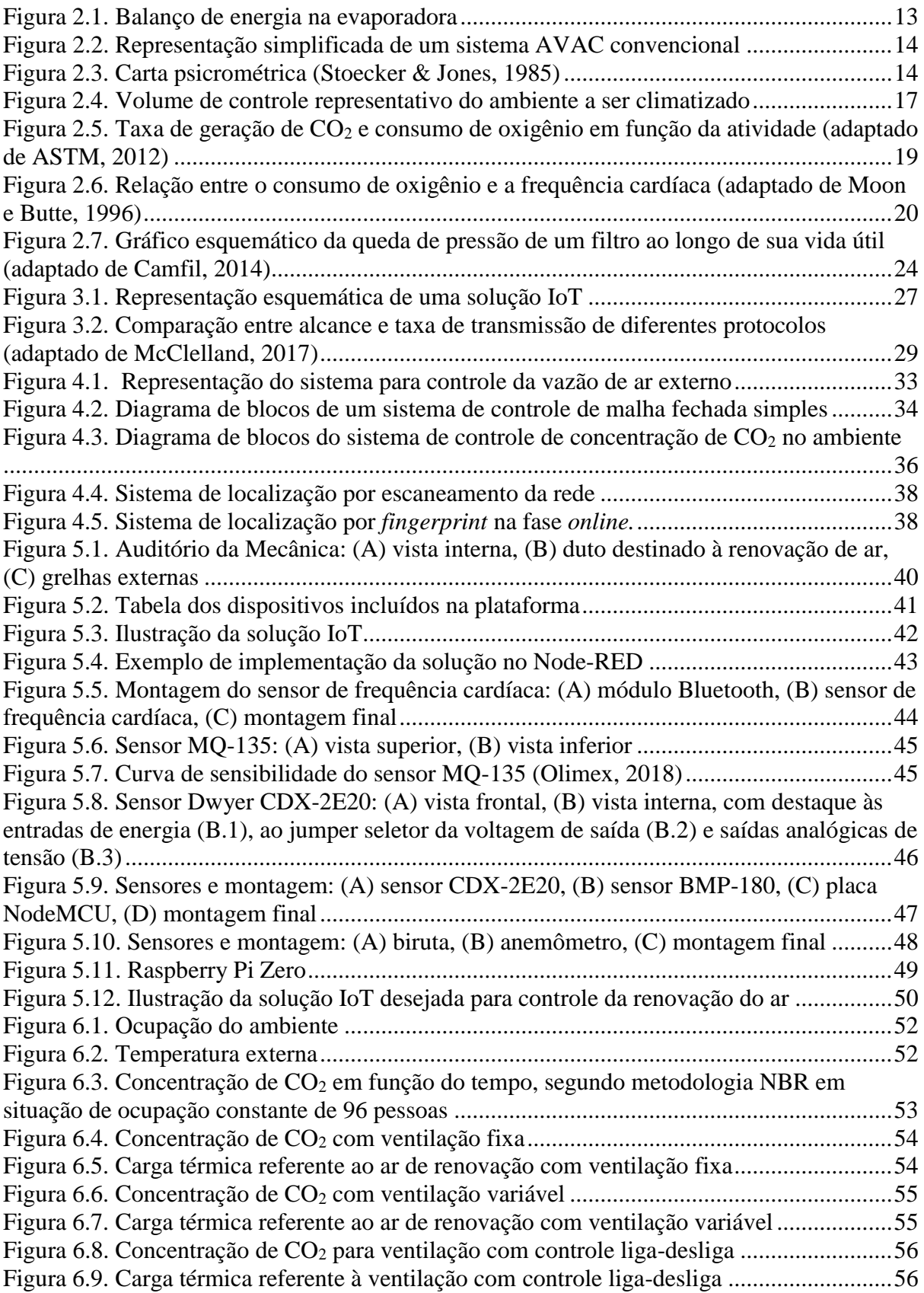

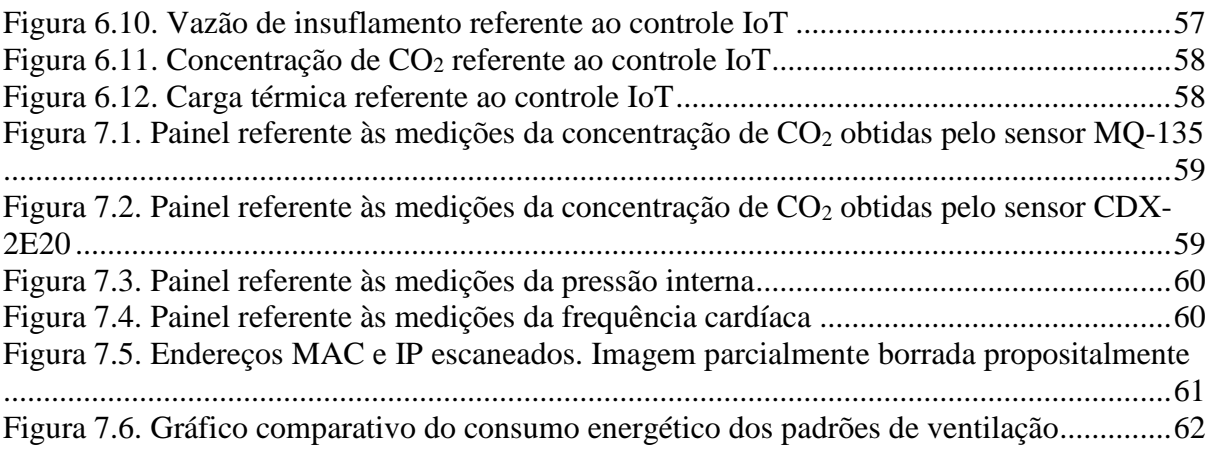

## **LISTA DE TABELAS**

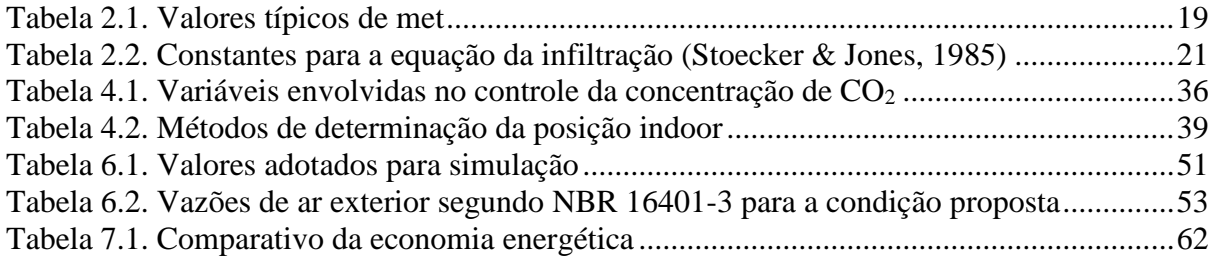

# **LISTA DE SÍMBOLOS**

### **Símbolos Latinos**

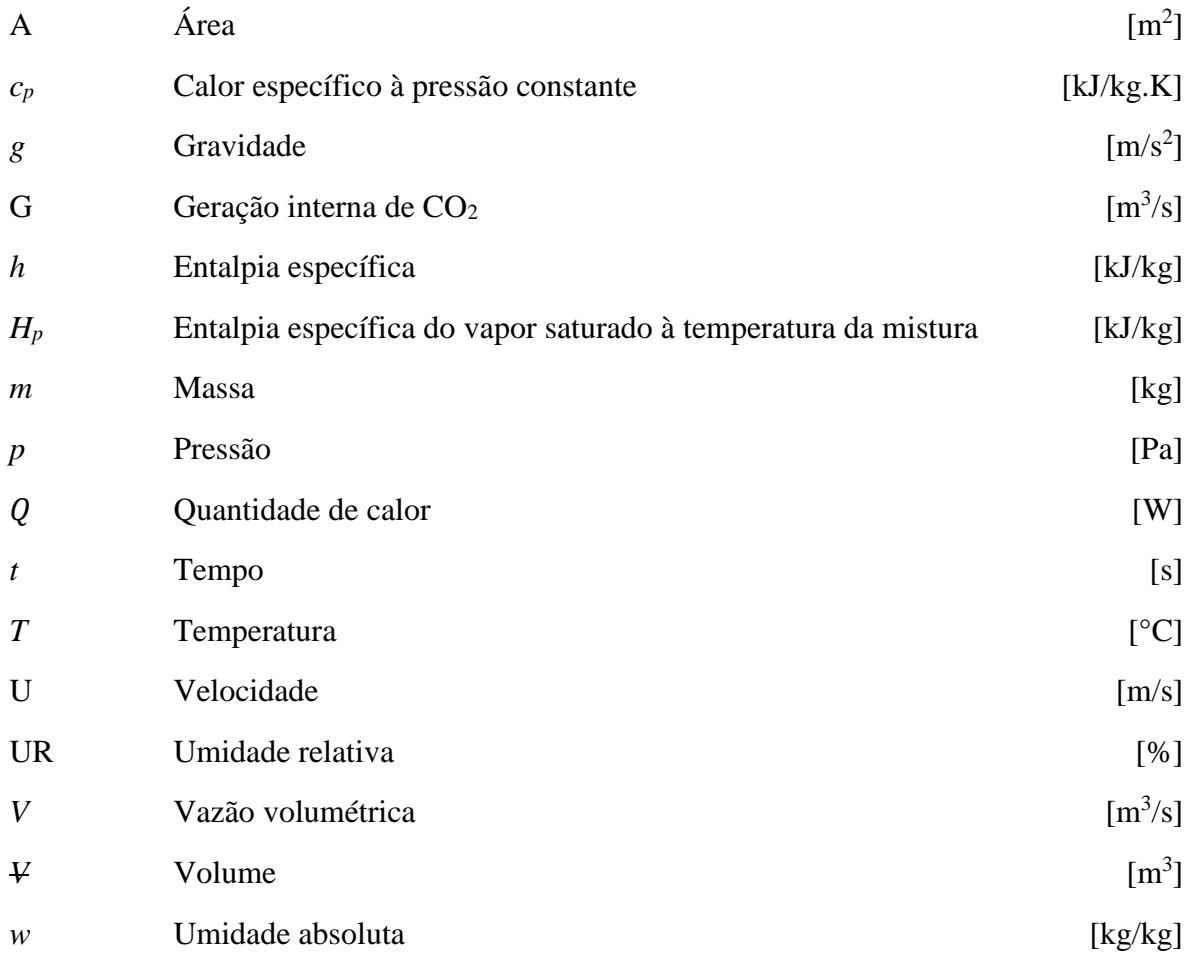

### **Símbolos Gregos**

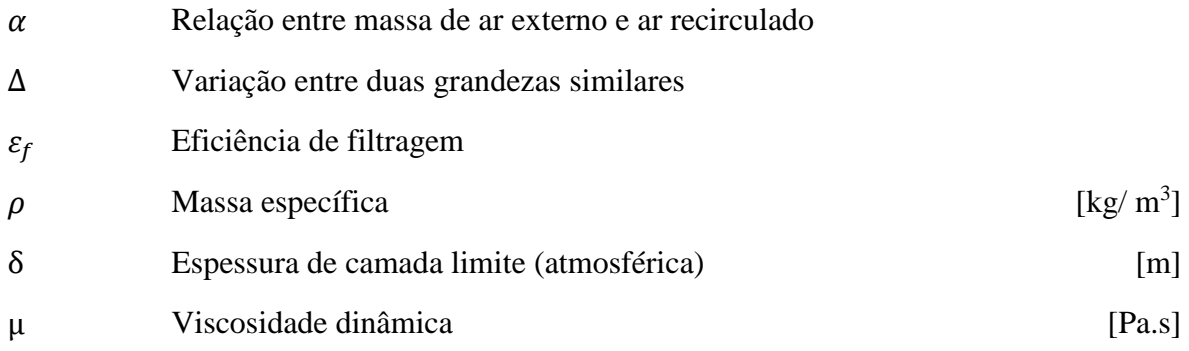

### **Subscritos**

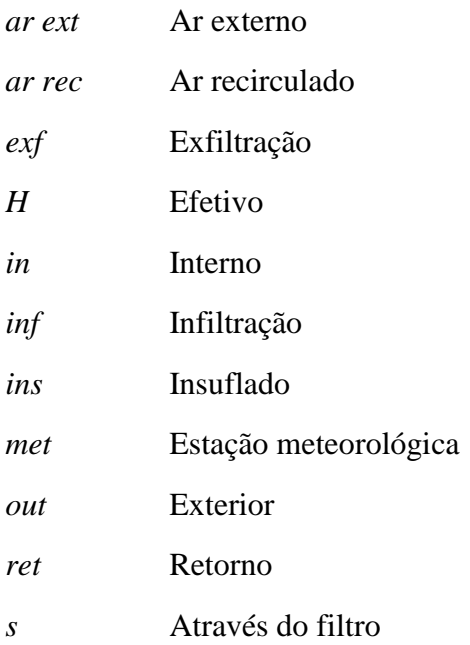

### **Sobrescritos**

 $\sim 10^{-10}$ Taxa temporal

### **Siglas**

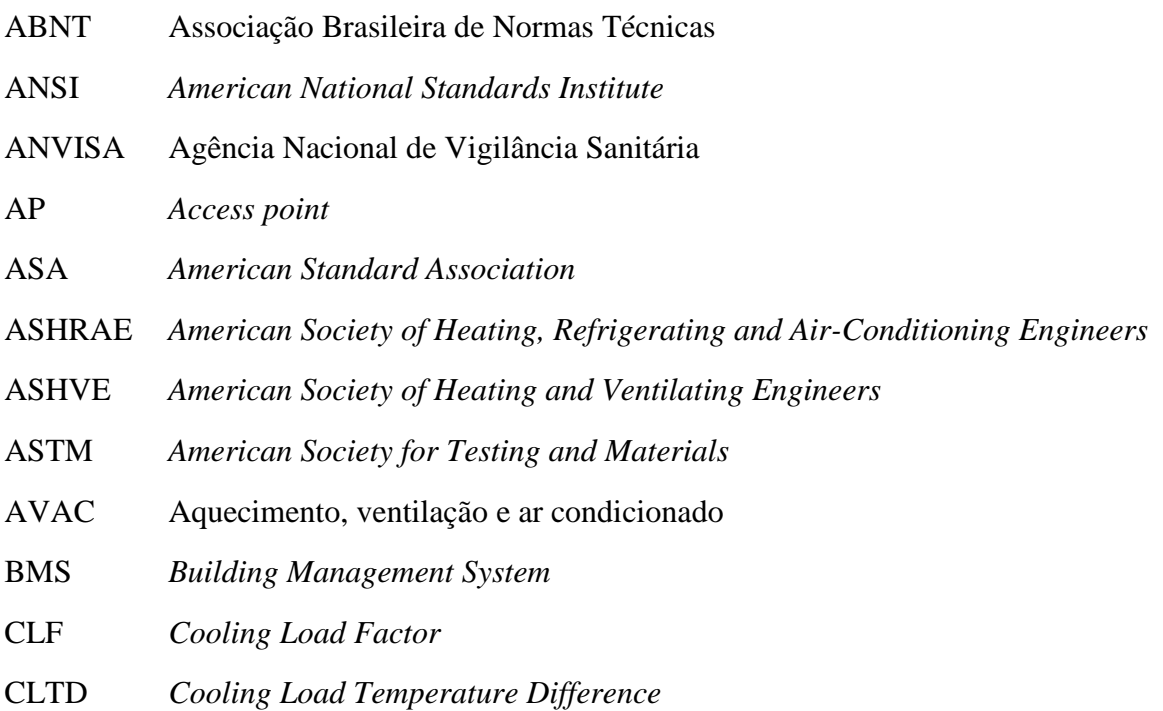

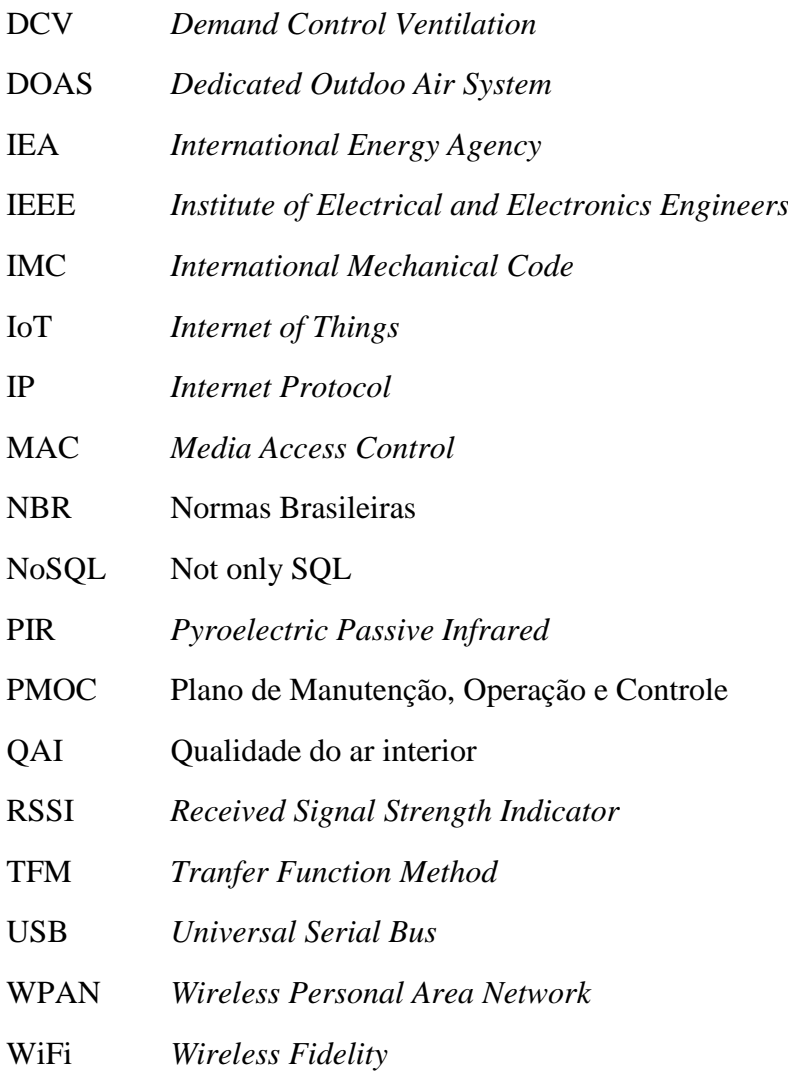

### **1 INTRODUÇÃO**

### <span id="page-13-1"></span><span id="page-13-0"></span>**1.1 TEMA EM ESTUDO E SUA RELEVÂNCIA**

Sistemas de ar-condicionado representam um valor expressivo do consumo de energia de um edifício, podendo alcançar até 60% do gasto de energia em sistemas com arrefecimento por água (IEA, 2013). No Brasil, as residências e o setor de serviços correspondem à 14,6 % do consumo de energia total (EPE, 2017). Neste sentido, pequenos incrementos na eficiência de um sistema de ar condicionado se refletem em valores significativos de consumo de energia.

É importante ressaltar que reduzir o consumo energético significa menor impacto ambiental, reduzindo a emissão de dióxido de carbono (CO2), e menor custo financeiro, em especial com a criação das bandeiras tarifárias em 2015, que adiciona uma tarifa à conta do consumidor final em um contexto nacional.

Para o Brasil, segundo a IEA (2013), os avanços prioritários para melhorar a eficiência energética de edifícios são o uso da energia térmica solar e a redução da carga térmica. A carga térmica é a quantidade de energia demandada por um sistema para manter as condições térmicas em certo ambiente, sendo composta pelas cargas devido geração interna de calor, latentes e resultantes da insolação (Stoecker & Jones, 1985). Edificações bem isoladas, que possuem pouca infiltração de ar atmosférico, possuem melhor eficiência energética, porém para manter a qualidade do ar ambiente aceitável o ar deve ser renovado, captando-se o ar atmosférico e tratando-o antes do insuflamento no ambiente.

Neste sentido o controle mais preciso da renovação de ar ganha destaque, pois diminui a carga térmica do sistema, uma vez que o ar de exterior, em geral, possui maior entalpia que o ar recirculado. Os métodos mais comuns de determinar a quantidade de ar de renovação são agendas, sensores de movimento e sensores de concentração de CO2. Agendas tentam prever a ocupação, sendo utilizadas durante décadas. Sensores de movimento são associados às agendas para confirmar se há ocupantes no ambiente e contornar situações não previstas. Sensores de CO<sub>2</sub> fazem uma estimativa do número de ocupantes através da análise da concentração do dióxido de carbono no ambiente. Percebe-se que estes métodos fazem estimativas indiretas do número de ocupantes e nem sempre refletem a realidade.

Neste contexto e alinhado à tendência recente, a implementação do paradigma de Internet das Coisas (*Internet of Things*, IoT) em sistemas de climatização apresenta um grande potencial na melhoria eficiência energética, permitindo um controle mais preciso das saídas de um sistema através da análise de diversas variáveis obtidas e processadas remotamente.

Internet das coisas é a denominação à comunicação de objetos físicos e sistemas à internet, possibilitando a coleta e troca de informações entre si. Para tal, o objeto deve possuir capacidade computacional e acesso à internet incorporados. A informação constantemente gerada por diversos dispositivos como celulares, *smartwatches* (relógios inteligentes), *wearables* ("dispositivos vestíveis", como pulseiras, roupas), é coletada, analisada e processada para produzir ações que melhorem determinados processos.

Nos últimos anos houve um crescimento do número de aplicações da Internet das Coisas graças à diminuição do custo dos sensores, melhor controle e facilidade do suprimento de energia para os diversos dispositivos (como a conexão USB e placas solares) e variedade considerável de opções para conectar os sensores a dispositivos e à nuvem, destacando-se a popularização do WiFi. Estima-se que em 2017 8,4 bilhões de dispositivos com conexão à internet foram utilizados e que em 2020 este número ultrapasse os 20 bilhões (Verizon, 2017). Apesar disto, cerca de 90 % da informação gerada pelos diversos dispositivos existentes não é utilizada e 60 % perde sua importância em menos de alguns segundos (IBM, 2015).

O crescimento da IoT é tal que em 2015 a IBM anunciou o investimento de \$3 bilhões durante quatro anos para estabelecer uma nova plataforma IoT que auxilie clientes e parceiros a desenvolver soluções. Para 2025, estima-se um impacto econômico entre \$ 3.9 a 11 bilhões por ano das aplicações IoT em diversos setores da economia (McKinsey Global Institute, 2015).

Em âmbito nacional, o BNDES, em parceria com o Ministério da Ciência, Tecnologia, Inovações e Comunicações, irá apoiar financeiramente projetos pilotos de Internet das Coisas no valor mínimo de R\$ 1 milhão. Os projetos deverão ser na área de cidades, saúde ou rural (BNDES, 2018).

Atualmente, Internet das Coisas é aplicada em sistemas de ar-condicionado em escala comercial principalmente para a manutenção preditiva dos equipamentos e controle do conforto térmico e qualidade do ar. A empresa Jhonson Controls, por exemplo, em parceria com a Microsoft, possui uma rede de monitoramento de *chillers* centralizado através de uma análise de dados em nuvem (Johnson Controls, 2018). No cenário nacional, a utilização de IoT em sistemas de climatização é incipiente. A empresa TROX, por exemplo, planeja entregar seus primeiros equipamentos com IoT embarcado no primeiro trimestre de 2018 (TI Inside, 2017).

Há também soluções bastantes sofisticadas como a plataforma OptiCx patenteada pela empresa Optimum Energy. Seu software de controle configurável otimiza a vazão de ar, a temperatura ambiente e a umidade continuamente da maneira mais eficiente possível com resposta em tempo real à carga térmica e às condições ambientes. Diversos medidores, sensores e atuadores são conectados a um módulo e os dados são processados em nuvem (True Optimization, 2018).

Nota-se que este tema abrange diversas esferas da engenharia, que se inter-relacionam para desenvolver uma solução eficiente. Há margem para melhorias da eficiência nos sistemas de ar condicionado, assim como um grande potencial inexplorado do paradigma Internet das Coisas. Estar alinhado às novas tecnologias, como o IoT, e utiliza-las no contexto da engenharia mecânica permite a criação de aplicações eficazes e de alto valor agregado.

### <span id="page-15-0"></span>**1.2 REVISÃO BIBLIOGRÁFICA**

Sistemas de ar condicionado devem ser projetados para equilibrar conforto térmico, qualidade do ar e consumo de energia (Janssen, 1999). Uma vez que passamos quase 90% de nossas vidas no interior de alguma construção (Herberger, 2012), é imprescindível que o ar seja mantido em condições aceitáveis de qualidade para evitar sintomas e doenças como dor de cabeça, irritação nos olhos, fraqueza, asma, rinite dentre vários outros. Os contaminantes (poeira, pólen, bactérias, etc) presentes na zona climatizada devem removidos ou diluídos à valores aceitáveis e aqueles que são gerados dentro do ambiente, como o CO2, devem ser corrigidos através da renovação de ar.

A preocupação com a ventilação do ambiente sempre existiu, inclusive entre os animais, como por exemplo as abelhas, que utilizam suas asas para controlar o fluxo de ar e regular os poluentes na colmeia (Nance, 2004). Ao longo da história, algumas estratégias surgiram para melhorar a qualidade do ar interior, destacando-se o decreto do Rei Charles I em 1631 regulamentando que os tetos das casas na Inglaterra deveriam ter no mínimo 10 pés de altura e as janelas deveriam ser mais altas do que largas. No final do século XIX começou-se a utilizar ventiladores alimentados a eletricidade para auxiliar a exaustão do ar através de aberturas após a invenção do motor elétrico por Faraday (Nance, 2004).

O conhecimento científico acerca da renovação de ar até o século XVIII era muito pequeno, sendo relacionado principalmente à necessidade de diminuir a temperatura e eliminar odores. A pesquisa de Lavoisier (1781) foi muito importante por relacionar quantidades de oxigênio consumidas e de  $CO<sub>2</sub>$ liberadas no metabolismo humano e nortear os estudos posteriores. Entre 1880 e 1930, Pettenkofer conduziu uma serie de experimentos que relacionavam a concentração de dióxido de carbono no ambiente com a quantidade de outras substâncias nocivas produzidas pelo homem e estabeleceu que ar com concentrações maiores que 1.000 ppm de CO<sup>2</sup> não seriam adequados à respiração (Sundell, 2004).

O primeiro trabalho acerca da quantidade mínima de ventilação, segundo Klaus et all (1970), foi publicado em 1836 por T. Tredgold, que estabeleceu uma quantidade mínima de cerca de 2 L/s (4 cfm) por pessoa, baseado em necessidades fisiológicas e não de conforto. Em 1895, a concentração mínima estabelecida pela ASHVE foi de 14,2 L/s (30 cfm) por ocupante, em consonância aos valores apresentados por Billings de 30 cfm de valor mínimo e 28,4 L/s (60 cfm) de valor recomendado. Desta forma, era necessário a utilização de ventilação mecânica e foi atribuído ao engenheiro a responsabilidade pelo projeto e construção do sistema (Janssen, 1999).

Em um contrato com a ASHVE, Lemberg et all (1935), executaram uma série de experimentos acerca da ventilação mínima utilizando o nariz humano como sensor. Yaglou, Riley e Coggins (1925) continuaram o estudo de forma exaustiva levando a publicação do código "*Minimum Requirements for Heating and Ventilation of Buildings*" na ASHVE. Tal documento embasou o valor de 4,7 L/s (10 cfm) por ocupante estabelecido pela *American Standards Association* (ASA) em 1946 (Janssen, 1999).

Devido ao embargo do petróleo em 1973, houve uma redução da quantidade de ar renovação, chegando a 2,36 L/s (5 cfm) por pessoa (EPA, 1991). Nesta década, começaram a despontar casos de pessoas com sintomas da Síndrome do Edifício Doente, conjunto de doenças causadas ou estimuladas pela qualidade do ar de edifícios fechados, cujo meio ambiente interno não é mantido de forma adequada. O caso mais famoso ocorreu em 1976 com a Legião Americana, na Filadélfia, com 182 pessoas afetadas (Bachman, 2006). Diante deste cenário, a ASHRAE atualizou em 1989 a sua norma Standard 62, elevando para 7,5 L/s por pessoa o valor mínimo de ar renovado no ambiente e eliminado a distinção entre espaços de fumantes e não fumantes.

Os valores de ventilação requeridos pela ASHRAE 62-1989 permaneceram os mesmos em usas atualizações de 1999 e 2001. Em 2004 a norma foi dividida em duas partes. A Standard 62.1 trata de edifícios institucionais, comerciais e residenciais de grande porte (*high-rise buildings*) e passa a estabelecer uma relação da ventilação com o número de ocupantes e a área do piso do ambiente. Aplicando-se valores padrões de densidade de ocupação da norma obtêm-se valores de quantidade de ar renovado por pessoa de 8,5 L/s em escritórios e 4 L/s para salas de leitura, por exemplo (Persily, 2015). Em sua última alteração, de 2016, a norma passou a permitir um valor zero para a quantidade de ar renovado para sistemas de ventilação sob demanda em situações em que o ambiente não esteja ocupado.

A Standard 62.2 trata de pequenas edificações residenciais (*low-rise buildings*) e estabelecia uma taxa de renovação de 3,5 L/s multiplicado pelo número de camas somado a um adicional de 0,05 L/s por metro quadrado de ambiente condicionado (Persily, 2015). Seu valor permaneceu constate na atualização de 2010 e foi alterado em 2013, com a modificação para 0,15 L /s o valor adicional por metro quadrado, permanecendo o mesmo em sua última versão de 2016.

No cenário nacional, o assunto Qualidade do Ar Interior (QAI) foi primeiramente abordado pela NBR 6401 de 1980, que estabeleceu valores recomendáveis e mínimos para vazão de ar exterior para renovação por pessoa em instalações de unidades com capacidade até 9.000 kcal/h. Os valores eram tabelados e dependiam do tipo de local e concentração de fumantes. Um escritório privado sem fumantes, por exemplo, deveria ter uma taxa de ventilação de 6,9 L/s por ocupante.

Porém QAI ganhou relevância após a morte do então ministro da comunicação Sergio Motta em 1998, sendo a causa de seu falecimento atribuído à bactéria Legionella (encontrada em sistemas de ar condicionado), ressaltando-se que o ministro já possuía problemas respiratórios anteriores (SETRI, 2014). No mesmo ano, o Ministério da Saúde publicou a Portaria Nº 3.523, aprovando o Regulamento Técnico contendo as medidas básicas de manutenção de sistemas de ar condicionado e exigindo a criação e manutenção de um Plano de Manutenção, Operação e Controle (PMOC) para sistemas com mais de 5 TR de capacidade. Em 2000 a ANVISA publicou a Resolução n° 176, que estabeleceu as diretrizes e padrões referenciais para controle da qualidade do ar interior. Essa foi atualizada por meio da resolução n° 09 de 2003 da ANVISA.

Em 2008 foi publicada a norma ABNT NBR 16401-3 que substituiu a NBR 6401 e adota a metodologia da ANSI/ASHRAE 62.1. Os valores para a vazão de ar exterior são divididos em três níveis e são função do tipo de local, do número de ocupantes e da área do útil ocupada.

Atualmente, todos os edifícios são obrigados a fazer manutenção de seus sistemas de ar condicionado, conforme determina a Lei 13.589/2018. Os parâmetros a serem seguidos são os estabelecidos pela ANVISA e ABNT, anteriormente citados.

Em um projeto de um sistema de aquecimento, ventilação e ar condicionado (AVAC), a taxa de renovação de ar exterior pode ser definida para o a pior situação e mantido constate. Esta configuração é mais simples e amplamente utilizada, porém apresenta uma baixa eficiência energética, pois há um maior dispêndio de energia para tratar o ar exterior e devido ao acionamento constante dos ventiladores. Sistemas com ventilação controlada sob demanda ou DCV (*Demand Controlled Ventilation*), possuem um controle do fluxo de ar de renovação, ou de forma preditiva ou através de retroalimentação, através da medição de algum indicador.

Apesar de possibilitar uma diminuição de até 80% da energia gasta com ventiladores e até 40% do sistema de condicionamento (Swegon, 2016), o interesse por sistemas DCV não atraia a tenção de engenheiros até os anos 1990. Em 1997 uma interpretação da norma ASHRAE Standard 62-1989 afirmava que sob determinadas condições, sistemas de controle de ventilação baseados na concentração de dióxido de carbono poderiam ser usados para controlar a quantidade de ar exterior admitido. Atualmente, sistemas DCV baseados em sensores de  $CO<sub>2</sub>$  estão previstos tanto na ASHRAE 62.1 como pelo IMC (*International Mechanical Code*). Na Califórnia, a aplicação destes sistemas é obrigatória desde 2001 em aplicações com alta densidade de ocupação em curtos intervalos de tempo (APTE, 2006).

Sistemas DCV baseados em sensores de CO<sub>2</sub>, são os mais comuns e possuem ampla literatura disponível. Nesta configuração, um sensor afere a concentração de dióxido de carbono no ambiente e estima a quantidade de pessoas, permitindo um controle gradual da taxa de renovação de ar baseado nas normas da ASHRAE. Contudo os sensores exigem calibração para a correta medição e há diferentes princípios e métodos de mensuração que induzem a grandes diferenças nas medições obtidas (Mysen et all,  $2014$ ). Além disto, quando os sensores detectam quantidades de  $CO<sub>2</sub>$  suficientes para acionar a ventilação necessária, os ocupantes já podem estar sentindo desconforto.

O trabalho de Sun et al. (2010) e o de Nassif (2012) apresentam modelos de quantidade de ar de renovação a ser suprido em um estabelecimento comercial com várias zonas. Ambos fazem inferência do número de ocupantes utilizando as equações de concentração e vazão de ar externo disponíveis na norma ASHRAE Standard 62.1 2004-2010. A dificuldade de tal abordagem é que a taxa de geração de CO2 não é proporcional ao número de ocupantes, de forma que algumas simplificações devem ser adotadas para permitir a sua implementação.

Agendas e tabelas de horários também podem ser utilizadas, sendo uma alternativa pouco onerosa, além de possibilitar a integração com o sistema de gerenciamento do edifício, BMS (Building Management System). Este tipo de configuração pode ser aplicado a salas de aulas ou de reunião, desde de que as informações de ocupação estejam atualizadas e integradas (U. S. Department of Energy, 2012). O ponto negativo deste sistema é a ausência de flexibilidade para situações diferentes das previstas.

O trabalho de Chenari et al. (2016) apresenta comparação de desempenho e economia de um sistema DCV baseado apenas em tabelas de horários e baseados na concentração de CO<sub>2</sub>. Um modelo baseado na concentração de dióxido de carbono com controle simples de liga e desliga, apresentou economia energética de até 25%, porém com o valor base de 1000 ppm de concentração sendo ultrapassado em algumas ocasiões.

Controles de presença utilizam sensores de movimento ou presença (PIR) para detectar se o ambiente está ocupado ou não, possuindo apenas estes dois estados e impossibilitando um controle gradual. Podem ser associados a outras configurações de DCV pois apresentam baixo custo.

Existem ainda outras abordagens pouco utilizadas, como análise da concentração de compostos orgânicos voláteis (VOC) e temperatura (em combinação com as configurações citadas anteriormente), porém estes métodos de inferência da ocupação são demasiadamente implícitos, dificultando sua aplicabilidade (Mysen et al., 2014).

Atualmente a tendência para sistemas DCVs é a contagem direta do número de ocupantes, que permite a máxima eficiência do sistema, em contraste com sistemas de inferência comuns, que estimam a quantidade de pessoas no espaço. Entre as abordagens, destacam-se a utilização de câmeras de monitoramento e da rede WiFi. O desafio para implementação destas técnicas é equilibrar custo, precisão, nível de intrusão e privacidade, que estão inter-relacionados (Akkaya, 2015).

Sistemas de contagem por câmeras podem ser obtidos através de três métodos: Através da obtenção de características que descrevem o corpo humano, através do monitoramento de regiões ou pixels que se movem e através de características da imagem para estimar o número de pessoas por regressão. A contagem direta possui problemas relacionados ao ocultamento parcial ou completa da ocupante e à interferência causada pela interação entre várias pessoas. Algoritmos baseados na informação de movimento são inadequados em situações de pouco ou nenhuma atividade dinâmica, como longas filas de aeroporto e bibliotecas. Métodos de regressão auxiliam na contagem, porém não fornecem localização (Akkaya, 2015).

O monitoramento da ocupação através da rede WiFi (padrão IEEE 802.11) possui a vantagem de utilizar boa parte da infraestrutura existente, reduzindo custos e mitigando a inconveniência de instalar dispositivos físicos que requerem manutenção. Trabalhos já existentes acerca da localização do indivíduo através dos pontos de acesso (AP) WiFi servem de embasamento para o desenvolvimento desta forma de monitoramento. A localização passiva de ocupantes em nível de zonas (sem demasiada precisão) foi demonstrada por Fierro et al. (2012) por meio da mensuração do Indicador de Potência do Sinal Recebido (RSSI) dos dispositivos conectados à rede. Além do WiFi habilitado, nenhuma outra solicitação ou aplicação especial do celular foi requerida.

O trabalho de Balaji et al. (2013) implementou o *Sentinel*, um sistema que utiliza a rede WiFi existente junto com smartphones que estejam com o WiFi ativado para inferir a ocupação. Como diferencial, este sistema utiliza informações obtidas através do protocolo de autenticação, autorização e auditoria (AAA) somadas a metadados, como o endereço MAC, a identidade do usuário e a localização do AP no edifício para melhorar a precisão da localização.

Um modelo de localização utilizando WiFi e Bluetooth conjugados foi apresentado por Galván-Tejada et al. (2013) de forma melhorar a precisão da localização. Seu algoritmo calcula o posicionamento através da leitura do RSSI do receptor Bluetooth, utilizando um modelo de regressão, e da intensidade da onda eletromagnética do sinal WiFi. Ambas as informações são combinadas para formar um sistema de equações que é resolvido e fornece uma espécie de vetor posição.

A determinação da localização através da triangulação, contudo, é limitada em ambientes com obstáculos, como paredes ou divisórias, neste contexto, o método de localização WiFi fingerprint é uma solução interessante. Consiste em analisar o RSSI de um dispositivo e comparar à sua base de dados, associando valores pré-estabelecidos à posição. Esta técnica avançou bastante, podendo-se citar o trabalho de Bisio et al. (2016) que sugere um modelo probabilístico inteligente para ser implementado em smartphones, permitindo uma economia de tempo e energia para o processamento.

O uso de padrões temporais e espaciais dos sinais da rede e a utilização de sensores do próprio dispositivo móvel do ocupante são avanços da tecnologia WiFi fingerprint (He e Chan, 2016), porém demandam maior processamento do smartphone e são intrusivos, de forma que coletam informações como a movimentação e os sons capturados pelo telefone pessoal. Apresentam grande potencial para os serviços baseados em localização interna (*indoor location-based services - ILBS*) devido à maior acurácia da posição fornecida.

O trabalho de Zou et al. (2017) apresenta um sistema não intrusivo de mensuração da ocupação baseado em redes WiFi em prédios comerciais. O método consiste na coleta de dados que trafegam através dos pontos de acesso (AP), extraindo de seu conteúdo o endereço MAC e a potência do sinal recebido. Tais informações são processadas em servidor utilizando a técnica fingerprint. Em seus experimentos, obteve-se uma acurácia de 98,85% na detecção da presença e uma precisão média de 1,385 m na localização do ocupante.

Wang et al. (2017) propõe uma modelagem da ocupação através de processos estocásticos, utilizando o modelo de cadeias de Markov. Analisava-se janelas de tempos sucessivas, juntamente com dados anteriores, para prever a ocupação. O modelo obteve acurácia acima de 80% em teste realizado em um escritório.

Percebe-se que os diversos modelos de monitoramento de ocupação baseiam-se na coleta de informações do ambiente através de APs para gerar um resultado que irá melhorar a eficiência do sistema de ar condicionado. Trata-se então de uma aplicação do paradigma Internet das Coisas (IoT), pois,

conforme Al-Fuqaha et al. (2015), permite que diversos objetos físicos compartilhem informações e orientem decisões.

O termo Internet das Coisas foi proposto pela primeira vez em 1999 por Kevin Ashton, cofundador da Auto-ID. Apesar de já existirem objetos conectados à internet anteriormente, o conceito e seu potencial ainda eram incipientes. Em 2005 grandes veículos de comunicação com The Guardian, Scientific American e Boston Globe citaram vários artigos sobre IoT e seu curso futuro (Suresh et al., 2014). O termo ganhou grande destaque em 2014, quando o Google anunciou a compra da empresa Nest. Neste mesmo ano, IoT foi o tema da feira de comercio eletrônico (*Consumer Eletronic Show*, CES).

Devido à grande diversidade de objetos conectados por meio do IoT, é preciso que sua arquitetura seja flexível e estratificada, podendo esta ser dividida em três camadas: camada de percepção, camada de aplicação, e camada de rede. A camada de percepção coleta informações do ambiente (geralmente através de sensores) e as transforma em sinais digitais para serem transmitidos à rede. A camada de rede permite a comunicação entre as outras duas camadas, além de processar e armazenar as informações obtidas. Na camada de aplicação o resultado do processamento dos dados é utilizado para determinado serviço (Rozsa et al., 2017).

No que se refere à comunicação entre os objetos, observa-se que o uso de cabos, apesar da sua robustez e confiabilidade, apresenta desvantagens principalmente relacionadas à mobilidade e custo de instalação, que acabam limitando sua aplicação. Meios de comunicação sem fio apresentam uma alternativa viável e simples e, atualmente, existem diversas tecnologias e protocolos de comunicação que impulsionaram o crescimento do IoT.

A identificação por radiofrequência (RFID) funciona através de pequenas etiquetas fixadas ao que se deseja reconhecer, podendo possuir ou não uma bateria interna. Sua faixa de operação vai de 135 kHz até 5.875 GHz (Suresh et al., 2014), sendo padronizado principalmente pelas normas da EPCglobal e ISSO/IEC 18000 (Weis, 2010).

O protocolo IEEE 802.11, popularmente conhecido por WiFi, é um conjunto de normas e padrões relativos à camada física (PHY) e ao controle de acesso ao meio (MAC) que devem ser seguidos por uma rede sem fio. A transmissão sem fio é realizada através da tecnologia de espectro espalhado de rádio, que reduz a interferência e intercepções por unidades não autorizadas (Bulhman, Cabianca, 2006). Em geral, a transmissão de dados vai de 1Mb/s ate 54Mb/s, podendo atingir valores maiores e requer apenas um transmissor, roteador ou antena, para seu funcionamento (Suresh et al., 2014).

ZigBee é um conjunto de especificações para rede de área pessoal sem fio (WPAN), tendo como grande diferencial o baixo consumo de energia e a capacidade de transmitir dados por longas distâncias através de uma malha de dispositivos baseados neste padrão. Pode ser entendido como uma versão de menor potência. Sua tecnologia é baseada na norma IEEE 802.15.4 (Suresh et al., 2014).

A tecnologia Bluetooth é normatizada pela IEEE 802.15.1 e também se refere a um conjunto de especificações para redes pessoais sem fio. Utiliza a banda de 2.4 GHz e permite uma conexão segura entre os dispositivos. É amplamente utilizado em smartphones e outros aparelhos móveis.

Esta vasta gama de opções de comunicação permite inúmeras possibilidades de aplicação para a Internet das Coisas. Além dos trabalhos citados anteriormente relacionados à detecção da ocupação, destaca-se o de Zhao et al. (2014) que demonstrou o uso de IoT para melhorar a eficiência energética e melhorar o conforto térmico de edifícios comerciais. O artigo de Serra et al. (2014) apresenta dois padrões de regulagem do sistema de ar condicionado que minimizam o consumo de energia condicionados às exigências de conforto térmico dos usuários. O caso de estudo apresentado por Kim e Moon (2017) propõe um algoritmo baseado na ocupação para controlar o resfriamento, a ventilação e a umidificação. Os dados gerados por sensores PIR, sensores de porta, sensores de  $CO<sub>2</sub>$  e do consumo de energia elétrica são obtidos por um Gateway (equipamento que estabelece a comunicação entre duas redes diferentes) enviados à internet e monitorados por uma estação de trabalho.

Observa-se nesta revisão que diversas soluções foram propostas, demonstrando o grande potencial desta área. No cenário nacional, contudo, os trabalhos são escassos assim como as soluções disponíveis comercialmente. De forma geral, os trabalhos apresentados sugerem métodos de contagem do número de pessoas no ambiente para fins de gerenciamento de ocupação, buscando uma melhor eficiência energética de forma ampla. Por outro lado, os processos envolvidos após a análise das informações coletadas não são desenvolvidos, em especial, no tocante à quantidade de ar de renovação a ser insuflado. O presente trabalho preenche esta lacuna, trazendo uma proposta de controle da ventilação abordando o tema de forma completa e norteando futuros trabalhos.

#### <span id="page-21-0"></span>**1.3 OBJETIVO**

O objetivo central do presente trabalho é a implementação de uma solução baseada em IoT e monitoramento da ocupação para um controle mais preciso da quantidade de ar de renovação insuflado no ambiente, em conformidade com a legislação nacional (estabelecida pela ANVISA) o embasado pela norma da ABNT, NBR 16401-2008. Utilizando pontos de acesso e smartphones com conexão WiFi, pretende-se contabilizar com a maior precisão possível o número de ocupantes de um ambiente.

Acrescentam-se ainda os seguintes objetivos específicos:

- Efetuar uma revisão atualizada acerca das tecnologias e aplicações atuais do paradigma Internet das coisas, com foco em sistemas de ar condicionado.
- Analisar as diferentes ferramentas disponíveis para concretizar as soluções baseadas em IoT: comparar as plataformas da nuvem disponíveis e explorar os *hardwares* que serão necessários para o desenvolvimento do projeto
- Testar o funcionamento do sistema de detecção e contabilização de ocupantes;
- Analisar a eficiência da solução proposta;
- Implementar programa para cálculo da vazão de ar conforme norma da ABNT

### <span id="page-22-0"></span>**1.4 METODOLOGIA**

A metodologia utilizada para alcançar os objetivos deste trabalho consistem nas seguintes etapas:

Primeiramente realizou-se uma revisão teórica sobre o assunto e buscaram-se informações acerca das tecnologias e soluções existentes relacionadas à melhoria da eficiência energética em sistemas de ar condicionado com renovação de ar. Também foram estudadas as linguagens envolvidas, C++, Java Script e Python, assim como os protocolos envolvidos nas aplicações de IoT.

A segunda etapa consiste em determinar a solução a ser adotada, embasando-se nos conhecimentos adquiridos durante a revisão teórica. Considerando aspectos como custo, complexidade e viabilidade, define-se o método utilizado para a detecção e contabilização de dispositivos conectados à rede.

A terceira etapa consistiu em realizar simulações numéricas para balizar o desenvolvimento de uma solução eficiente. A definição dos parâmetros básicos permite conhecer quais serão hardwares necessários para a implementação do projeto.

A quarta etapa envolve a implementação da solução de forma gradual, montando os dispositivos que serão utilizados e realizando eventuais ajustes.

A quinta etapa consiste na comunicação dos dispositivos com a nuvem, permitindo a troca de dados. Paralelamente, deve-se configurar a plataforma na nuvem para que esta receba os dados, processe-os e então envie um comando de volta.

Cumprida todas etapas supracitadas, é realizado, então, uma análise crítica sobre os resultados obtidos.

### <span id="page-22-1"></span>**1.5 ESTRUTURA DO TRABALHO**

Este trabalho é estruturado da seguinte maneira:

O primeiro capítulo contém uma introdução ao assunto, demonstrando sua importância e o seu histórico, além de trazer um panorama acerca do atual estágio de desenvolvimento das tecnologias existentes.

O segundo capítulo explora a esfera referente à engenharia mecânica, abordando a questão da renovação de ar e qualidade do ar interior que permite um embasamento para o desenvolvimento deste trabalho.

O terceiro capítulo aborda de forma teórica o paradigma IoT, trazendo seus fundamentos e noções de seu funcionamento e aplicabilidade.

O quarto capítulo apresenta a aplicação da tecnologia IoT à sistemas de ar condicionado, focando na questão da renovação de ar. É apresentado uma visão geral da solução proposta que permite entender de que forma pretende-se melhorar o cálculo da vazão de ar de insuflamento

O quinto capítulo aborda os aspectos práticos da implementação da solução proposta, apresentado o espaço físico utilizado, assim uma descrição de todos os dispositivos utilizados

O sexto capitulo apresenta as simulações numéricas realizadas no MatLab que balizaram o desenvolvimento da solução e permitiu saber a margem de eficiência a ser alcançada

O sétimo capítulo apresenta uma análise crítica sobre resultados obtidos através da análise numérica e também apresenta o desempenho dos dispositivos utilizados.

O oitavo capítulo é a conclusão do trabalho, onde é realizado um retrospecto dos principais pontos e sugerido trabalhos futuros

### **2 ASPECTOS TEÓRICOS**

### <span id="page-24-1"></span><span id="page-24-0"></span>**2.1 PSICROMETRIA E CARGA TÉRMICA**

O condicionamento de ar envolve o controle da temperatura, da umidade, da movimentação, da renovação e da qualidade do ar (grau de pureza). Para o projeto de um sistema AVAC é imprescindível a análise psicrométrica e das cargas térmicas, sendo tais parâmetros determinantes no consumo de energia.

O condicionamento de ar em sistemas com renovação de ar, obrigatório para aqueles com capacidades superiores a 5 TR, envolve a captura e filtragem do ar exterior que é misturado ao ar recirculado em determinada proporção seguida de sua climatização, podendo ser aquecido ou resfriado, umedecido ou desumedecido. Por meio da psicrometria, analisa-se a transferência de calor e massa que ocorrem na mistura de ar seco e água (ar úmido) durante o tratamento. A carga térmica irá indicar a quantidade de energia térmica a ser retirada do ambiente por unidade de tempo, baseado em fatores como a ocupação, radiação solar na envoltória, calor dissipado por equipamentos, entre outros.

A determinação da carga térmica é necessária para dimensionar os diversos componentes do sistema de ar condicionado. Utilizando-se os princípios de transferência de calor, calcula-se a taxa segundo a qual o calor deve ser removido do espaço para manter a temperatura constante. É importante atentar-se ao fato de que a carga térmica pode ser menor que a taxa de geração de energia instantânea no espaço pois parte da energia pode ser absorvida pelo mobiliário e estrutura do ambiente (Pimenta, 2009). Tal situação ocorre principalmente na consideração da carga relativa às luzes acesas, que cuja radiação inicialmente é absorvida pelo espaço e após certo intervalo de tempo é liberada gradualmente.

Existem métodos analíticos e manuais para estimativa da carga térmica, já que o cálculo exato é impraticável em situações reais, onde há inúmeras fontes de calor e superfícies que trocam calor entre si através de convecção, condução e radiação. Os diversos métodos consideram as condições climáticas externas, a radiação solar, as cargas internas, o ar de renovação e as infiltrações (Pimenta, 2009).

A norma NBR 16401/2008 estabelece o uso de programas baseados no método da função de transferência (*Tranfer Function Method*, TFM) ou séries radiantes temporais (*Radiant Time Series Method*, RTS), podendo ser utilizado o método manual CLTD/CLF (*Cooling Load Temperature Difference/Cooling Load Factor*) em sistemas com poucas zonas térmicas. A norma ainda dispõe que o superdimensionamento do sistema deve ser evitado, por meio do cálculo mais exato possível. Soluções e dispositivos que favoreçam a conservação de energia também devem ser considerados, tais como termoacumulação, recuperação de calor rejeitado e dispositivos de controle e gerenciamento que regulem o sistema em função da carga efetivamente existente, sendo esta última tema deste trabalho.

Por meio da psicrometria podem-se analisar os processos que ocorrem no ar úmido durante o seu tratamento. Para efeitos práticos, considera-se o ar úmido uma mistura binária, composta de ar seco e vapor d'agua, com a concentração desta variando entre zero e um valor máximo dependente da temperatura (saturação). A relação entre a massa de vapor d'agua e ar seco é denominado umidade absoluta (*w*). A relação entre a quantidade de vapor d'agua no ar úmido em determinada temperatura e pressão e a quantidade de saturação nas mesmas condições é denominada umidade relativa (UR).

No processo de resfriamento e desumidificação, que ocorre em basicamente todos sistemas AVAC, quando o ar a ser condicionado (ar de renovação e de retorno) é resfriado nas serpentinas das evaporadoras, há uma troca de calor sensível que diminui a temperatura de bulbo seco do ar e uma troca de calor latente que transforma o vapor de água em fase líquida, diminuindo a umidade absoluta do ar úmido. A soma do calor sensível e latente indica a quantidade de energia trocada na evaporadora que significa a carga térmica total do sistema.

A quantidade de calor trocado na evaporadora (Q̇) pode ser obtida conhecendo-se as vazões e entalpias de ar úmido e água na entrada e saída do sistema de controle (volume imaginário envolvendo a serpentina) conforme a Eq. (2.1). É importante ressaltar que os cálculos de umidade absoluta, entalpia e volume específico são realizados utilizando-se a massa de ar seco ao invés da massa de ar úmido.

$$
\dot{m}_{ar}h_1 = \dot{m}_{ar}h_2 + \dot{Q} + \dot{m}_{agua}h_{agua}
$$
\n
$$
\dot{m}_{ar}h_1 \longrightarrow \dot{m}_{agua}h_{agua}
$$
\n
$$
\dot{m}_{agua}h_{agua}
$$
\n(2.1)

Figura 2.1. Balanço de energia na evaporadora

<span id="page-25-0"></span>A entalpia específica da água pode ser determinada a partir de tabelas ou gráficos amplamente disponíveis na literatura. A entalpia específica do ar úmido é obtida por meio da Eq. (2.2). Nota-se que quanto maior a umidade e a temperatura do ar úmido, maior será a entalpia desta mistura, conforme a Eq. (2.2).

$$
h = c_p T + wh_g \tag{2.2}
$$

O ar exterior, em geral, possui temperatura e umidade maior que o ar de retorno e que o ar insuflado, acarretando grande consumo energético tratá-lo. Quanto maior a porcentagem de ar de retorno utilizado, menos potência será exigida do sistema. Em contrapartida, a diluição de contaminantes é prejudicada com baixas taxas de renovação de ar. A entalpia da mistura do ar de renovação e ar de retorno pode ser obtida através da Eq. (2.3).

$$
\dot{m}_{ar \, ext} h_{ar \, ext} + \dot{m}_{ar \, rec} h_{ar \, rec} = (\dot{m}_{ar}) h_{ar} \tag{2.3}
$$

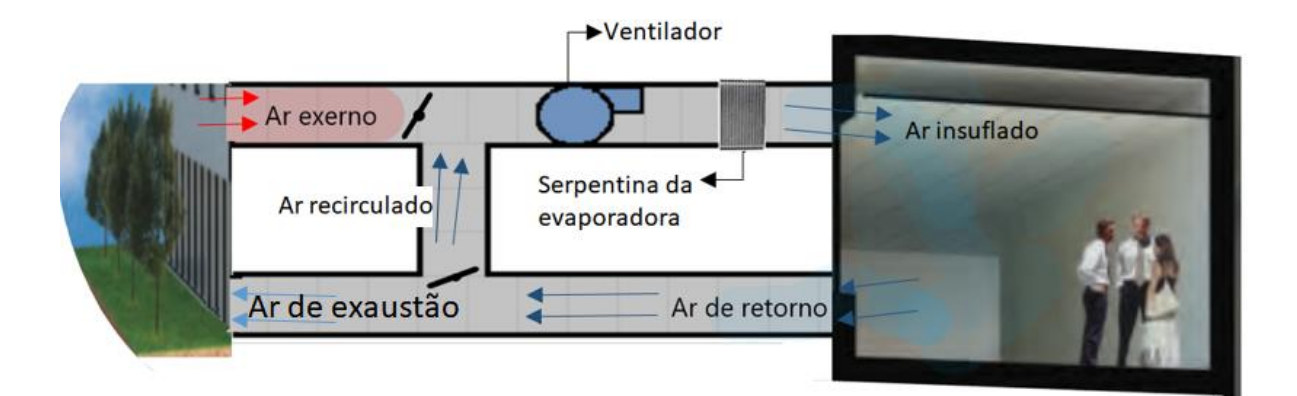

Figura 2.2. Representação simplificada de um sistema AVAC convencional

<span id="page-26-0"></span>A Figura 2.2 apresenta uma representação simplificada de um sistema de condicionamento de ar com renovação e processo de resfriamento e desumidificarão. A carga térmica interna do recinto gerada pela ocupação, radiação solar na envoltória, equipamentos, iluminação e infiltração pode ser medida através da diferença de entalpia entre o ar de retorno e o ar insuflado. Somando-se à carga interna a carga referente ao ar externo obtém-se a carga térmica total do sistema.

A análise psicrométrica é auxiliada pelo uso de cartas, similares à [Figura 2.3\)](#page-26-1), que representam graficamente as propriedades termodinâmicas do ar úmido. podendo-se obter facilmente as informações de temperatura de bulbo seco e úmido, temperatura de saturação, umidade absoluta e relativa, volume específico e a entalpia específica quando é conhecido o estado do ar úmido.

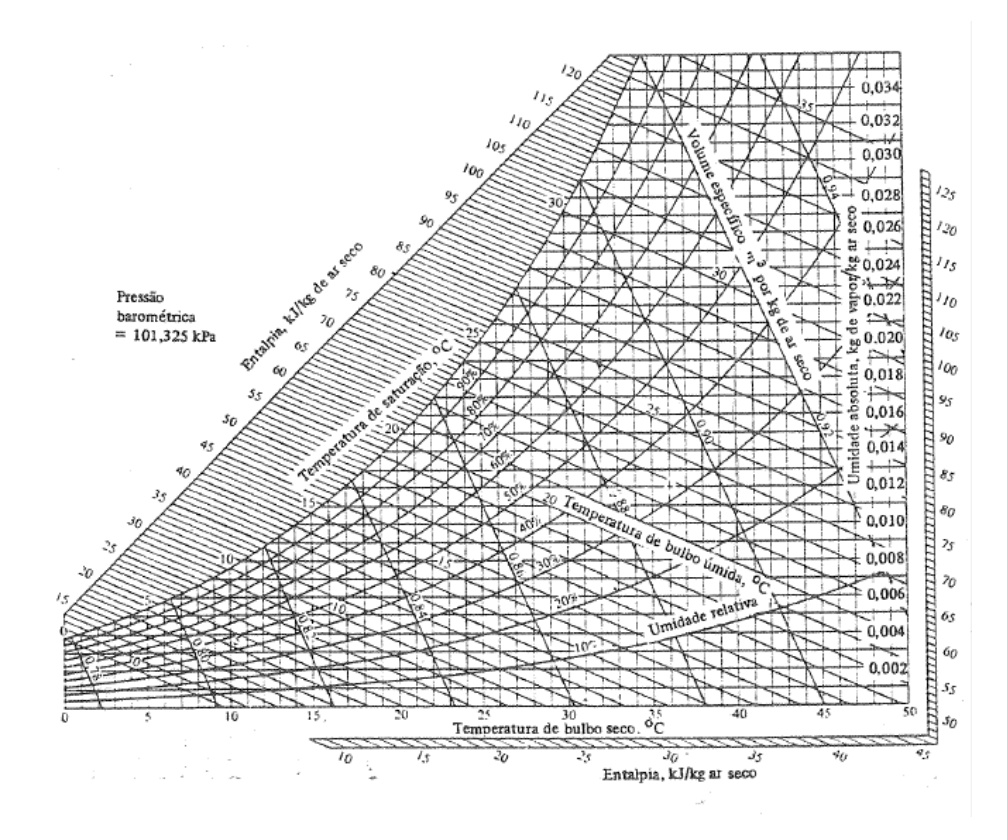

<span id="page-26-1"></span>Figura 2.3. Carta psicrométrica (Stoecker & Jones, 1985)

### <span id="page-27-0"></span>**2.2 QUALIDADE DO AR INTERIOR E RENOVAÇÃO DO AR**

O controle da qualidade do ar interior é de suma importância em sistemas de ar condicionado, sendo considerável aceitável quando não possui poluentes em concentração prejudicial à saúde ou ao bemestar e é percebido satisfatório pela maioria (80% ou mais) dos ocupantes do recinto (ABNT, 2008). Ambientes com baixa qualidade de ar interior (QAI) podem provocar doenças e sintomas em seus ocupantes como alergia e asma, além do estresse, indisposição e consequente perda de produtividade.

No ar atmosférico, há poluentes como particulados (pólen, por exemplo), ozônio (O3), chumbo (Pb), dióxido de nitrogênio (NO<sub>2</sub>), monóxido de carbono (CO) e dióxido de carbono (CO<sub>2</sub>). Os particulados são minimizados por meio da utilização de filtros, que possuem diferentes classificações de acordo com sua eficiência de filtragem. Demais poluentes como o NO<sub>2</sub>, CO, CO<sub>2</sub>, Pb, têm suas concentrações diminuídas com a correta localização da tomada de ar exterior, mantendo uma distância mínima da fonte de poluição.

Além das fontes externas de poluentes, há também fontes internas. Em ambientes não industriais, pode-se constatar a presença de fumaça de cigarro, cinza, poeira, pelos de animais, compostos voláteis e CO<sup>2</sup> gerados no interior do ambiente. Este último, produzido pela respiração, é frequentemente utilizado como indicador do nível de poluição do ar relacionado à presença humana. Para manter a concentração dos contaminantes internos em níveis aceitáveis, o ar de retorno é filtrado e mistura ao ar externo para diluir a concentração de poluentes.

O ar externo, em geral, possui concentração de  $CO<sub>2</sub>$  próximo à 380 ppm, podendo chegar à 500 ppm em áreas urbanas (Satish et al., 2012). Em concentração entre 1.000 e 2.000 ppm constatam-se queixas relacionadas à sonolência e sensação de abafamento. Entre 2.000 e 5.000 ppm acrescenta-se o aparecimento de dores de cabeça, baixa concentração e aumento da frequência cardíaca e náuseas. Para concentrações acima de 5.000 ppm relaciona-se a toxidade e privação de oxigênio (Santos, 2018).

A ANVISA, por meio da Resolução n° 09 de 2003 estabelece valores referenciais de QAI: a presença de fungos deve ser menor que 750 ufc/m<sup>3</sup> (unidade de formação de colônias por metro cúbico) para relações entre a quantidade de fungos no interior e no exterior inferiores ou iguais a 1,5; a concentração de  $CO<sub>2</sub>$  deve menor ou igual à 1000 ppm e a contaminação máxima de aerodispersóides deve ser menor ou igual a 80  $\mu$ g/m<sup>3</sup>. Por muito tempo o valor de 1000 ppm foi normatizado como a concentração máxima que garante a QAI pela ASHRAE e atualmente é um valor base, podendo ser ultrapassado (Schibuola et al., 2018).

A quantidade de ar externo a ser misturado ao ar de recirculação para diluição dos contaminantes deve ser calculado da forma mais precisa possível, para garantir uma melhor eficiência energética. Neste trabalho são abordados três modelos de cálculo da vazão de ar externo: metodologia da ASHRAE standard 62.1-2016, a metodologia da NBR 16401-3:2008 e o modelo da ventilação diluidora.

O método mais atual utilizado pela ASHRAE em ambientes não residenciais é a standard 62.1 de 2016. Os parâmetros para ventilação presentes nessa norma são baseados em contaminantes químicos, físicos e biológicos que afetam a qualidade do ar e não aborda considerações a respeito do conforto térmico. Sua essência é a mesma da primeira norma sobre ventilação, a standard 62 de 1973. O valor da vazão de ar externo a ser insuflado na zona respirável é calculado em função da área do ambiente e da quantidade máxima de ocupantes (P<sub>z</sub>), conforme a Eq. (2.4). Os valores de vazão de ar externo por pessoa (F<sub>p</sub>) e por unidade de área da zona de ventilação (A<sub>z</sub>) são tabelados e estão disponíveis na própria norma.

$$
V_{ar\,renovação} = P_z. F_p + A_z F_a \tag{2.4}
$$

O valor da vazão de ar de renovação é corrigido por fator de eficiência de distribuição do ar $(E_z)$ , conforme Eq. (2.5), de forma a contornar a diferença de concentração de poluentes dentro do ambiente. O valor de  $E<sub>z</sub>$  é tabelado para casos pré-determinados e apresenta um cálculo para sua determinação em casos mais complexos, como sistemas multi-zona, na própria norma.

$$
V_{efficaz} = V_{ar\,renovação}/E_z
$$
\n(2.5)

A norma ainda possui alguns avanços como a previsão da utilização de sistemas de ventilação controlada sob demanda (DCV), e a possibilidade de reduzir a zero o valor da vazão de ar de renovação quando o ambiente não estiver ocupado, verificado por meio de sensores de presença.

O método disposto na NBR 16401-3:2008 aplica-se a sistemas centrais de qualquer capacidade e sistemas unitários que isoladamente ou somados apresentem capacidade nominal superior à 10 kW. Essa norma apresenta poucas diferenças em relação ao método da ASHRAE. Os cálculos para determinação da vazão de ar de renovação também são os dispostos nas Eqs. (2.4) e (2.5). Os valores tabelados, a organização e a denominação dos tipos de locais possuem ligeira diferença. A norma brasileira estabelece três níveis de vazão: nível 1, que corresponde à vazão mínima de ar exterior, nível 2, que representa um valor intermediário, e nível 3, que estabelece maiores vazões e teoricamente diminui as reclamações e manifestações alérgicas.

É importante ressaltar que apesar de a norma da NBR não citar o uso de sistemas DCV, em seu escopo está explicito que não há restrição ao uso de outras tecnologias comprovadamente eficientes e seguras que visem a manutenção da qualidade do ar interior.

Ambas as normas citadas anteriormente possuem como vantagem a fácil aplicação, com poucas variáveis a serem obtidas. Sabendo-se o tipo de ambiente, sua área e sua ocupação, a determinação da vazão do ar de renovação é realizada por meio de tabelas. Após extensos estudos e experimentos realizados pela ASHRAE, os parâmetros foram estabelecidos empiricamente e consolidaram-se ao longo dos quase 50 anos desde sua primeira publicação normativa.

Por outro lado, as metodologias apresentadas utilizam-se de estimativas e apresentam uma margem significante de variação da concentração de  $CO<sub>2</sub>$  durante seu funcionamento que pode ser otimizada. Informações adicionais como a concentração de dióxido de carbono no ar interior e exterior são facilmente obtidas com o uso de sensores como o MQ-135 que chega a custar menos de R\$ 20,00. O número de ocupantes em tempo real exige um maior esforço, assim como a determinação da atividade física exercida pelos ocupantes e a vazão de infiltração e exfiltração, porém levam à cálculos consideravelmente mais precisos.

Soma-se a este quadro o fato de a norma brasileira já possuir 10 anos desde seu lançamento e não ter passado por nenhuma revisão, além de possuir alguns pontos em aberto, como a ausência de parâmetros para determinação do nível de ventilação a ser usada (nível 1, 2 ou 3). Almeida (2016), sugere nova metodologia de cálculo baseada nas informações de concentração de  $CO<sub>2</sub>$  no ar externo, características físicas do ambiente, número de ocupantes e sua atividade física e o fator de diversidade de ocupação.

O método proposto neste trabalho baseia-se na diluição de certo componente ao longo do tempo. Por meio da Fig. (2.4) é possível identificar os parâmetros que compõe a equação da diluição, Eq. (2.6). Esta equação diferencial permite relacionar a quantidade de ar exterior insuflado no ambiente, com informações de geração interna (*G*) e concentração de CO<sub>2</sub> interna ( $C_{in}$ ) e exterior ( $C_{out}$ ).

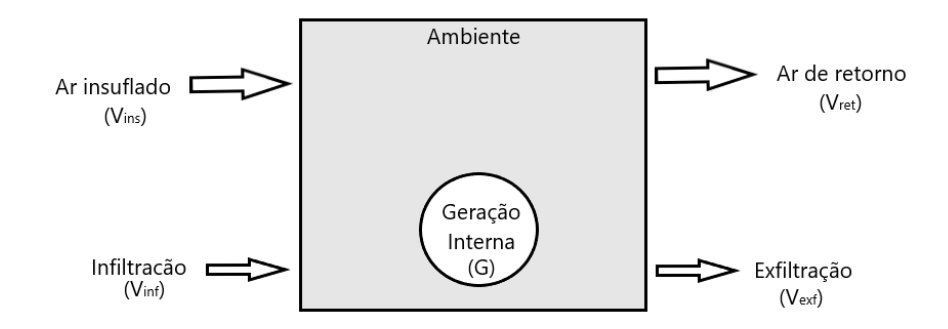

Figura 2.4. Volume de controle representativo do ambiente a ser climatizado

<span id="page-29-0"></span>
$$
\Psi \frac{dC_{in}}{dt} = V_{inf}.C_{out} - V_{exf}.C_{in} + V_{ins}(1 - \varepsilon_f)[\alpha, C_{out} + (1 - \alpha).C_{in}] - V_{ret}C_{in} + G \tag{2.6}
$$

A solução para equações diferenciais ordinárias lineares de primeira ordem no formato da Eq. (2.7) é dada pela Eq. (2.8).

 $\mathbf{r}$ 

$$
\frac{dy}{dt} = ay + b \tag{2.7}
$$

$$
y = -\frac{b}{a} + ke^{at} \tag{2.8}
$$

O valor de *k* é determinado pela condição inicial do sistema, no caso a concentração de CO<sub>2</sub> inicial, conforme a Eq. (2.9).

$$
k = y(0) + \frac{b}{a} \tag{2.9}
$$

Desta forma obtém-se a Eq. (2.10) que indica a concentração de determinada substância em função da taxa de geração interna, da vazão de infiltração, exfiltração, insuflamento, pressurização, da concentração externa, da razão de ar renovado e da eficiência da filtragem

$$
C_{in}(t) = -\frac{V_{inf} C_{out} + V_{ins}(1 - \varepsilon_f)\alpha C_{out} + G}{-V_{ext} + V_{ins}(1 - \varepsilon_f)(1 - \alpha) - V_{ret}} +
$$
  

$$
(C_{in}(0) + \frac{V_{inf} C_{out} + V_{ins}(1 - \varepsilon_f)\alpha C_{out} + G}{-V_{ext} + V_{ins}(1 - \varepsilon_f)(1 - \alpha) - V_{ret}}) e^{\frac{(-V_{ext} + V_{ins}(1 - \varepsilon_f)(1 - \alpha) - V_{ret})}{V}}
$$
(2.10)

As Equações (2.6) e (2.10) são referentes à sistemas AVAC comuns, onde há uma mistura do ar de retorno e do ar externo, conforme a Fig. (2.2). Para simplificar, será considerado um sistema dedicado de tratamento do ar externo, *Dedicated Outdoor Air Systems* (DOAS). Este sistema realiza tratamento do ar externo para que sua qualidade seja ajustada antes de ser insuflado no ambiente. Desta forma, em sistemas DOAS, a principal carga térmica é a latente, relacionada à umidade. O sistema de ar condicionado convencional fica encarregado pela remoção das cargas sensíveis, ou seja, manutenção da temperatura desejada.

A Figura (2.4), esquematiza o ambiente a ser climatizado que forma um volume de controle, com vazões que adentram e saem a região com concentrações de dióxido de carbono conhecidas (obtidas através de sensores) e uma taxa de geração interna. Inspirando-se na equação da diluição, Eq. (2.6), obtém-se equação diferencial que caracteriza a concentração de CO<sub>2</sub> no ambiente com a utilização de sistemas DOAS, conforme Eq. (2.11).

$$
\Psi \frac{dC_{in}}{dt} = V_{inf}.C_{out} - V_{exf}.C_{in} + V_{ins}.C_{out} - V_{ret}C_{in} + G
$$
\n(2.11)

Percebe-se que o termo que representa a fração de ar externo no ar insuflado não é utilizado, assim como a eficiência de filtragem, pois está-se analisando a concentração de  $CO<sub>2</sub>$  e os filtros retêm somente elementos particulados. Contudo, o seu estado de limpeza irá afetar a potência exigida pelo ventilador, conforme será exposto adiante.

### <span id="page-30-0"></span>**2.3 GERAÇÃO INTERNA DE CO<sup>2</sup>**

A geração interna de  $CO<sub>2</sub>$  em ambientes comercias provém principalmente da respiração das pessoas ocupando o ambiente. Segundo Persily (1997), a taxa de geração de dióxido de carbono por pessoa depende de seu tamanho e de seu nível de atividade, porém há um atraso comparando a concentração de CO2 com o número de ocupantes. A norma ASTM standard D6245 estabelece que além do tamanho e atividade do ocupante, há uma relação também com a dieta. Esta norma ainda traz um gráfico que relaciona o consumo de  $O_2$  à geração de  $CO_2$  para média dos adultos, conforme Fig. (2.5).

O nível de atividade física é um parâmetro relacionado à taxa metabólica do organismo. Seu valor é estabelecido com referência à produção metabólica por unidade de área do corpo humano para uma pessoa sedentária, sentada em repouso: 1 met ou 58,2 W/m<sup>2</sup> (Lin, 2014). Seu valor está diretamente relacionado à produção de CO<sub>2</sub> pelo organismo. A tabela (2.1) apresenta alguns valores típicos de met.

O consumo de oxigênio possui relação estreita com a atividade metabólica, pois 95% da energia gasta pelo corpo humano está relacionada à sua reação com diferentes alimentos ingeridos (Lin, 2014). O consumo de  $O_2$  também está relacionado à emissão de  $CO_2$  de forma linear, através da constante RQ, quociente de respiração (*Respiratory Quotient*), que varia de 0,7 até 1 (Leonard, 2010).

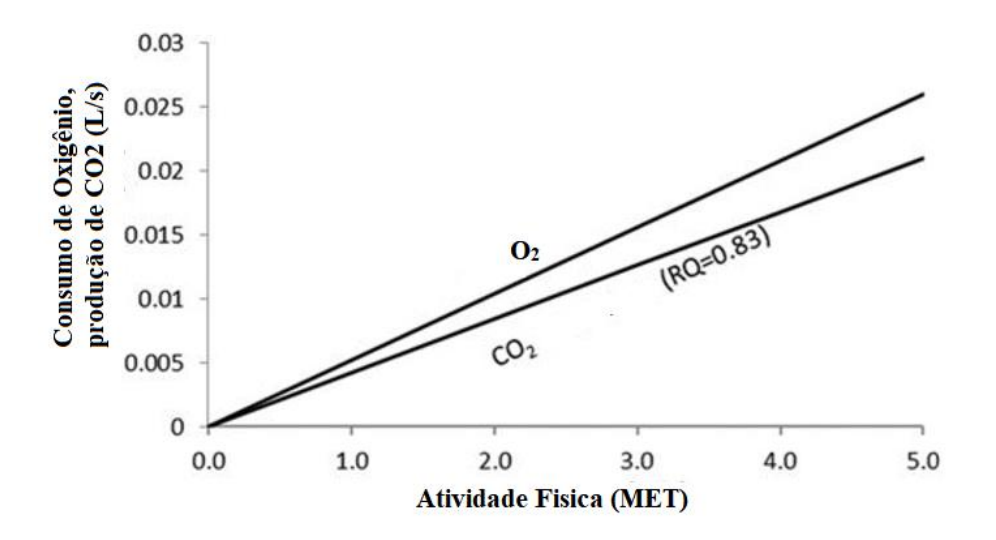

<span id="page-31-1"></span><span id="page-31-0"></span>Figura 2.5. Taxa de geração de  $CO<sub>2</sub>$ e consumo de oxigênio em função da atividade (adaptado de ASTM, 2012)

| <b>Atividade</b>             | met                         |
|------------------------------|-----------------------------|
| Sentada, em repouso          | 1,0                         |
| Lendo ou escrevendo, sentado | 1,0                         |
| Digitando                    | 1,1                         |
| Arquivando, sentado          | 1,2                         |
| Andando a $0,89 \text{ m/s}$ | $\mathcal{D}_{\mathcal{A}}$ |
| Realizando atividade física  | 3 a 4                       |

Tabela 2.1. Valores típicos de met

Desta forma, três parâmetros estão inter-relacionados e frequentemente são associados na literatura: consumo de oxigênio (VO2), produção de CO<sub>2</sub> (VCO2) e nível de atividade metabólica (met). Porém para aplicação desejada, a mensuração destes parâmetros é inviável. De forma geral, um valor médio de emissão é estabelecido para cada caso específico com base no nível de atividade típico do ambiente. A norma ASHRAE 62.1 2016, por exemplo, estabelece que uma pessoa sedentária com nível de atividade de 1,2 met irá produzir  $5,2.10^{-6}$  m<sup>3</sup>/s (0,31 L/min) de dióxido de carbono.

Tendo em vista o constante avanço tecnológico e popularização de dispositivos com IoT, como *smartwatches* e *wearables,* que estão em contato direto com o corpo, algumas alternativas para estimativa mais precisa da emissão de CO<sub>2</sub> mostram-se interessantes para aplicação em curto ou médio prazo. Atualmente alguns modelos de *smartwatches* possuem a função de monitor cardíaco e tal informação pode ser utilizada para determinar taxa de produção de  $CO<sub>2</sub>$ . Moon e Butte (1996), em seu trabalho, analisaram diversos dados de frequência cardíaca e volume de oxigênio inspirado e os correlacionaram, conforme a Fig. (2.6). Através de um ajuste de curva por um polinómio de 3° grau é possível obter a Eq.  $(2.12)$ , que relaciona a produção de  $CO<sub>2</sub>$  (VCO2) em litros/minuto com a frequência cardíaca (bpm).

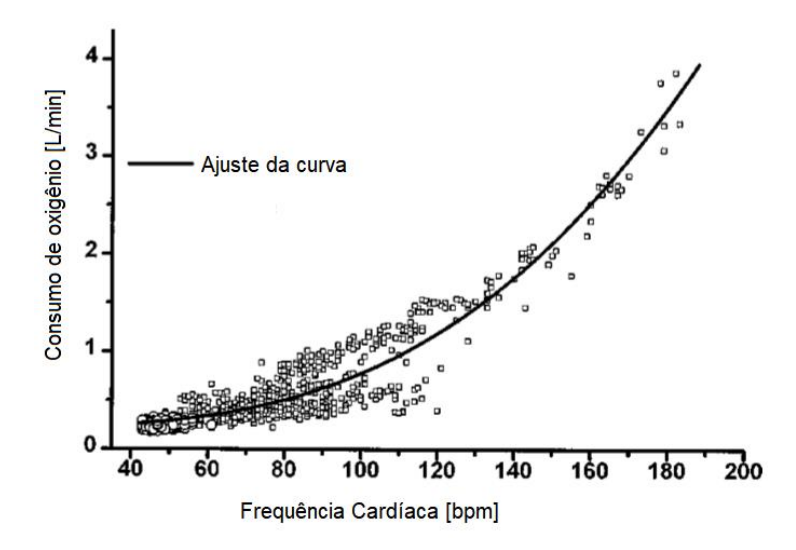

<span id="page-32-1"></span>Figura 2.6. Relação entre o consumo de oxigênio e a frequência cardíaca (adaptado de Moon e Butte, 1996)

$$
VCO2 = (8,845.10^{-7}bpm3 - 0,00012.bpm2 + 0,0138.bpm - 0,288).0,83
$$
 (2.12)

Desta forma, através da detecção dos dispositivos conectados à rede Wifi, pode-se contabilizar os ocupantes e identifica-los, associando os dispositivos a determinado ocupante e monitorando sua frequência cardíaca para estimar de forma mais precisa a taxa de geração interna de dióxido de carbono.

### <span id="page-32-0"></span>**2.4 INFILTRAÇÃO**

O ar externo que adentra a zona condicionada contribui para ventilação do ambiente, diluindo os contaminantes, podendo ser planejada (ventilação) ou não (infiltração). A ventilação pode ser natural, quando o ar penetra intencionalmente o recinto através de aberturas do edifício como janelas, portas e grelhas. A ventilação também pode ser forçada, através da utilização de mecanismos específicos, como ventiladores e exaustores. A infiltração é a entrada de ar externo não intencional no ambiente, através de frestas e aberturas não planejadas. Em todos os casos, ventilação natural, forçada e infiltração, a movimentação do ar está relacionada à diferença de pressão (ASHRAE, 2001).

Nas aplicações onde é necessário um maior controle da qualidade do ar interior e melhor desempenho do sistema de ar condicionado é utilizada a ventilação forçada e buscam-se eliminar as fretas por onde possa haver infiltração. Apesar das construções modernas possuírem vedação mais eficiente, haverá ainda alguma infiltração, como ao abrir janelas ou portas. Neste trabalho será considerado a vazão de infiltração qualquer volume de ar externo que adentre o ambiente que não seja o fornecido pelo sistema exclusivo para este fim (DOAS).

A mensuração da vazão de infiltração envolve a mecânica dos fluidos e algumas considerações são necessárias. Desta forma, desconsideram-se gradientes de temperatura e pressão dentro do ambiente, assim como o efeito da viscosidade. Pode-se considerar, então, um escoamento laminar e aplicar a equação de Bernoulli. Tanto o método analítico como o método numérico apresentam certa faixa de incerteza, tendo em vista a complexidade das equações que regem o movimento dos fluidos, sendo necessária a construção de modelos em escala para testes em túneis de vento em situações críticas.

Um método simplório de cálculo, apresentado por Stoecker & Jones (1985), considera a velocidade do vento, a diferença de temperatura externa e interna e três classificações de vedação para estimar vazão de infiltração em termos do número de renovações de ar, conforme Eq. (2.13) e Tab. (2.2).

<span id="page-33-1"></span> $N^{\circ}$  de renovações de ar por hora = a + bU + c(T<sub>o</sub> - T<sub>i</sub>) (2.13)

| Qualidade da construção | а    |       |       |
|-------------------------|------|-------|-------|
| Boa vedação             | 0,15 | 0,010 | 0,007 |
| Média                   | 0,20 | 0,015 | 0,014 |
| Má vedação              | 0,25 | 0,020 | 0,022 |

Tabela 2.2. Constantes para a equação da infiltração (Stoecker & Jones, 1985)

A ASHRAE em seu manual *Fundamental Handbook,* de 2001, apresenta um método mais preciso de determinação analítica da vazão de infiltração. Tal método é baseado na diferença de pressão entre o ambiente interno e externo e na área da fresta, conforme as Eqs. (2.14) e (2.15). A diferença de pressão é composta por um termo relacionado à pressão estática no ambiente  $(P_T)$ , outro termo relacionado ao vento ( $P_U$ ) e um terceiro termo referente à pressurização do ambiente ( $\Delta p_I$ ), onde contabiliza-se a pressurização gerada pela ventilação forçada. Os termos devem ser somados e não analisados separadamente, conforme a Eq. (2.14), pois a contribuição de cada termo não é linear.

$$
V = C_d A \sqrt{2\Delta p / \rho} \tag{2.14}
$$

$$
\Delta p = P_w + HP_T + \Delta P_I \tag{2.15}
$$

#### <span id="page-33-0"></span>**2.4.1 Componente relacionada à pressão estática**

A pressão estática é a componente da pressão em um fluido causado pelo peso da coluna deste mesmo fluido. O parâmetro que contabiliza a pressão estática é estabelecido a partir da diferença de temperatura externa e interna, conforme a Eq. (2.16). Desta forma, através da medição das temperaturas internas e externas este parâmetro é facilmente obtido.

$$
P_T = \rho g \left( \frac{T_{out} - T_{in}}{T_{in}} \right) \tag{2.16}
$$

O valor de  $P_T$  é então multiplicado pela altura em relação ao plano de referência (*H*), conforme a Eq. (2.15).

### <span id="page-34-0"></span>**2.4.2 Componente relacionada ao vento**

O vento ao incidir em uma superfície eleva a pressão total adicionando à pressão estática a pressão dinâmica. Este é o parâmetro mais difícil de ser mensurado pois depende da velocidade (ρ) e direção do vento, da densidade do ar (ρ), orientação da parede e condições dos arredores da edificação conforme a Eq. (2.17).

$$
P_W = C_p \rho \frac{U^2}{2} \tag{2.17}
$$

O valor de  $C_p$  é obtido por meio da Eq. (2.18), que está relacionado ao ângulo de incidência do vento na fachada da edificação  $(\phi)$ .

$$
C_p(\phi) = \frac{1}{2} \left\{ \begin{bmatrix} C_p(1) + C_p(2) \left[ (\cos^2(\phi))^{\frac{1}{4}} + \left[ C_p(1) - C_p(2) \right] (\cos(\phi))^{\frac{3}{4}} + \right] \\ \left[ C_p(3) + C_p(4) \right] (\sin^2(\phi))^2 + \left[ C_p(3) - C_p(4) \right] \sin(\phi) \end{bmatrix} \right\}
$$

(2.18)

Onde,  $C_p(1)$  é o coeficiente de pressão para  $\phi=0^\circ$ ,  $C_p(2)$  é o coeficiente de pressão para  $\phi$ =180°,  $C_p(2)$  é o coeficiente de pressão para  $\phi$ =90° e  $C_p(4)$  é o coeficiente de pressão para  $\phi$ =270°. A ASHRAE, em seu manual *Fundamental Handbook,* de 2001, traz valores típicos para os coeficientes de pressão:  $C_p(1) = 0.6$ ;  $C_p(2) = -0.3$ ;  $C_p(2) = C_p(4) = -0.65$ .

#### <span id="page-34-1"></span>**2.4.3 Componente referente à pressurização**

O termo Δp<sub>I</sub> refere-se à pressão gerada pelo sistema de ar-condicionado. Seu valor é determinado analiticamente a partir das vazões de entrada e saída de ar, cujo somatório deve ser zero. Desta forma, para estimar seu valor deve-se conhecer cada abertura da edificação. No modelo proposto será monitorado a pressão interna por meio de um senso de pressão atmosférica.

#### <span id="page-34-2"></span>**2.4.4 Modelo de infiltração utilizado**

O modelo de infiltração proposto considera a pressurização interna e a pressão dinâmica causada pela incidência de ventos na fachada da edificação. A componente relacionada à temperatura não é utilizada pois a construção é baixa, com aproximadamente 3 metros de altura e, desta forma, o gradiente de temperatura é pequeno.

Desta forma utiliza-se a Eq. (2.14), onde C<sub>d</sub>= 0,65 e ∆p é dado pela Eq. (2.19). Caso ∆p seja positivo há infiltração, caso seja negativo há exfiltração pela freta.

$$
\Delta p = P_{atm \, ext} + P_w - P_{atm \, int} \tag{2.19}
$$

Onde P<sub>atm ext</sub> é a pressão atmosférica no exterior do ambiente e P<sub>atm int</sub> é a pressão no interior do ambiente.

#### <span id="page-35-0"></span>**2.5 FILTROS**

A presença de filtros é essencial para evitar que material particulado presente no ar exterior adentre o ambiente, além de reter aqueles gerados internamente e transportados pelo ar recirculado. Conforme a norma NBR 16401-3 de 2008, os filtros são divididos em dois tipos, grossos e finos, e nove classes, a depender da sua eficiência de filtragem. A norma ainda indica qual filtro utilizar de acordo com a aplicação, organizado em uma tabela. A seleção do filtro correto é importante pois este pode ser responsável por até 60% da energia exigida para movimentar o ar pelos dutos (Camfil, 2014).

A presença do filtro acarreta uma queda de pressão no escoamento do ar, devendo ser prevista no projeto do sistema de ar condicionado. O valor da queda de pressão pode ser obtido conforme a Eq. (2.19) (Alves, 2017), onde  $k_I$  é a constante de permeabilidade Darciana da estrutura porosa e  $k_I$  é constante de permeabilidade inercial, ambas obtidas experimentalmente.

$$
\Delta p = \left(\frac{\mu}{k_1} U_s + \frac{\rho}{k_2} U_s^2\right) L\tag{2.20}
$$

Ao longo do tempo, devido à sua própria função, há um acúmulo de partículas no filtro, diminuindo sua permeabilidade. Desta forma, há um aumento da queda de pressão, que interfere na eficiência do ventilador e altera a vazão de ar insuflado. Além disto, após determinado ponto sua eficiência de filtragem diminui, já que as partículas perdem aderência com as fibras do filtro.

Em geral, para solucionar este problema, realiza-se um plano de trocas dos filtros baseado no tempo de uso, contudo tal método não é muito preciso, pois o estado do filtro irá variar conforme a frequência de utilização do ar condicionado, além de fatores ambientais. Uma forma mais precisa de se detectar a necessidade da troca do filtro é monitorando a queda de pressão através deste. A Fig. (2.7) apresenta uma representação de como a queda de pressão no filtro varia durante sua vida útil. Os fabricantes de filtro fornecem no catálogo de seus produtos a informação da queda de pressão inicial (filtro novo) e queda de pressão máxima, quando o filtro deve ser trocado.
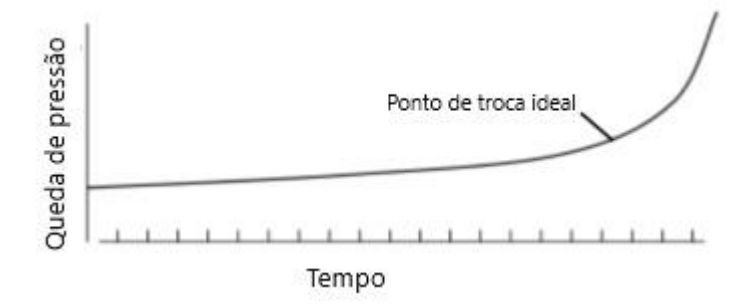

Figura 2.7. Gráfico esquemático da queda de pressão de um filtro ao longo de sua vida útil (adaptado de Camfil, 2014)

Segundo Camfil (2014), o valor máximo estabelecido pelo fabricante é uma diretriz que indica até que ponto o filtro pode ser utilizado sem falhar, porém o melhor ponto de troca do filtro deve ser determinado através de uma análise de custos equacionando-se os gastos com a compra de um filtro novo e a energia gasta pelo ventilador para mover o ar através do filtro sujo. Para tal análise, deve-se dispor da curva característica do ventilador e, a partir desta, determinar o consumo energético do ventilador em função da diferença de pressão para a vazão de ar necessária. Camfil (2014) ainda apresenta como regra genérica a troca do filtro quando sua queda de pressão dobrar em relação à condição inicial.

Como a queda de pressão no filtro altera o comportamento do ventilador, reduzindo a sua vazão para uma mesma rotação conforme sua curva característica, é interessante incluir em um projeto a mensuração da queda de pressão no filtro atual para poder-se calcular com maior precisão a vazão de ar insuflado no ambiente. Pode-se usar, por exemplo, um sensor diferencial antes e depois do filtro. Tal abordagem não foi incluída neste trabalho e fica como sugestão para trabalhos futuros.

## **3 INTERNET DAS COISAS**

#### **3.1 FUNDAMENTOS**

Internet das coisas, conforme posto anteriormente, é um paradigma que envolve a comunicação de objetos físicos entre si e com a rede, permitindo que grande quantidade de informação seja gerada de forma desconcentrada, sendo um dos desafios desta nova tecnologia a interpretação e utilização dos dados gerados. Conforme Khan et al. (2012), a ideia básica da internet das coisas é possibilitar a transferência autônoma e segura de informação entre o mundo real. Devido à diversidade de dispositivos, sensores, linguagens, etc. a arquitetura deve ser flexível e a adoção de protocolos para a comunicação é imprescindível.

De forma didática, a arquitetura de uma aplicação com IoT pode ser dividida em camadas, que variam conforme o autor. Será apresentado a arquitetura de cinco camadas (Khan et al., 2012).

- 1. Camada de percepção: consiste dos objetos físicos e dos sensores, que coletam informações de diversos tipos, como temperatura, vibração, velocidade, localização, etc.
- 2. Camada de transmissão: é através desta camada que ocorre transferência dos dados coletados na primeira camada para o sistema onde serão processados. Exemplo desta camada são as tecnologias WiFi, Zigbee, Bluetooth, etc.
- 3. Camada intermediária: esta camada é responsável por organizar a informação, recebendo-a e disponibilizando-a para as aplicações, além de armazená-la em bancos de dados.
- 4. Camada de aplicação: corresponde ao cliente do serviço desejado, permitindo o monitoramento e controle em diversas aplicações, como em casas inteligentes, na indústria automatizada, etc.
- 5. Camada de negócios: Esta última camada está relacionada ao gerenciamento geral das outras camadas e das informações processadas, direcionando tomadas de decisão e estratégias empresariais.

Pode-se organizar também os elementos que compõe a Internet das coisas de acordo com sua função dentro de uma aplicação IoT. Al-Fuqaha et al. (2015) estabelecem seis elementos descritos a seguir.

1. **Identificação**: os objetos devem ser identificados e endereçados para permitir o correto funcionamento de uma aplicação IoT. Atualmente utiliza-se o protocolo IPv4, que é um endereço único na rede. Ele é composto de quatro sequências de 1 byte (8 bits) cada, totalizando 32 bits. Utiliza-se o padrão decimal para sua escrita, sendo formatado da seguinte maneira: nnn.nnn.nnn.nnn, onde "nnn" pode variar de 0 a 255. Contudo á certos endereços que são reservados e não podem ser utilizados para identificar o dispositivo.

O protocolo que permite atribuir endereços IPs dentro de uma rede de forma dinâmica é o DHCP (Dynamic Host Configuration Protocol). Um dispositivo que deseje se conectar na rede envia uma requisição DHCP que é respondida pelo servidor DHCP (em geral o roteador da rede) com as informações de IP, máscara, gateway e DNS a serem utilizados. Como IP gerado só é valido dentro da rede, utiliza-se o protocolo NAT (Network Address Translation) para permitir o envio e recebimento de dados com a internet. Mesmo utilizando-se o protocolo NAT, há uma limitação de apenas 4.294.967.296 endereços que podem ser gerados (a população do planeta supera os 7 bilhões).

Desta forma, está ocorrendo a transição para o endereçamento IPv6, que suporta  $10^{28}$ endereços pois é composto de oito sequências de 16 bits escritas em padrão hexadecimal, totalizando 128 bits com o seguinte formato de texto: nnnn:nnnn:nnnn:nnnn:nnnn:nnnn:nnnn:nnnn, onde "nnnn" varia entre 0000 até ffff. O seu funcionamento é similar ao IPv6, porém este não utiliza o protocolo ARP, e há modificações sutis no protocolo DHCP.

- 2. **Percepção:** representa a geração de informação pelos objetos através de sensores. Tais informações são transmitidas e analisadas geralmente em nuvem. Os sensores podem funcionar independentemente, conectados a um microprocessador, embarcados em um dispositivo, como é o caso do acelerômetro dos smartphones, e podem ser até mesmo vestíveis (*wearables*), como pulseiras, relógios, tênis e até mesmo camisetas.
- 3. **Comunicação**: há diversas tecnologias disponíveis para a comunicação dos objetos. Podemse citar protocolos consolidados como Ethernet, RFID, Bluetooth, WiFi, *ZigBee,*etc. Para aplicações IoT, utiliza-se majoritariamente comunicações sem fio, que permitem uma maior flexibilidade na instalação. Conforme será exposto adiante, a escolha do protocolo de comunicação deve ser realizada de forma ponderada e analisando questões como a velocidade de transmissão, autonomia da bateria, frequência de manutenção, entre outros.
- 4. **Computação:** é o "cérebro" da aplicação que, através de *hardwares* e *softwares,* rodam e executam rotinas referentes à aplicação. Podem-se citar o microcontrolador Arduino e o microprocessador Raspberry PI como exemplos de *hardwares.* Os principais sistemas operacionais embarcados são Android, versões do Linux, TinyOS, LiteOS, etc. As principais linguagens de programação utilizadas são C/C++, Java e Phyton. Há também as maquinas utilizadas pelos provedores de serviço na nuvem, que mantém poderosos computadores e servidores de forma descentralizada para serem utilizados sob demanda pelos clientes.
- 5. **Serviços:** representa o objetivo da aplicação, fornecendo ao usuário alguma solução, como casas inteligentes e automação industrial. Esta é esfera perceptível ao usuário, que pode utilizar e interagir com a solução criada.

6. **Semântica**: refere-se à organização e à compilação das informações coletadas, de forma que a aplicação as interprete ao invés de apenas as exibir ao usuário. Como exemplos de linguagens utilizadas na semântica podem-se citar *Resource Description Framework* (RDF) e *Web Ontology Language* (OWL).

Postos os fundamentos e aspectos teóricos que envolvem a "Internet das Coisas", serão abordados os pontos mais práticos da solução IoT que permitem que esta seja efetivamente implantada. Ressaltase que as escolhas devem ser feitas de forma integrada para permitir que a comunicação entre as camadas e entre os elementos ocorra corretamente e de forma eficiente. A Fig. (3.1) apresenta uma ilustração esquemática.

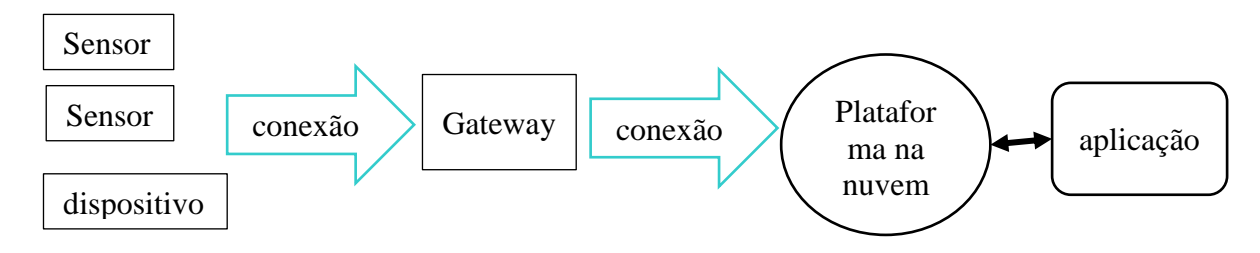

Figura 3.1. Representação esquemática de uma solução IoT

## **3.2 SENSORES E DISPOSITIVOS**

Os sensores e dispositivos inserem-se na camada da percepção e transmissão, interagindo com o meio físico. Vão desde sensores de temperatura, umidade, pressão até aqueles embarcados, como GPS, acelerômetros, etc. A escolha destes componentes irá influenciar a forma de comunicação a ser utilizada, assim como resultado da aplicação ao cliente. O consumo energético é um aspecto muito importante a ser considerado, pois caso o sensor seja alimentado por bateria, esta deve ter duração compatível com a aplicação desejada. Caso os sensores estejam distantes ou em locais de difícil acesso, é desejável que sua bateria dure na ordem de anos. A autonomia da bateria, no entanto, está relacionada à frequência com a qual o sensor/dispositivo envia as informações e à forma de conexão utilizada, devendo-se ponderar sobre a taxa de transmissão a ser adotada.

Outra questão importante é a possibilidade de atualizar o *firmware "on-line"*, sem a necessidade de realizar o procedimento fisicamente com aparelho em mãos. Em aplicação de grande porte, outros dois aspectos devem ser considerados: a associação (identificação) e os erros dos sensores. Quando a solução IoT se utilizar de muitos sensores/dispositivos cada um destes deve ser identificado, assim como a qual parâmetro o sensor/dispositivo está relacionado. Os erros que inevitavelmente irão ocorrer também devem ser contornados e a aplicação deve ser capaz de identificar e reportar o problema de forma adequada (Leverege, 2018).

A forma como a informação é gerada é outro aspecto que deve ser considerado, sensores que não possuem comunicação direta com a internet necessitam de algum aparelho microprocessador ou microcontrolador para enviar os dados para internet. Sensores analógicos exigem uma entrada analógica no aparelho com tensão e corrente compatíveis. Sensores digitais exigem que o aparelho suporte a forma de comunicação, como a comunicação serial ou a comunicação I2C (Inter-integrated Circuit).

Tais considerações não possuem grande impacto em pequenas aplicações, porém sua análise é imprescindível em soluções comerciais e de grande escala. A questão operacional deve ser considerada em projetos IoT, avaliando-se a relação de retorno e investimento. Desconsiderar tais fatores levam diversos projetos IoT a não darem certo quando saem da fase de protótipo (Leverege, 2018).

#### **3.3 GATEWAY**

Muitas vezes é necessário que um componente realize intermédio entre os sensores/dispositivos e a nuvem, de forma a organizar e uniformizar as informações geradas. Tal componente é denominado *Gateway* e, apesar de ser suprimidos em alguns casos, o seu uso apresenta vantagens. *Gateways* permitem que diversos sensores se conectem através de variados protocolos e padroniza as informações para o envio à nuvem.

Desta forma, pode-se utilizar uma comunicação de baixo consumo de energia entre os sensores e o *gateway* e este comunicar à nuvem através de uma única conexão de banda larga. O *gateway* ainda pode fazer uma pré-análise (ou até mesmo o processamento) das informações geradas e transmitir à nuvem somente o necessário, o que pode causar um grande impacto em situações onde muitos sensores geram uma grande quantidade de informação.

Para pequenas aplicações podem-se utilizar microprocessadores como o Raspberry PI com a função de *gateway* e, para grandes aplicações e soluções corporativas, há *hardwares* fabricados pela Dell, Adlink, Huawei e *softwares* de empresas como a Intel e Bosch.

## **3.4 CONEXÃO**

A conexão dos objetos à internet apresenta uma vasta gama de opções com diferentes características. A escolha da forma de conexão pauta-se basicamente em 3 aspectos: consumo de energia, alcance, taxa de transmissão. A Fig. (3.2) apresenta uma comparação ilustrativa entre o alcance e taxa de transmissão de dados entre alguns padrões comuns de comunicação. É importante ressaltar também a questão do custo e utilizar, quando possível, o padrão preexistente na infraestrutura local.

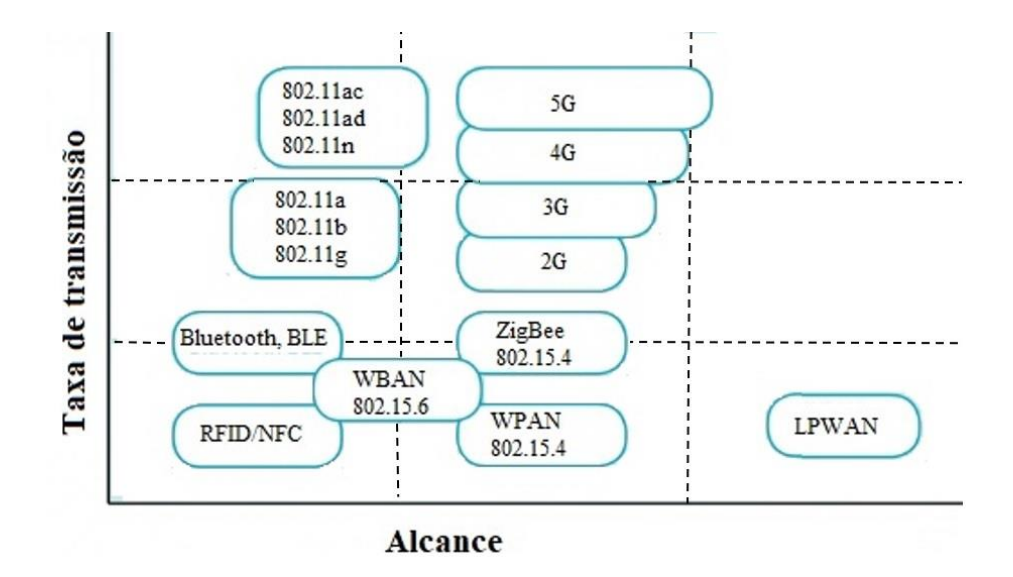

Figura 3.2. Comparação entre alcance e taxa de transmissão de diferentes protocolos (adaptado de McClelland, 2017)

As tecnologias de identificação por radiofrequência (RFID) e comunicação por aproximação (*Near Field Comunications*, NFC) apresentam baixa taxa de transmissão de dados e pequeno alcance, sendo que em alguns casos os objetos se encostam. A tecnologia RFID se confunde com o início do IoT, pois permitiu a identificação e acompanhamento de objetos através de sensores pequenos e de baixo custo que podem inclusive ser passivos, não necessitando de uma bateria para funcionamento.

A conexão de rede de área pessoal sem fio (WPAN) é padronizada pelo protocolo IEEE 802.15.4 e é amplamente utilizado nos sensores sem fio comercializados. Sua tecnologia baseia no envio de dados através de radiofrequência, com baixa taxa de transmissão e grande alcance, na faixa de 100 m. O protocolo ZigBee talvez seja o exemplo mais conhecido de conexão WPAN.

Os padrões IEEE 802.11 são os comumente denominados WiFi, que se utilizam de ondas de rádio para se comunicar e trabalham nas frequências entre 2.4 e 5 GHz, a depender da versão: 802 .11a, 802 .11b, 802 .11g, 802 .11n e 802 .11ac. Apresentam grande taxa de transmissão, porém consomem bastante energia e têm alcance limitado.

As conexões Bluetooth e Bluetooth *Low Energy,* são padronizadas pelo protocolo IEEE 802.15.1 e também se utilizam de ondas de rádio para a transmissão de dados. Este protocolo é utilizado para transmissão de dados entre pequenas distâncias. Seu diferencial com relação ao WiFi é sua característica de aplicação em elementos portáteis, que se reflete na mínima configuração para se conectarem dispositivos e baixa interferência do ambiente no sinal.

As conexões 2G, 3G, 4G e 5G são conhecidas por serem utilizadas em celulares. Neste contexto, apresentam alta taxa de transmissão de dados e grande alcance, porém demandam grande consumo energético, ou seja, o dispositivo com esta tecnologia deve possuir uma fonte de eletricidade ou ser recarregado com frequência.

#### **3.5 NUVEM**

Após o entendimento da comunicação dos objetos, pode-se abordar a questão central do paradigma IoT, que é o processamento e armazenamento em nuvem. O termo nuvem está associado a processos, aplicativos, atividades, etc. que ocorrem através de conexão à internet ao invés de ocorrer no próprio dispositivo. O processo e armazenamento em nuvem é possível graças a popularização das conexões de alta velocidade e permite a utilização de serviços pagos sob demanda (Leverege, 2018).

Do ponto de vista econômico o uso da nuvem pode ser interessante frente aos gastos que seriam despendidos com a aquisição de hardwares para processamento e armazenamento local e manutenção da infraestrutura. A principal vantagem da utilização da nuvem é o agregamento e cruzamento de informações, que permitem levantar estatísticas e obter conclusões utilizando diversas fontes de dados, o que seria inviável de se fazer de forma manual. Exemplificando-se, é possível comparar condições climáticas de diferentes locais e verificar qual modo de utilização do ar condicionado foi mais eficiente ou ofereceu maior conforto térmico.

A plataforma da IBM, por exemplo, permite a utilização de informações obtidas de redes sociais, consultar a previsão meteorológica ou a condição em tempo real, análise preditiva e sentimental, entre vários outros recursos. Além disso, é possível o armazenamento em banco de dados e também em formato NoSQL, que não possui a mesma rigidez quanto ao armazenamento da informação porém é muito utilizado para aprendizado de máquina.

É importante ressaltar que para uma aplicação IoT, tecnicamente não é necessário que haja o processamento em nuvem, podendo ocorrer localmente. Tal solução é comumente denominada "*fog computing*" ou "*edge computing*", porém, nestes casos, se dispensam as vantagens da computação em nuvem supracitadas.

No contexto da computação em nuvem, surgem as plataformas IoT, que são a infraestrutura da Internet das Coisas. As funções principais de uma solução IoT, como coleta de dados dos sensores, processamento local, envio e recebimento de informações, armazenamento, análise das informações processadas, conclusões e "insight" acerca dos dados gerados devem ser suportados pelas plataformas além de fornecerem os recursos e ferramentas necessárias (Elizalde, 2017). Tendo em vista a grande variedade de plataformas disponíveis, como Bluemix da IBM, Azure IoT da Microsoft, AWS IoT da Amazon entre outras centenas disponíveis, a criação da própria plataforma não se justifica. As nuvens fornecidas por empresas, são denominadas nuvens públicas, sendo todo software, hardware e infraestrutura de suporte propriedades do provedor do serviço. Nuvem privada se refere à nuvem utilizada exclusivamente por uma única empresa, podendo seu datacenter estar localizado fisicamente na empresa ou ser alugado (Microsoft, 2018)

Por fim, os serviços que o cliente pretende utilizar, assim como a infraestrutura e conhecimento que dispõe irão definis qual o tipo de plataforma a ser utilizada. Comumente, As plataformas são divididas em 3 categorias, a depender dos recursos que disponibilizam:

- 1. *Software* como um serviço (*Software as a Service*, SaaS): é disponibilizada ao usuário a solução de ponta a ponta, de forma que a plataforma forneça toda infraestrutura, assim como os sistemas, segurança e disponibilidade da solução. Os aplicativos distribuídos pelo provedor do serviço são acessados através da internet, sendo acessados em geral por meio de navegadores de internet e normalmente são baseados em assinatura. Como exemplo de SaaS têm-se Google Drive, Office 365, Netflix, entre vários outros
- 2. Plataforma como um serviço (*Plataform as a Service*, PaaS): Neste caso, é disponibilizado a infraestrutura e um ambiente de desenvolvimento e implementação, porém o usuário irá criar ou instalar suas aplicações e realizar o gerenciamento e configuração do ambiente. Desta forma evita-se os gastos e a complexidade de se possuir infraestrutura e as licenças de software de desenvolvimento. Exemplos de PaaS são o Microsoft Azure, Altair Carriots e IBM Watson.
- 3. Infraestrutura como um serviço (*Infrastructure as a Service*, IaaS): somente a infraestrutura é disponibilizada e o usuário só terá recursos como armazenamento, processamento e redes alocadas em nuvem. Os recursos são oferecidos sobre demanda e permitem o escalonamento. É possível também utilizar-se máquinas virtuais e diversos sistemas operacional. Neste caso o usuário possui maior autonomia. Como exemplo, pode-se citar a Microsoft Azure, IBM Watson e Amazon AWS.

# **4 APLICAÇÃO DE INTERNET DAS COISAS EM SISTEMAS DE AR CONDICIONADO**

Ao se tratar da automação e controle inteligente de sistemas AVAC, os sistemas de gerenciamento de edifício+ (Building Management System, BMS) têm papel de destaque. Apesar de suas primeiras aparições terem ocorrido próximo à década de 1960, a preocupação com a interoperabilidade dos sistemas tornou-se significante a partir de 1990, com o mercado de BMS partindo para adoção de protocolos abertos como o BACNet. Além disto, a interação do usuário e interfaces gráficas mais amigáveis começaram a ser desenvolvidas (Brambley et al., 2005).

As soluções BMS controlam e supervisionam sistemas cruciais de um edifício como o ar condicionado, ventilação, iluminação, elevadores e segurança, através de uma infraestrutura de monitoramento e comunicação composta por sensores, câmeras, atuadores, etc. (Akkaya et al., 2015). Cada vez mais os serviços oferecidos por BMS são integrados e envolvem habilidades de programação e comunicação por rede. Com o avanço do IoT, o formato do BMS vem se alterando e as duas tecnologias têm-se integrado.

A rapidez e a grande geração de dados permitido pela Internet das Coisas, vêm sendo assimilado pelos sistemas de gerenciamento de edifícios através da adoção do protocolo IP para comunicação de seus sensores. Desta forma, mais informações a respeito do ambiente e dos sistemas são coletadas e a automação predial se torna mais completa e autossuficiente. Teoricamente, uma solução baseada em IoT poderia substituir o uso de BMS, porém esta já se encontra consolidada no mercado e se mostra robusta em suas aplicações. Por outro lado, soluções IoT dispensam a complexidade e os custos associados a licenças, sistemas de protocolo fechado e manutenção de servidores.

## **4.1 IOT APLICADA À RENOVAÇÃO DE AR**

Conforme apresentado no capítulo 1, diversos trabalhos e pesquisas relacionadas à utilização de IoT em edifícios inteligentes e sistemas de ar condicionado vêm sendo produzidos. Através da Internet das Coisas, é possível realizar um controle mais personalizado e descentralizado do conforto, conforme (Zhao et al., 2016), ou otimizar o consumo de energia através da análise do ambiente e de flexibilizações do conforto utilizando um modelo processado em nuvem (Serra et al., 2014). É possível também realizar a contagem e o rastreamento dos ocupantes de um local fechado através da rede WiFi, utilizando a intensidade do sinal da rede.

Este trabalho concentra-se na aplicação de Internet das Coisas para manutenção da qualidade do ar interior, mensurado pela concentração de  $CO<sub>2</sub>$  no ambiente, além de realizar a contagem do número de ocupantes no ambiente para um controle mais preciso da vazão de ar exterior que deve ser insuflado. A

contabilização dos ocupantes também permite diversas outras aplicações como cálculo mais preciso da carga térmica em tempo real e para questões relacionadas à segurança de um edifício.

A figura (4.1) representa como as diversas informações geradas serão coletadas e enviadas à nuvem para processamento. Na representação, os sensores utilizam conexão WiFi ou *gateways* para comunicação com a nuvem, porém certas aplicações dispensam a utilização deste componente.

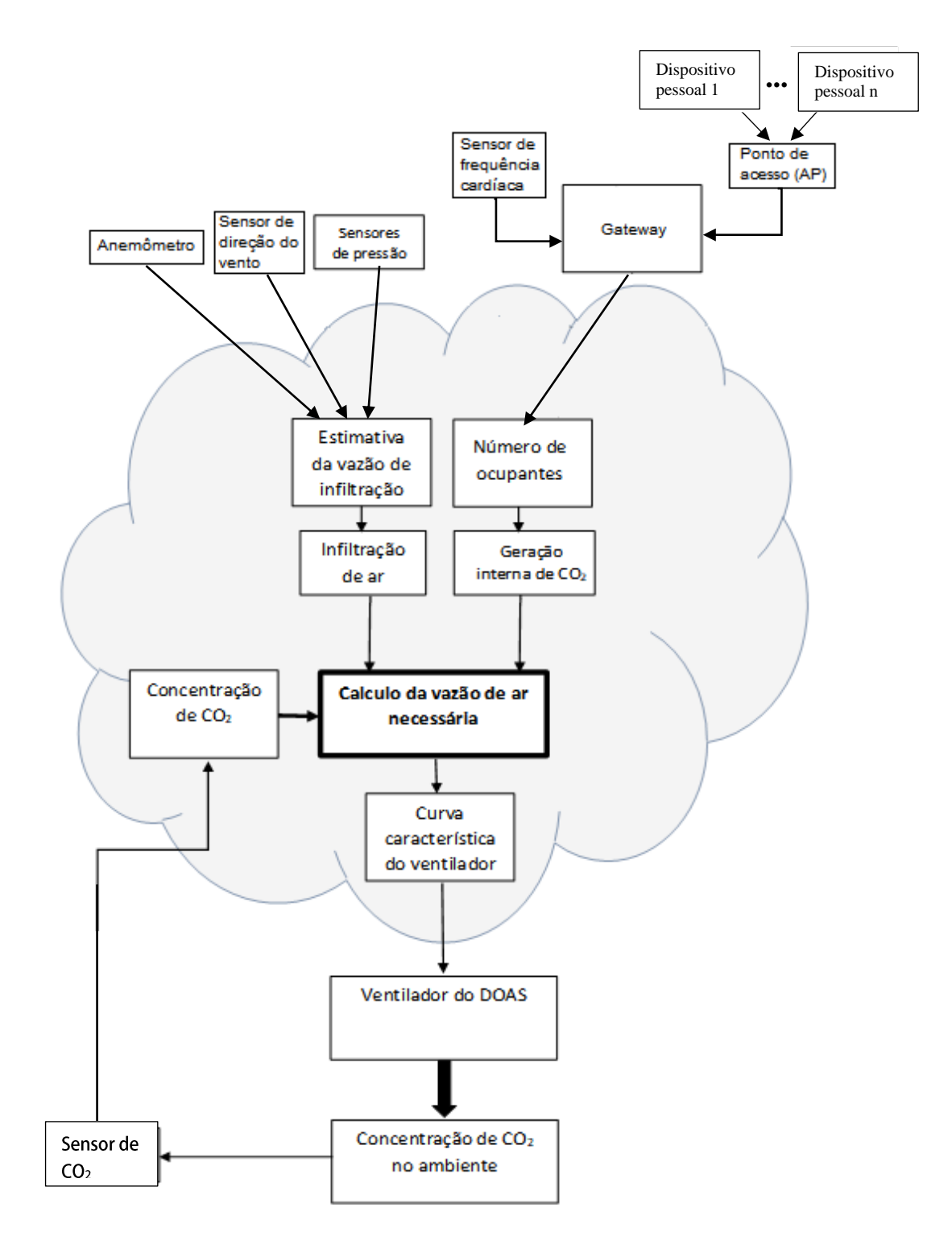

Figura 4.1. Representação do sistema para controle da vazão de ar externo

## **4.2 CONTROLE DA VAZÃO DE AR EXTERNO**

Sistemas de ar condicionado que possuem DOAS ou DCV possuem controles para ajustar a vazão de ar externo a ser insuflado no ambiente. Neste trabalho será apresentado uma solução baseada na aplicação do sistema DOAS, mas, com algumas alterações, pode-se aplicar em sistemas DCVs também. O método tradicional de controle da vazão de ar externo, conforme apresentado na revisão bibliográfica, consiste em deduzir do número de ocupantes, através da equação da diluição, estimando-se a geração de CO2 por pessoa. O número de pessoas obtido é então aplicado na Eq. (2.5), conforme determina a NBR ou ASHRAE. Desta forma, trata-se de um controle de malha aberta, pois a variável que se deseja controlar, concentração de dióxido de carbono, não é utilizada para retroalimentar o controlador, desprezando-se perturbações que podem ocorrer na planta, no caso, o ambiente com ar condicionado.

Como o valor de referência para a concentração máxima de CO<sub>2</sub> é amplamente aceito como 1.000 ppm, pode-se controlar a vazão com um sistema retroalimentado ou também denominado sistema de malha fechada, permitindo que a concentração se mantenha constantemente abaixo do valor estabelecido. Através da informação da concentração interna, verifica-se a diferença em relação à referência e obtém-se o erro atuante, que irá indicar ao controlador automático a vazão e ar externo a ser insuflado.

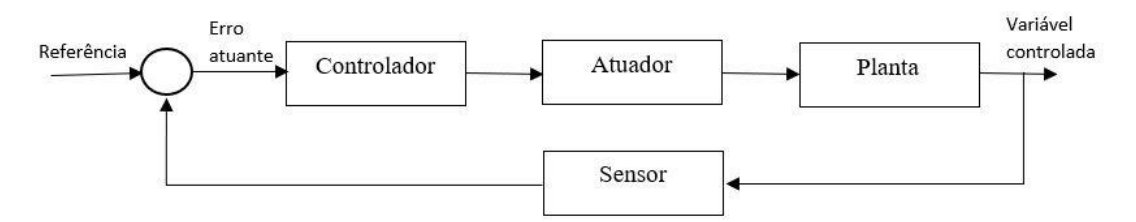

Figura 4.2. Diagrama de blocos de um sistema de controle de malha fechada simples

O controle clássico possui seis classificações com relação à forma com que o controlador atua para minimizar o erro atuante: controladores on-off, proporcionais, integrais, proporcionais-integrais, proporcionais-derivativos e proporcional-integral-derivativos (PID). A escolha do tipo deve ser baseada pelo tipo sistema a ser controlado e considerando-se fatores como a segurança, confiabilidade, precisão, disponibilidade (Ogata, 2003).

Os controladores de duas posições ou on-off são os mais simples e baratos, sendo utilizados onde a variável controlada pode variar seu valor em limites estabelecidos. Neste tipo de controlador, mantemse uma posição (ação do atuador) até que um valor específico seja ultrapassado (para mais ou para menos) e então alterna-se a posição, havendo uma histerese ou intervalo diferencial para retornar à posição original.

Controladores proporcionais atuam com ações proporcionais à relação entre variável controlada e o erro atuante. Logo se a diferença entre a variável controlada e a referência for muito grande, o sistema irá fazer com que o atuador aja fortemente. Tal característica pode levar o valor da variável controlada a ficar oscilando em torno da referência.

Controladores derivativos atuam com ações conforme a variação do erro atuante, permitindo uma atuação mais suave e minimizando o efeito que ocorre com os controladores proporcionais. Em compensação, estes controladores podem manter a variável controlada em um valor distinto à referência, além disto não são utilizados isoladamente.

Controladores integrais buscam inibir o efeito dos controladores derivativos, através de uma ação proporcional ao erro atuante. Os controladores também podem ser uma combinação dos citados anteriormente, reunindo as vantagens e contornando as desvantagens de cada um.

Na análise de sistemas de controle é costumeiro a transformação das equações que caracterizam o processo para o domínio de Laplace, de forma que as equações diferenciais se tornem equações algébricas e permitam a aplicação das metodologias de projeto de controlador. A transformada de Laplace é dada pela Eq. (4.1) e uma de suas propriedades muito utilizadas é o teorema da derivação real, dada pela Eq. (4.2).

$$
\mathcal{L}[f(t)] = F(s) = \int_0^\infty f(t)e^{-st}dt
$$
\n(4.1)

$$
\mathcal{L}\left[\frac{d}{dt}f(t)\right] = s.F(s) - f(0) \tag{4.2}
$$

Logo a equação da concentração de  $CO<sub>2</sub>$  no ambiente com sistema DOAS no domínio de Laplace é dado pela Eq. (4.3).

$$
C_{in}(s) = \frac{V_{ins}.C_{out} + V_{inf}.C_{out} + G}{Vs + V_{exf} + V_{ret}}
$$
\n(4.3)

Outro aspecto importante da teoria do controle é a função de transferência, G(s), utilizada para caracterizar um processo. É definida como a relação da transformada de Laplace entre a saída e a entrada com todas as condições iniciais nulas. Desta forma, a função de transferência do processo em questão é dada pela Eq. (4.4). Percebe-se que os termos referentes à vazão de ar infiltrado e à geração interna foram suprimidos pois tais termos serão tratados como perturbações no sistema, ao invés de serem entradas e tornarem o sistema demasiadamente complexo.

$$
G(s) = \frac{c_{in}(s)}{V_{ins}} = \frac{c_{out}}{v_{s} + v_{est} + v_{ret}}
$$
\n
$$
(4.4)
$$

Tendo em vista a simplicidade e não necessidade de alta precisão, optou-se em primeiro lugar por um controlador de duas posições, que é amplamente utilizado em aplicações domésticas e industriais. No processo a ser controlado pelo sistema de controle, a variável controlada deve ficar abaixo de um valor estabelecido ao invés atingir este valor. Ou seja, concentração de CO<sub>2</sub> abaixo do valor de referência é desejado e caso este valor seja ultrapassado por curto intervalo de tempo, não haverá prejuízo.

A figura (4.3) representa o diagrama de blocos do sistema e demonstra as funções desempenhadas por cada componente e o fluxo de sinais entre eles. A Tab. (4.1) apresenta as variáveis envolvidas e como seus valores são obtidos e mensurados.

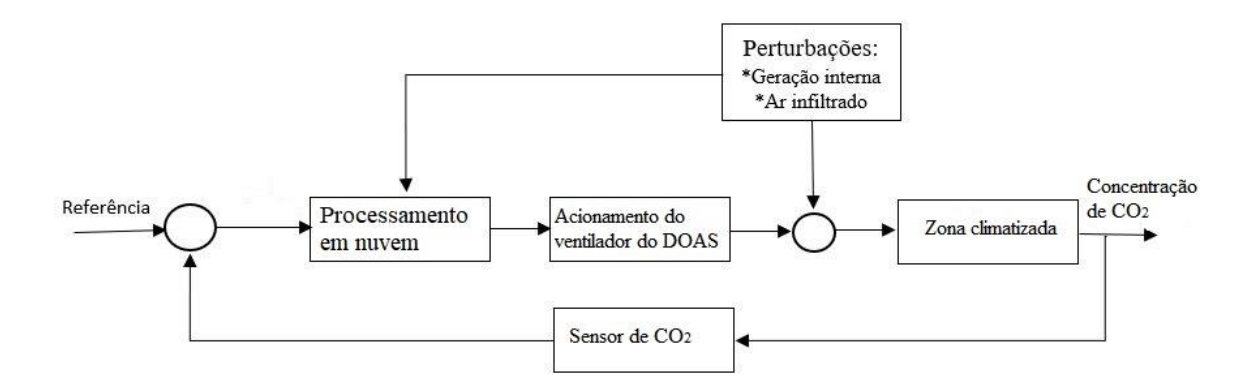

Figura 4.3. Diagrama de blocos do sistema de controle de concentração de  $CO<sub>2</sub>$  no ambiente Tabela 4.1. Variáveis envolvidas no controle da concentração de CO<sub>2</sub>

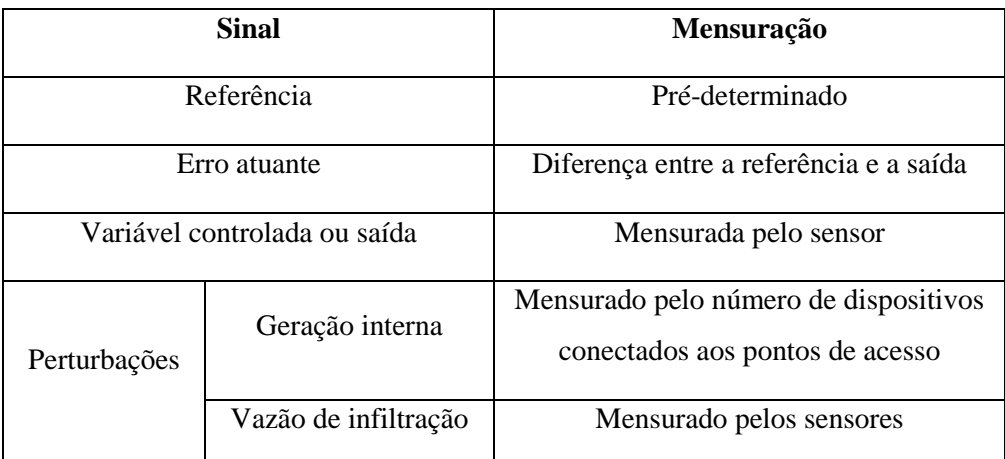

No código implementado na nuvem, foi utilizada uma adaptação da equação da diluição, Eq. (4.5). Buscou-se conter o aumento da concentração interna de CO<sub>2</sub> de modo que a variação da concentração pelo tempo ( $\frac{dC_{in}}{dt}$ ) seja próxima a zero. Desta forma, é possível determinar a quantidade de ar insuflado (Vins) por meio de uma equação algébrica simples, Eq. (4.6), com as seguintes variáveis: vazão de infiltração (V<sub>inf</sub>), vazão de insuflamento (V<sub>ins</sub>), vazão de exfiltração (V<sub>exf</sub>), vazão de retorno (V<sub>ret</sub>), concentração externa de CO<sub>2</sub> (C<sub>out</sub>) e geração interna de CO<sub>2</sub> (G).

$$
\Psi \frac{dC_{in}}{dt} = V_{inf}.C_{out} - V_{exf}.C_{in} + V_{ins}.C_{out} - V_{ret}C_{in} + G
$$
\n(4.5)

$$
V_{\text{ins}} = \frac{G}{\text{K}C_{\text{in}} - C_{\text{out}}} - V_{\text{ins}}
$$
(4.6)

Onde,

$$
k = \frac{V_{exf} + V_{ret}}{V_{inf} + V_{ins}}
$$
\n
$$
\tag{4.7}
$$

### **4.3 MONITORAMENTO DA OCUPAÇÃO**

O monitoramento da ocupação é importante para identificar se a pessoa está no interior ou exterior do recinto e permitir um ajuste mais preciso do controle da vazão, além de diversas outras aplicações na esfera de sistemas AVAC e de automação e segurança predial. O monitoramento da ocupação possui basicamente quatro níveis de reconhecimento e sua aplicação depende do objetivo a ser alcançado (Akkaya et al. 2015):

- 1. Detecção de ocupação: neste caso é determinado se um local está ocupado ou não. Apresenta resposta binária e desta forma não fornece informação de quantas pessoas estão no ambiente. Em sua aplicação geralmente são utilizados sensores PIR.
- 2. Contagem da ocupação: este caso envolve a determinação do número de pessoas que ocupam o ambiente em determinado instante de tempo. Pode envolver a contagem do número total de ocupantes no edifício ou em determinada zona.
- 3. Rastreamento da ocupação: neste caso, além da detecção e contagem dos ocupantes, há também a determinação da localização e rastreamento das pessoas.
- 4. Reconhecimento do comportamento dos ocupantes: neste caso pretende-se determinar a atividade exercida pelos ocupantes após sua detecção e localização. Apesar de ser complexo, é de grande valia em aplicações AVAC, pois pode-se estimar a taxa metabólica (met) de forma mais precisa.

Para aplicação deste trabalho, é necessário a contagem da ocupação e a localização por zonas. Devido à grande popularidade do padrão WiFi, sendo adotado como meio de conectividade local em empresas, universidades, hospitais etc. sua utilização como base para o desenvolvimento de sistemas de posicionamento *indoor* mostra-se bastante interessante. Como vantagens da utilização deste padrão, cita-se sua ampla presença em locais com movimentação de pessoas e a redução do custo de implantação, tendo em vista o aproveitamento da infraestrutura existente.

O método mais rudimentar consiste em determinar os dispositivos que estão conectados à determinado ponto de acesso (AP) e, desta forma, determina se o ocupante está na zona delimitada pelo alcance do sinal do ponto de acesso (Balaji et al., 2013). Tal método apresenta como vantagem a fácil implementação e por ser pouco intrusivo, utilizando-se apenas do protocolo ARP (address resolution protocol) que já faz parte da pilha de protocolo TCP/IP conforme a Fig. (4.4). Para tanto, o dispositivo envia um sinal broadcast (sinal com endereço MAC FF:FF:FF:FF:FF:FF) para o AP e então verifica quais endereços IPs respondem ao sinal com seu respectivo endereço MAC. Para a linguagem Python, há uma biblioteca gratuita com recursos para scanear a rede em uma faixa de endereços IPs, sem a necessidade de nenhum outro software adicional, nem de configurações adicionais nos smartphones dos ocupantes.

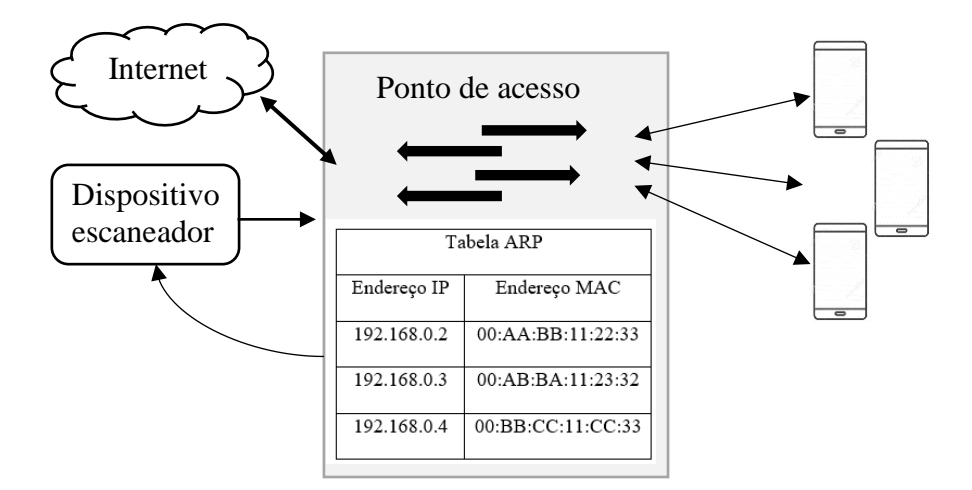

Figura 4.4. Sistema de localização por escaneamento da rede

Os principais métodos de localização *indoor* atuais são a trilateração e a análise de cena. A trilateração, ou triangulação, consiste em utilizar coordenas geométricas para determinar a posição, utilizando a intensidade do sinal, RSSI, como base para o cálculo. Utiliza-se a relação dentre a potência do sinal e a taxa de atenuação em função da distância. Tal método não é muito confiável pois a equação que relaciona a potência do sinal e a distância corresponde ao caso teórico onde não haveria interferências. Contudo, em situações reais, a presença de paredes, anteparos ou qualquer obstáculo entre a fonte do sinal (AP) e o dispositivo receptor irá acarretar erros no processamento da localização.

O método de análise de cena, ou *fingerprint*, busca contornar a deficiência da triangulação através de um mapeamento do ambiente. Tal método possui duas fases para sua aplicação: a fase *offline* e a fase *online*. Na primeira fase, *offline,* é realizada uma medição preliminar da cena, coletando-se o nível do sinal (RSSI) em todo o ambiente. Na segunda fase, *online,* é efetivamente realizada localização conforme a Fig. (4.5). O nível de sinal do dispositivo é comparado ao mapeamento e então sua posição é estimada por similaridade.

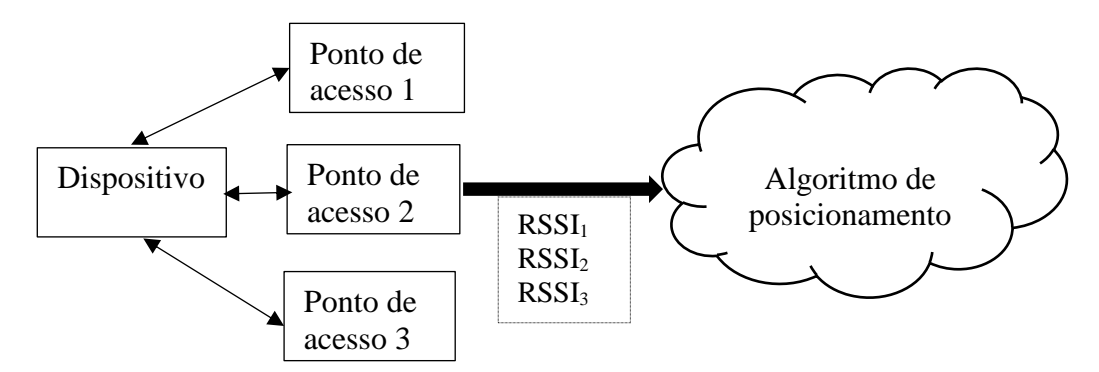

Figura 4.5. Sistema de localização por *fingerprint* na fase *online.*

A tabela (4.2) apresenta um resumo dos métodos de determinação do posicionamento encontrados na literatura. Percebe-se que os trabalhos mais recentes adotam o rastreamento por fingerprint e o associam a outros elementos para refinar ainda mais a localização.

| Ano  | <b>Autor</b>      | <b>Titulo</b>                               | Técnica de    |
|------|-------------------|---------------------------------------------|---------------|
|      |                   |                                             | rastreamento  |
| 2012 | G. Fierro,        | Zone-level Ocupancy Couting with            | Triangulação  |
|      | O. Rehmane,       | <b>Existing Infraestructure</b>             |               |
|      | Et al.            |                                             |               |
| 2013 | B. Balaji,        | Sentinel: Occupancy Based HVAC              | Sentinel      |
|      | J. Xu,            | Actuation using Existing Wifi               | (detecção por |
|      | A. Nwokafor,      | Infrastructure within Commercial            | zona)         |
|      | Et al.            | <b>Buildings</b>                            |               |
| 2013 | C. Galvan-Tejada, | Bluetooth-WiFi Based combined               | Triangulação  |
|      | J. Carrasco-      | positioning algorithm implementation        |               |
|      | Jiménez,          | and experimental evaluation                 |               |
|      | R. Brena          |                                             |               |
| 2015 | K. Akkaya,        | IoT-based occupancy monitoring              | Comparação*   |
|      | I. Guvenc,        | techniques for energy-efficient smart       |               |
|      | R. Aygun,         | buildings                                   |               |
|      | Et al.            |                                             |               |
| 2015 | J. Leu,           | Improving indoor positioning precision      | Fingerprint   |
|      | M. Yu,            | by using received signal strength           |               |
|      | H. Tzeng          | fingerprint and footprint based on          |               |
|      |                   | weighted ambiente WiFi signals              |               |
| 2015 | E. Conte          | Algoritmos de                               | Fingerprint   |
|      |                   | Análise de Cena para localização Indoor     |               |
|      |                   | via redes IEEE 802.11                       |               |
| 2016 | S. He,            | WiFi fingerprint-based indoor               | Fingerprint   |
|      | S. Chan           | positioning: Recent advances and            |               |
|      |                   | conparisons                                 |               |
| 2017 | S. Xia,           | <b>Indoor Fingerprint Positioning Based</b> | Comparação*   |
|      | Y. Liu,           | on WiFi: An Overview                        |               |
|      | Et al.            |                                             |               |

Tabela 4.2. Métodos de determinação da posição indoor

\*Comparação: Trabalho compara os métodos de rastreamento.

A implementação da solução IoT proposta, que consiste no controle do ar de renovação com auxílio da Internet das coisas. O processamento das informações, que irá indicar a vazão do ar de renovação ocorrera em nuvem em uma plataforma comercialmente disponível. Ressalta-se que a solução apresentada é de baixo custo, utilizando-se componentes comerciais de valor acessível.

Foi utilizado a plataforma IBM Cloud (ou Bluemix) em uma versão de testes devido à vasta documentação disponível para utilização da plataforma e devido aos recursos fornecidos serem suficientes para o desenvolvimento do projeto, como a possibilidade de cadastrar diversos dispositivos, capacidade de processar os dados e enviar comandos a atuadores. Como esta plataforma se baseia no software Cloud Foundry, de código aberto, a eventual mudança de plataforma não acarretam alterações no aplicativo desenvolvido, podendo este ser desenvolvido em qualquer linguagem. O modelo utilizado foi o de plataforma como serviço (PaaS), utilizando-se recursos computacionais e de armazenamento da plataforma e desenvolvendo solução própria.

#### **5.1 LOCAL DE IMPLEMENTAÇÃO**

O local de implementação é o auditório da Engenharia Mecânica, localizado na Faculdade de Tecnologia da UnB, conforme Fig. (5.1), que possui planta baixa similar a um quarto de círculo com raio de 13 metros. A altura é de aproximadamente 3 metros. O espaço enquadra-se como um ambiente de estudos segundo a norma ABNT 16401-3. O ambiente possui seis equipamentos de ar condicionado do tipo split e possui um duto dedicado ao insuflamento de ar de renovação que está não é utilizado atualmente, além de seis grelhas por onde há infiltração ou exfiltração de ar. O local dispõe de infraestrutura para implementação da solução IoT, possuindo rede WiFi e tomadas de energia elétrica.

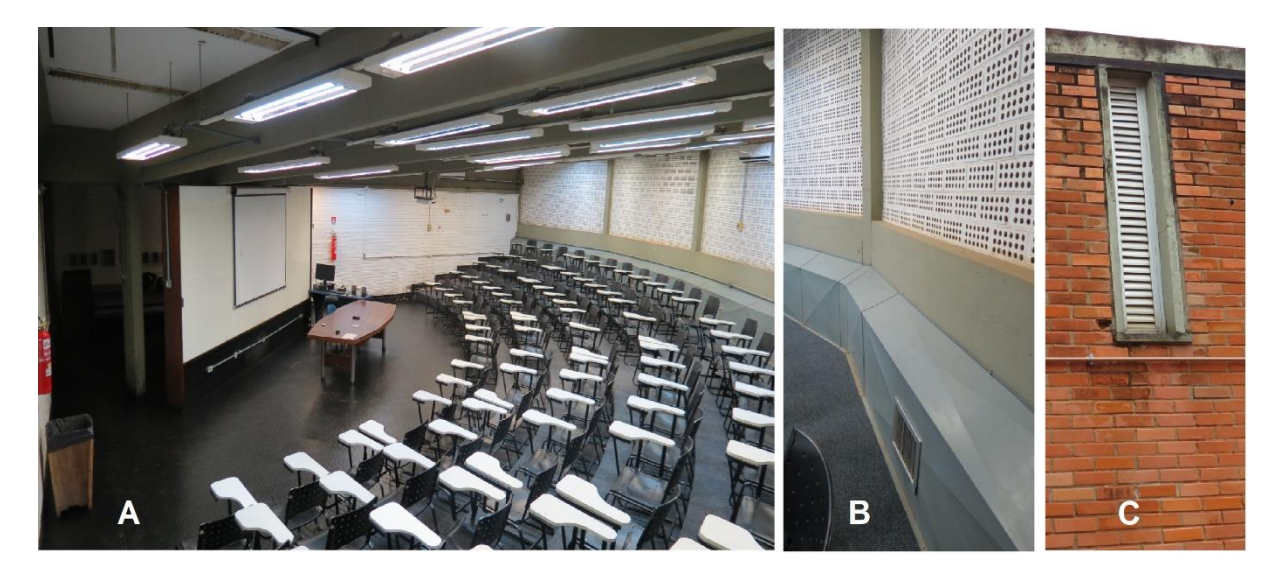

Figura 5.1. Auditório da Mecânica: (A) vista interna, (B) duto destinado à renovação de ar, (C) grelhas externas

#### **5.2 PLATAFORMA NA NUVEM**

Após realizar o cadastro no domínio da IBM, é gerado uma organização, que trata-se de um identificador único de seis dígitos que identifica a conta. O desenvolvimento da solução é realizado através da plataforma Watson IoT, que fornece diversas ferramentas para gerenciamento de dispositivos, análise de dados. Nesta plataforma cria-se uma instância da organização (aplicativo ou API) que gera uma chave e token utilizados pelos dispositivos para se conectar ao seu aplicativo. Uma organização criada pode ter diversos aplicativos.

Criado o aplicativo, é necessário cadastrar os dispositivos na plataforma IBM Watson. Deve-se atribuir um ID ao dispositivo e um tipo, além de cadastrar um token. Tais informação são necessárias para o reconhecimento e autenticação dos dispositivos quando estes estiverem enviando dados à plataforma. O gerenciamento dos dispositivos é realizado por meio de um painel, conforme a Fig. (5.2)

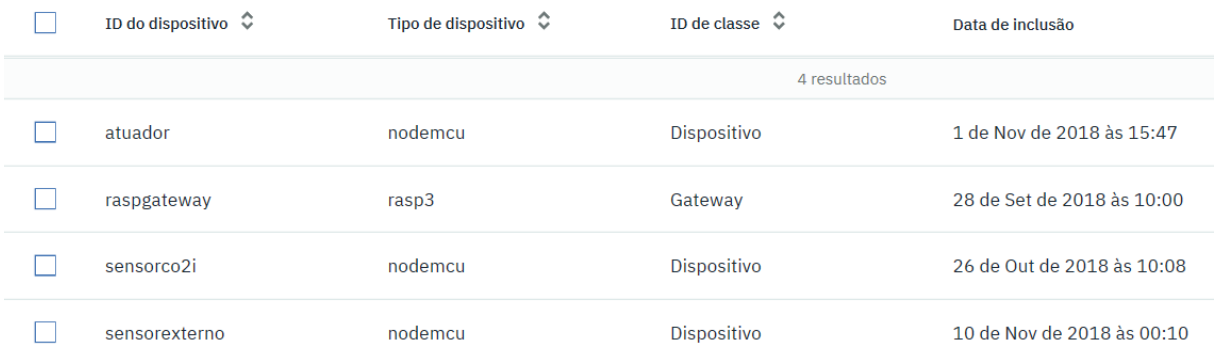

#### Figura 5.2. Tabela dos dispositivos incluídos na plataforma

O protocolo utilizado para o envio de dados para a nuvem foi o *Message Queue Telemetry Transport* (MQTT), desenvolvido com base na pilha de protocolos TCP/IP. O protocolo MQTT pertence à camada de aplicação do modelo OSI, assim como o protocolo HTTP, que é outra opção muito utilizada. A utilização do protocolo MQTT apresenta as seguintes vantagens:

- 1. Possui sistema de mensagens assíncrono, o que permite que sensores e dispositivos enviem informações sem a necessidade de um canal de comunicação pré-estabelecido. Desta forma os dados são enviados e a rede descobre o caminho e a sincronização ideal.
- 2. Possui um cabeçalho consideravelmente menor que o protocolo HTTP. Isto se reflete em mensagens menos pesadas.
- 3. É um protocolo com modelo publicação/assinatura. Há dois tipos de entidades na rede: clientes e brokers. Clientes publicam mensagens em um tópico e o broker encaminha a mensagens aos clientes que assinaram o tópico. Tal procedimento dispensa a necessidade de os clientes realizarem solicitações constantes ao servidor.

É importante atentar-se para o firewall da rede, pois pode haver impedimentos para envio e recebimento de dados da nuvem, principalmente ao utilizar-se o protocolo MQTT. Na rede criada para o experimento foi necessário liberar as portas 1883 e 8883 para envio e recebimento de pacotes com o servidor "33ltwu.messaging.internetofthings.ibmcloud.com". Neste endereço os seis primeiros caracteres referem-se a organização do usuário na plataforma da IBM.

Os dados trocados entre a plataforma e os dispositivos, conforme a Fig. (5.3), são formatados em notação de objetos JavaScript, JavaScript Object Notation (JSON), permitindo uma fácil integração entre os elementos conectados devido ao seu formato de texto legível a humanos com convenção familiar a diversas linguagens de programação.

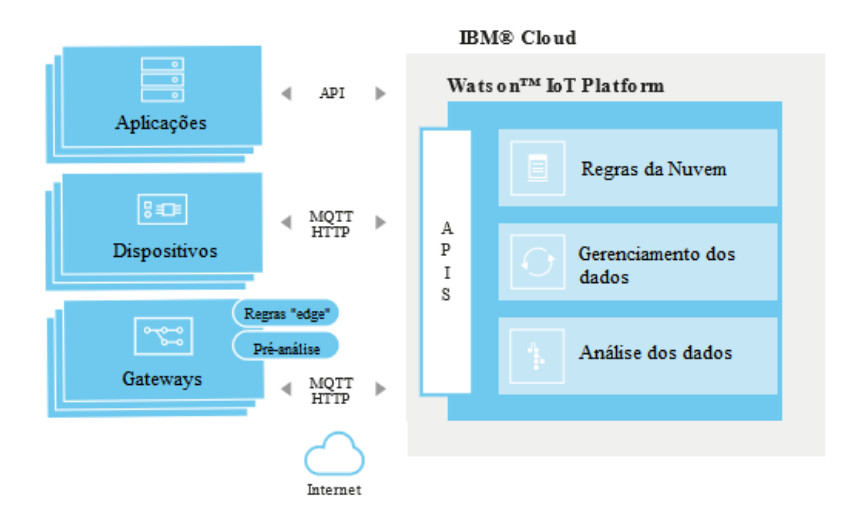

Figura 5.3. Ilustração da solução IoT

As informações enviadas podem ser visualizadas através do painel da plataforma Watson IoT, por meio da criação de "cartões", onde se seleciona o dispositivo, o evento e a variável a ser monitorada. É possível também o desenvolvimento de uma página web para visualização sem a necessidade de efetuar login.

#### **5.3 FERRAMENTA NODE-RED**

Uma vez enviada a informação à plataforma, está é processada através da ferramenta Node-RED, que se trata de um programa baseado no fluxo de informação que permite integrar dispositivos, APIs e serviços online, conforme a Fig. (5.4). O desenvolvimento através desta ferramenta pode ser feito através de um navegador de internet, sendo simples devido a interface gráfica, utilizando-se "nós" e "ligações" que formam um fluxo de informações.

O fluxo criado representa graficamente um programa JavaScript, que pode ser obtido e compartilhado. Toda troca de informações entre os nós se dá por meio de uma mensagem, que é um objeto denominado "*msg*". Esta mensagem contém um dado, um tópico e um ID no interior de sua estrutura: *msg.payload, msg.toppic* e *msg.id*, respectivamente.

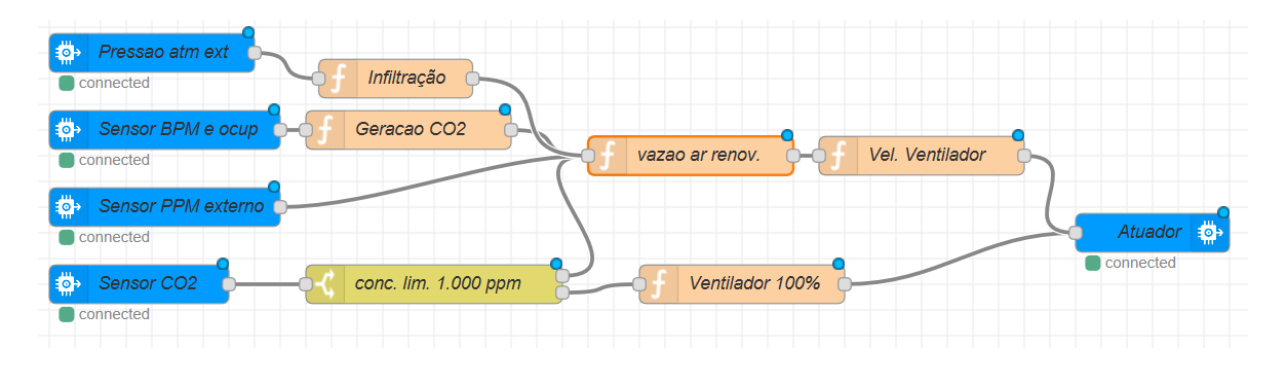

Figura 5.4. Exemplo de implementação da solução no Node-RED

As informações são recebidas através dos blocos "*ibmiotf in*". Neste nó é indicado a chave API (instância da organização) a ser utilizada, assim como o tipo e ID do dispositivo de que se deseja receber a informação. Desta forma, sempre que um dado é recebido neste nó, o dado é enviado aos demais nós aos quais está ligado.

Os blocos de função executam um código em JavaScript quando uma mensagem chega. As informações da mensagem são processadas e então enviadas por meio de outra mensagem. Estes blocos possuem uma entrada e podem ter mais de uma saída. Há blocos de função específicos para expressões matemáticas, uma vez que operações como seno e cosseno não são nativas da linguagem JavaScript. Estes blocos são representados pela cor lilás e só possuem uma entrada e uma saída.

Os blocos de junção (*join*) unem uma sequência de mensagens em uma única mensagem. Tal bloco é essencial pois sincroniza as diversas informações recebidas e processadas ao longo fluxo. Desta forma, um bloco de função pode processar as informações após uma mensagem com todas as variáveis necessárias terem chegado à nuvem. Como não há garantia de sincronismo por meio do intervalo de tempo entre cada mensagem, optou-se pela junção através da identificação dos tópicos de cada mensagem. Desta forma, cada mensagem contendo uma variável possui um tópico diferente (*msg.toppic*) e o bloco junção só envia a mensagem completa após ter recebido todas as variáveis que esperava.

Para envio de comandos aos atuadores utiliza-se os blocos "*ibmiotf out*". Neste bloco é configurado a chave API, o tipo de dispositivo e o ID do dispositivo. As entradas deste bloco devem estar em formato JSON, o que é realizado através de um bloco específico, representado pela cor marrom claro.

O bloco "*debug*" que permite visualizar em tempo real as propriedades da mensagem conectadas a este bloco. Este bloco é de grande utilidade no desenvolvimento do projeto e para monitorar eventuais falhas. Há ainda diversos outros nós que podem ser utilizados, além de de haver a possibilidade de instalar nós específicos disponíveis na biblioteca do Node-RED.

#### **5.4 DISPOSITIVOS**

Os dispositivos são os sensores e atuadores. Como são equipamentos simples e de baixo custo, são conectados a microcontroladores para permitir o envio dos dados à internet. Os microcontroladores são programados em linguagem C++ e possuem bibliotecas disponíveis para diversos recursos.

#### **5.4.1 Sensor de frequência cardíaca**

A placa Arduino Nano, é utilizada para monitorar a frequência cardíaca através de um sensor infravermelho específico (Pulse Sensor) posicionado na ponta do dedo de um dos ocupantes. O código para detecção da frequência cardíaca é disponibilizado pelo próprio fabricante do sensor e utiliza a função *"getBeatsPerMinute"*, da biblioteca "PulseSensorPlayground", para conversão dos sinais analógicos em valor de frequência cardíaca. A implementação na placa Arduino é simples, porém as funções da biblioteca supracitada não funcionaram na placa NodeMCU.

A informação é transmitida ao gateway através do protocolo Bluetooth utilizando-se o módulo HC-05 conectado à saída e entrada de comunicação serial da placa Arduino. Devido à interferência causada pelas flutuações na alimentação do sensor, colocou-se um capacitor de 200 µF para diminuir as oscilações.

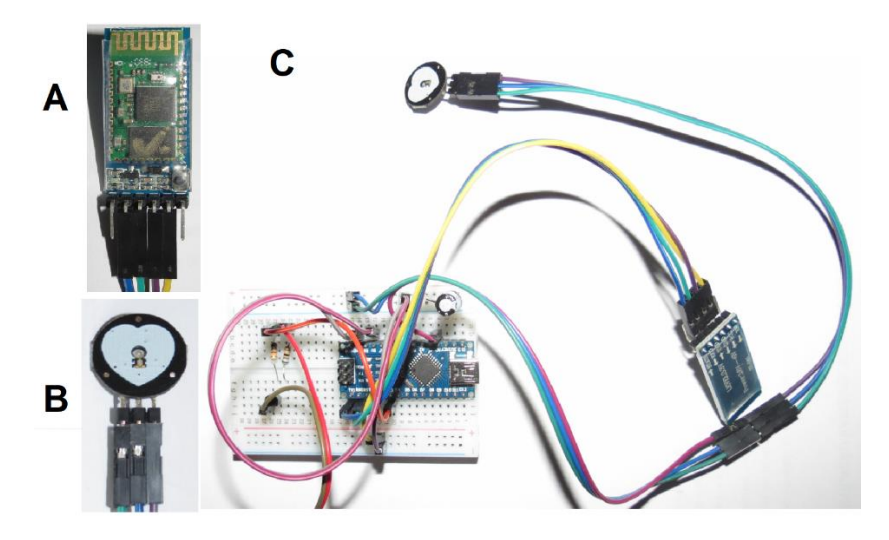

Figura 5.5. Montagem do sensor de frequência cardíaca: (A) módulo Bluetooth, (B) sensor de frequência cardíaca, (C) montagem final

#### **5.4.2 Monitoramento das condições internas**

No interior do ambiente, a concentração de CO<sub>2</sub>, a temperatura e a pressão absoluta são monitoradas através de dois sensores conectados a um microcontrolador Nodemcu esp8266, que envia dos dados diretamente à nuvem.

Para medição da concentração de dióxido de carbono incialmente utilizou-se o sensor MQ-135, conforme Fig. (5.6), conectando-se sua saída analógica à entrada analógica de uma placa Arduino. Como a saída deste sensor trabalha com tensões de até 5 v, não foi possível conectá-lo diretamente à placa NodeMCU, cuja entrada analógica suporta somente 1 v. A placa Arduino e a placa NodeMCU trocam dados através de duas portas seriais. Uma informação importante é que as conexões seriais devem ser desconectadas ao se fazer o upload do código para a placa.

No próprio código da placa Arduino foi implementado a função para realizar a conversão do sinal no valor da concentração. Este sensor possui baixo custo, porém apresenta restrições: Cada sensor precisa ser calibrado individualmente e em condições bem específicas. Seu catálogo recomenda a calibração em concentração de 100 ppm de NH<sub>3</sub>. Sua faixa de detecção para CO<sub>2</sub> não é citada e a curva de sensibilidade característica vai até valores de 200 ppm, conforme Fig. (5.7).

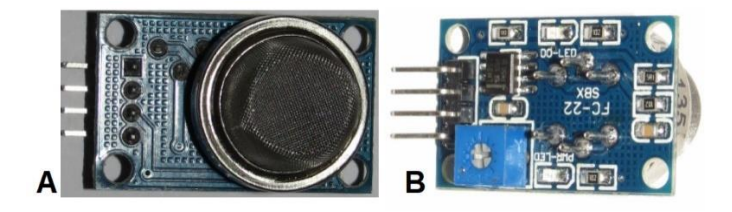

Figura 5.6. Sensor MQ-135: (A) vista superior, (B) vista inferior

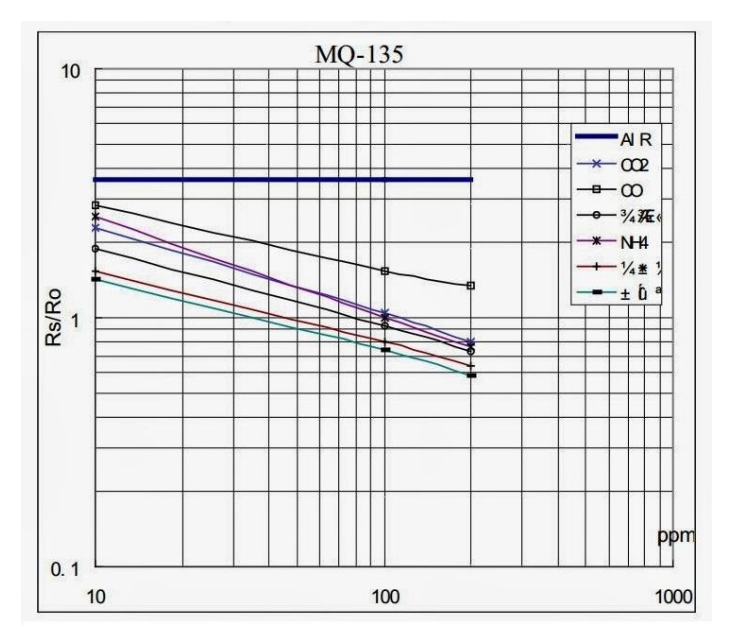

Figura 5.7. Curva de sensibilidade do sensor MQ-135 (Olimex, 2018)

Sensores comerciais para mensuração da concentração de  $CO<sub>2</sub>$  em geral possuem pre-calibração do fabricante e eventuais recalibrações automáticas. Assim como o sensor MQ-135, possuem uma saída analógica, porém os valores são linearmente proporcionais à concentração, dispensando ajustes de curva.

Após os testes com o sensor MQ-135 apontarem sua baixa precisão, adotou-se o sensor CDX-2E20, da Dwyer, que utiliza a tecnologia feixe infravermelho não dispersivo, *Non Dispersive Infrared* (NDIR), que mensura a quantidade de CO<sup>2</sup> por meio do cálculo da absorção das ondas infravermelho emitidas. Como este método de aferição não implica no contato direto do sensor NDIR com o ar, a aferição é mais precisa (Dwyer, 2018).

O sensor CDX-2E20 foi configurado para uma tensão de saída de 0 a 5v através da seleção do jumper de voltagem de saída (J3), conforme a Fig. (5.8). A alimentação do sensor foi realizada por meio de uma fonte com saída de 18v DC (utilizada para carregar notebooks). Foi configurado a saída analógica da tensão (há também a possibilidade de saída analógica de corrente entre 4 e 20 mA) que foi conectado à entrada analógica do Arduino.

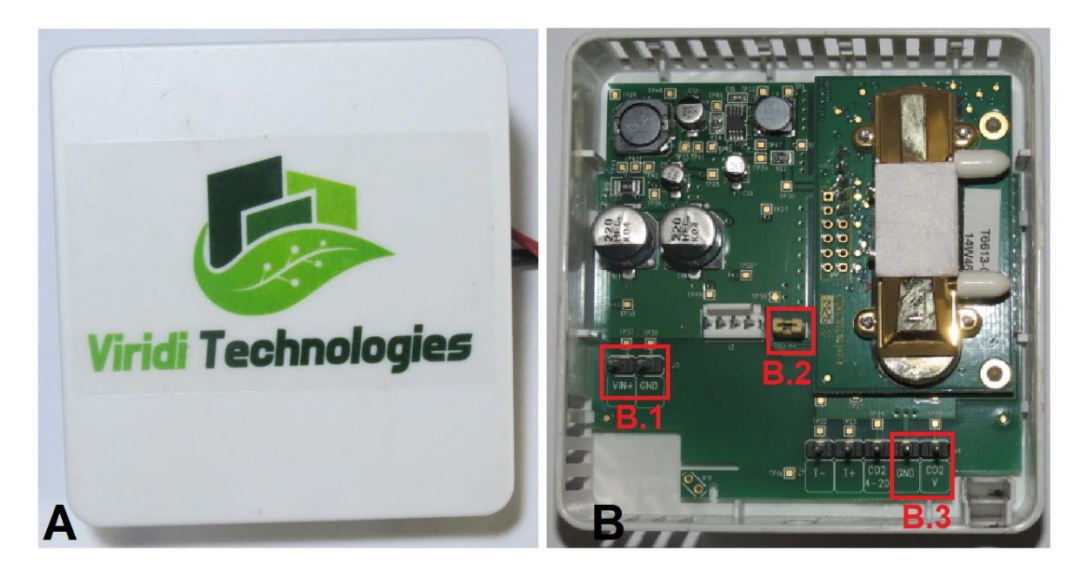

Figura 5.8. Sensor Dwyer CDX-2E20: (A) vista frontal, (B) vista interna, com destaque às entradas de energia (B.1), ao jumper seletor da voltagem de saída (B.2) e saídas analógicas de tensão (B.3)

Para medição da temperatura e pressão atmosférica interna, utilizou-se o sensor BMP-180. Este sensor possui um circuito interno e interface serial I2C (*inter-integrate circuit*), de forma que são transmitidos sinais digitais à placa. Por meio das funções *"readPressure"* e *"readTemperature"*, disponibilizadas pela biblioteca "Adafruit\_BMP085", obtêm-se as medições de temperatura e pressão.

O envio dos dados à nuvem é realizado por meio do protocolo WiFi para conexão e MQTT para comunicação. A biblioteca "ESP8266WiFi" fornece funções para conexão à rede de forma simplificada: o SSID e a senha da rede são passados para a função "WiFi.Begin" e então a conexão é estabelecida. Para o envio dos dados pelo protocolo MQTT, utiliza-se a biblioteca "PubSubClient", que fornece a função *"connect"* para a conexão ao servidor da IBM, e a função "publish" que permite a publicação (envio de dados) para determinados tópicos.

A figura (5.9) apresenta a montagem final dos sensores às placas. Na imagem também aparece a fonte para protoboard que foi utilizada para alimentar todo circuito.

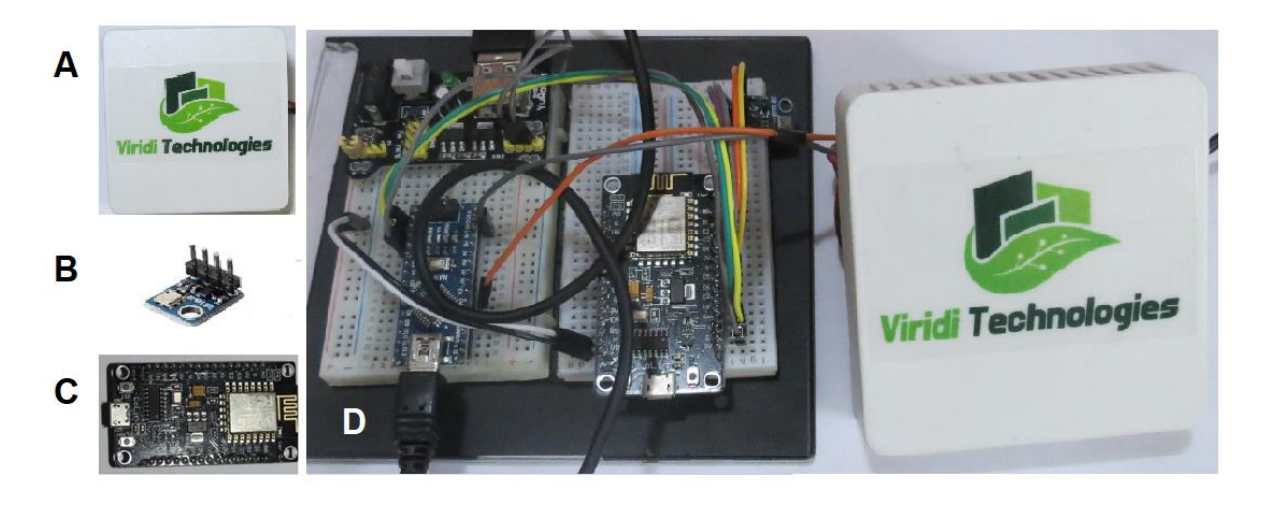

Figura 5.9. Sensores e montagem: (A) sensor CDX-2E20, (B) sensor BMP-180, (C) placa NodeMCU, (D) montagem final

#### **5.4.3 Monitoramento das condições externas**

No exterior do ambiente, a velocidade e direção do vento é determinada através de um anemômetro e uma biruta conectados a uma placa Wemos D1 mini, similar à placa Nodemcu, que possui módulo para conexão WiFi, conforme a Fig. (5.10).

A medição da direção é realizada por meio da medição dos pulsos na entrada digital da placa, que são convertidos em rotações por minuto e então calculada velocidade tangencial às pás. Utilizou-se a entrada digital D8 que apresenta resistor pull-down interno. Tal resistor força a entrada a voltar ao nível lógico baixo quando nenhum sinal é emitido, eliminando flutuações nas leituras que ocorrem devido a interferências eletromagnéticas quando o sensor não é aterrado. Utilizou-se a função "attachInterrupt" configurada para a porta onde os sinais são recebidos, de forma que quando um pulso de subida (*rising*) de sinal lógico é percebido, qualquer rotina é interrompida e uma segunda função é executada, no caso, a função de contador do número de rotação.

A biruta foi confeccionada com materiais simples reaproveitados, como CD-roms, um pedaço de madeira e sensores magnéticos (*red-switchs*) que fecham o circuito quando um ímã está próximo. Cada sensor magnético foi conectado a uma entrada lógica da placa, de forma que a determinação da direção é obtida verificando-se qual entrada está em nível alto.

Em contrapartida à simplicidade desta solução, é necessário utilizar resistores *pull-down* nas entradas lógicas, uma vez que há oscilação na entrada lógica devido à falta de aterramento dos sensores magnéticos. Há também a limitação de entradas que podem ser utilizadas, o que é agravado pela existência de portas exclusivas.

No caso da placa Wemos D1 mini, as portas digitais D3 e D4 resetam o controlador quando percebem um nível lógico baixo na entrada. Desta forma, a biruta indica somente 4 direções (0°, 90°, 180° e 270°).

O envio dos dados à nuvem é realizado da mesma forma que a placa NodeMCU, utilizada para monitoramento das condições internas

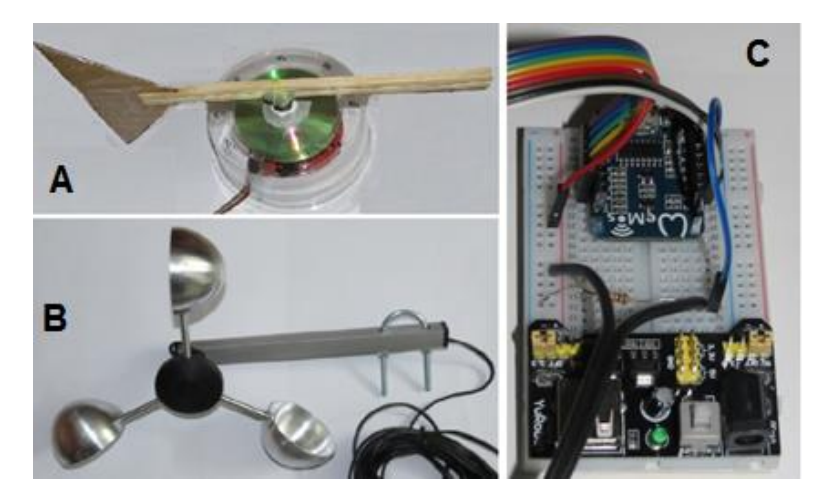

Figura 5.10. Sensores e montagem: (A) biruta, (B) anemômetro, (C) montagem final

#### **5.5 GATEWAY**

Como gateway utilizou-se um microprocessador Raspberry pi Zero conforme a Fig. (5.11), que possui módulos para conexões Bluetooth e WiFi embarcados. São duas as funções do microprocessador: realizar a contagem da ocupação e organizar e enviar os dados para nuvem.

As informações do sensor de frequência cardíaca são recebidas por meio da conexão Bluetooth, estabelecendo-se uma comunicação serial entre a placa Raspberry e a placa Arduino. Os dados recebidos são coletados em um intervalo de trinta segundos e enviado a média da frequência cardíaca deste período. Tal procedimento visa a economia de uso de dados, limitado pela plataforma na nuvem.

O microprocessador também realiza o escaneamento da rede a qual está conectado para determinar a ocupação do ambiente. O escaneamento é baseado no protocolo de resolução de endereço, *Address Resolution Protocol* (ARP), o qual fornece relaciona endereços de rede (endereço IP) com o endereço MAC. É definido um intervalo de endereços IPs a serem descobertos e então é realizado a requisição broadcast de cada um para verificar se há algum dispositivo com aquele endereço IP na rede e seu respectivo endereço MAC. Todo o procedimento é realizado por meio da função "*srp*" disponibilizada pela biblioteca Scapy.

Os dados da frequência cardíaca e da ocupação são organizados em formato JSON, que é similar a estrutura de dicionário do Python e enviado à plataforma utilizando o protocolo MQTT. Utiliza-se a função "*publishGatewayEvent*", disponibilizada pela biblioteca "*ibmiotf*" para o envio dos dados coletados.

A placa Raspberry possui sistema operacional Linux e, por meio do terminal (*shell*), o programa em linguagem Python é executado com atribuição de super usuário (comando *sudo*) em loop infinito (parada somente forçada ou devido a algum erro).

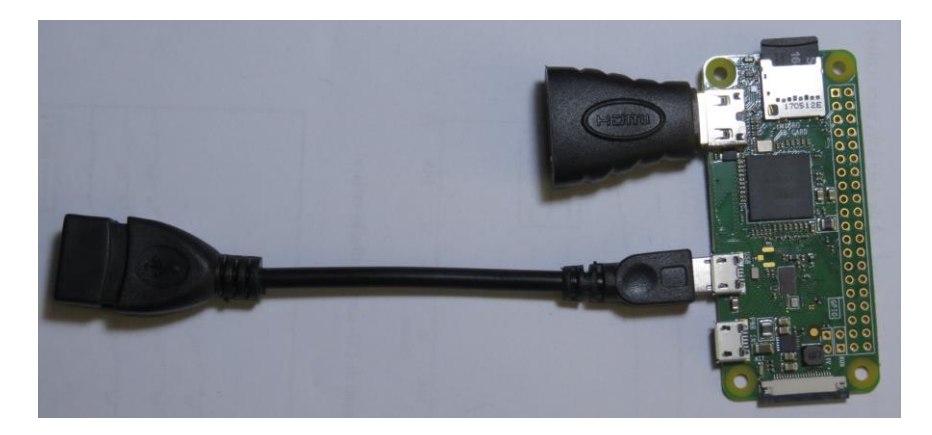

Figura 5.11. Raspberry Pi Zero

#### **5.6 ATUADOR**

O atuador é o dispositivo que recebe informações da nuvem, ao invés de enviá-las, e interfere no meio. De forma similar aos sensores, utiliza-se um microcontrolador para conexão com a nuvem e utiliza-se suas saídas, analógica ou digital, para controlar algum equipamento.

É possível utilizar-se um mesmo controlador para conectar sensores e atuadores à nuvem, porém incorre-se em algumas restrições: os dispositivos devem estar próximos ou utilizar um maior cabeamento para conectar-se ao microcontrolador. O segundo aspecto é relacionado à programação do microcontrolador, que deverá realizar tarefas distintas. Apesar de serem tarefas que exigem pouco poder de processamento, uma rotina pode interferir no desempenho de outro.

Neste trabalho, por exemplo, caso se use o mesmo microcontrolador para monitoramento das condições internas e para controlar o atuador, não se pode utilizar um tempo de espera (*delay*) entre os loops (que diminui a taxa de transmissão e reflete-se em economia financeira) pois sem processamento paralelo o microcontrolador não recebe nenhum comando durante o período de espera.

Utiliza-se a função *"subscrible"* para se inscrever em determinado tópico e cria-se um função de chamada (*callback*) que é executada quando uma mensagem do tópico é recebida. A função *callback* recebe os dados como uma sequência de bytes, "*bytes array*", que é então convertido em uma string.

Caso uma saída lógica seja suficiente, pode-se utilizar diretamente o NodeMCU conectado ao dispositivo, porém caso seja necessária uma saída analógica, é preferível adicionar-se uma placa Arduino, que fornece saída analógica na forma de pulso de ondas de largura modulada, ondas PMW, que simulam uma saída entre 0 e 5 volts.

A figura (5.12) representa esquematicamente a forma de conexão e comunicação entre os diversos dispositivos utilizados. Apesar de terem sido representados 3 placas NodeMCU, é possível implementar a solução com apenas duas placas, perdendo-se somente a flexibilidade para dispor dispositivos no espaço físico.

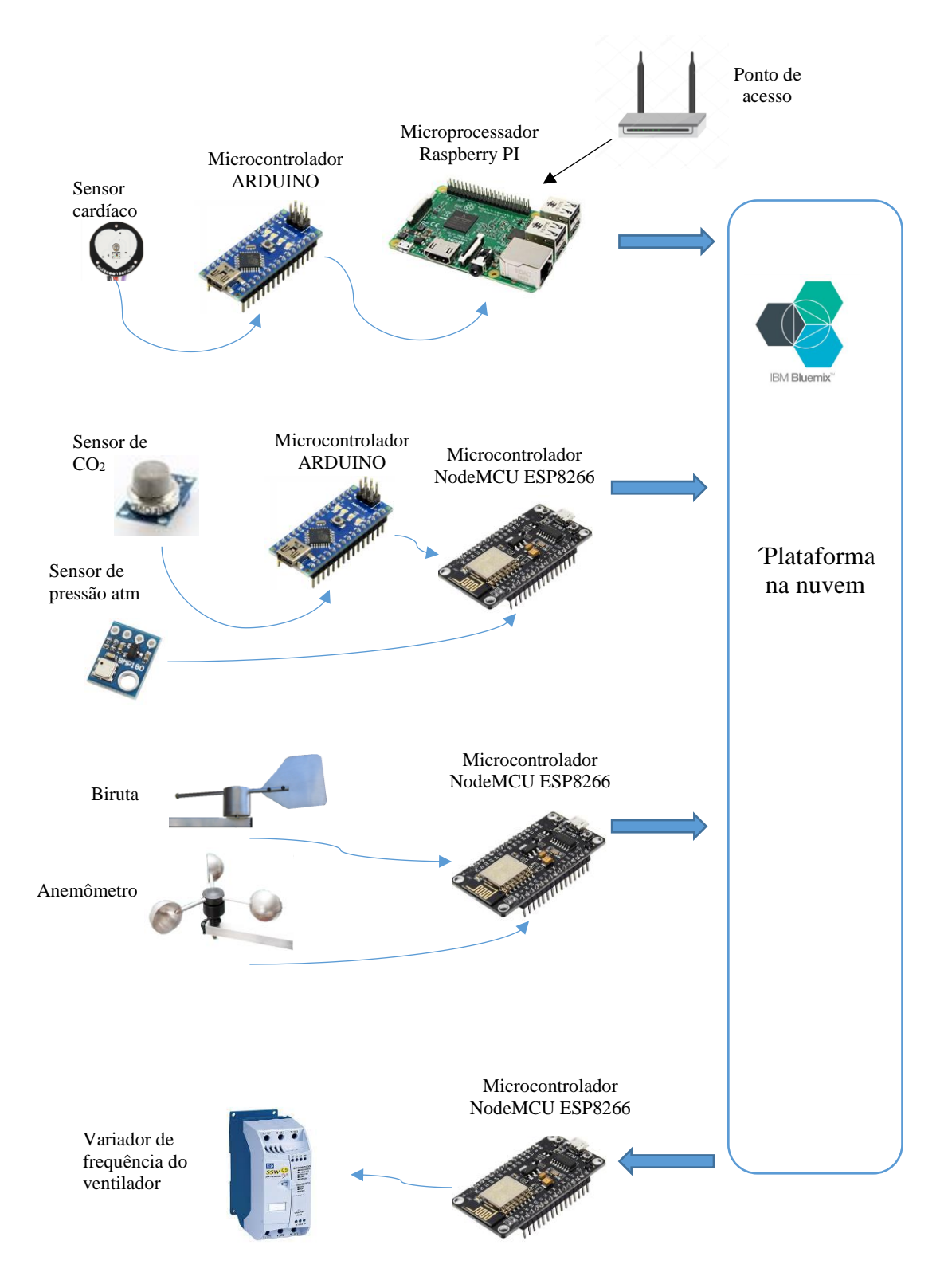

Figura 5.12. Ilustração da solução IoT desejada para controle da renovação do ar

# **6 ANÁLISES NUMÉRICAS**

A aplicação de uma solução IoT em um sistema de ar condicionado abrange diversas esferas da engenharia e, desta forma, deu-se ênfase no que tange aos conceitos da engenharia mecânica. Neste capítulo os conceitos fundamentados nos capítulos anteriores serão utilizados para simular a aplicação de um controle de renovação de ar IoT.

Adotou-se a situação da renovação de ar em ambiente de estudo, de uma única zona de climatização com um sistema de ar condicionado para retirada do calor sensível e a utilização de um sistema DOAS para controle da qualidade do ar. O ambiente simulado é um auditório de 133 m<sup>2</sup> (um quarto de círculo com raio 13 m) e altura de 3 metros, resultando em um volume de 398 m<sup>3</sup>.

A ocupação foi baseada no número de assentos disponíveis, que são 96. Este valor é bem superior ao disposto na NBR 16401-3, que apresenta ocupação padrão de 35 pessoas a cada 100 m<sup>21</sup>. Para simular a ocupação do ambiente, foi construída uma tabela com o número de ocupantes para cada minuto, conforme a Fig. (6.1).

Para análise da qualidade do ar, quantificada pela concentração de  $CO<sub>2</sub>$  no ambiente, implementouse a equação da diluição no MatLab e plotaram-se os resultados, permitindo verificar a concentração de CO<sup>2</sup> em função do tempo. Para a condição de ocupação fixa, plotaram-se os resultados analíticos da equação da diluição. Nos casos onde a ocupação é variável, utilizou-se o método numérico de Euler para obter a curva de concentração.

Para analisar a eficiência energética, utilizaram-se os dados de temperatura e umidade de Goulart et al. (1998), conforme Fig. (6.2) e Tab. (6.1), e calculou-se o gasto energético adicional que o insuflamento de ar externo no ambiente representa. Considerou-se que o ambiente é mantido a uma temperatura de 24 °C e umidade relativa de 35%, conforme a Tab (6.1).

| Parâmetro                                     | Valor adotado                    |
|-----------------------------------------------|----------------------------------|
|                                               |                                  |
| Temperatura interna                           | 24 °C                            |
| Temperatura externa                           | Tabelada, com gradação de hora   |
| Umidade relativa interna                      | 35%                              |
| Umidade absoluta interna                      | $6,5 \frac{\text{g}}{\text{kg}}$ |
| Umidade absoluta externa                      | $10.7$ g/kg                      |
| Met médio dos ocupantes                       | 1 a 1,2 met                      |
| Taxa de geração de CO <sub>2</sub> por pessoa | $5,2.10^{6}$ m <sup>3</sup> /s   |
| Concentração de $CO2$ no ar externo           | $400$ ppm                        |

Tabela 6.1. Valores adotados para simulação

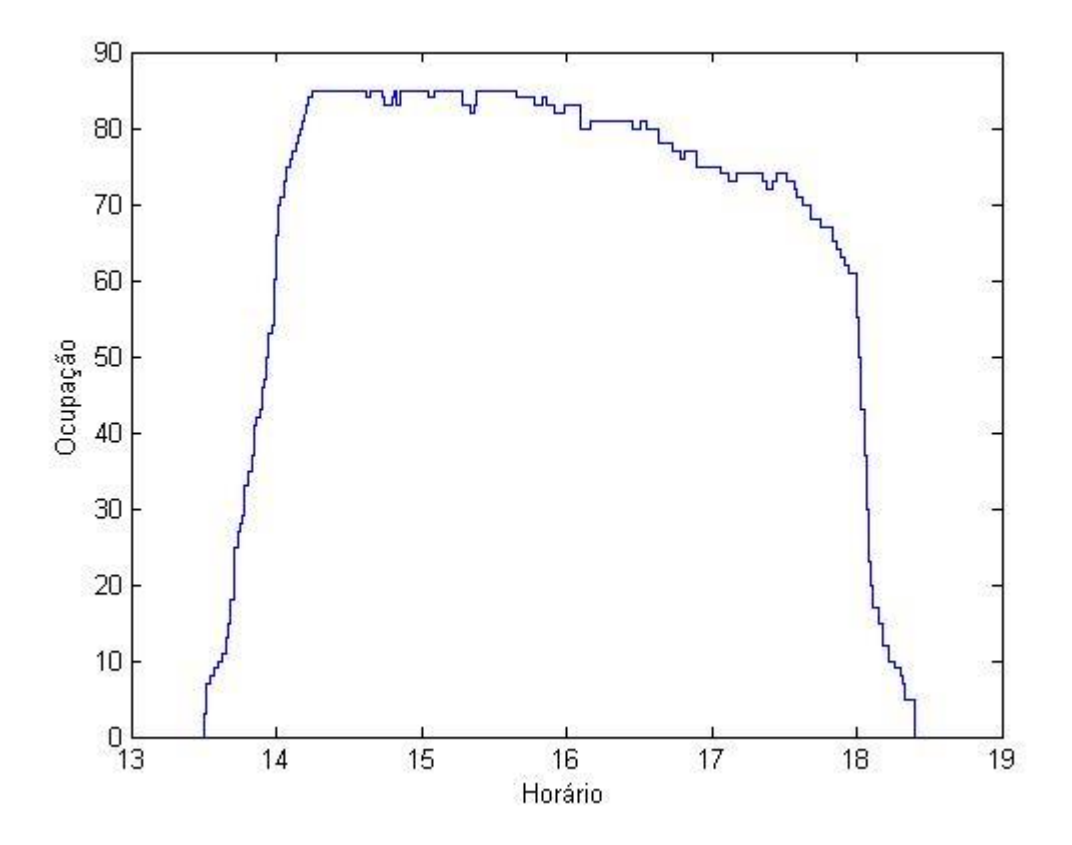

Figura 6.1. Ocupação do ambiente

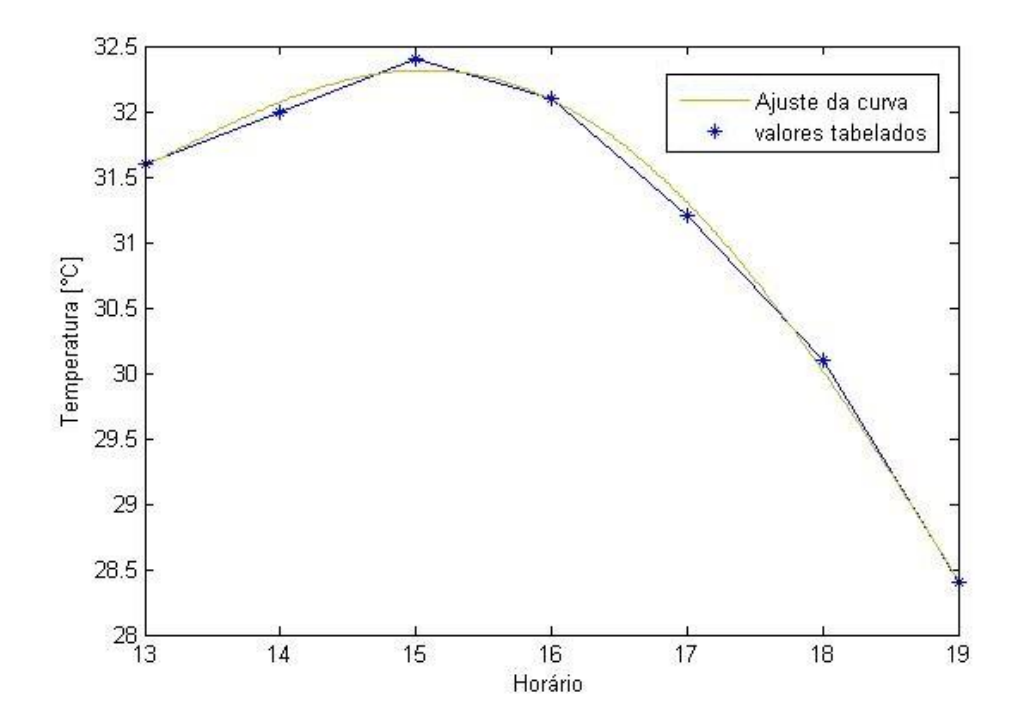

Figura 6.2. Temperatura externa

## **6.1 VENTILAÇÃO SEGUNDO NORMA NBR PARA OCUPAÇÃO FIXA**

A figura (6.3) apresenta as curvas a concentração de dióxido de carbono no ambiente para a situação proposta, com ocupação constante de 96 pessoas. Cada curva representa um nível de vazão de ar exterior conforme a Tab (6.1) (ABNT, 2008). O nível 1 representa "nível mínimo de vazão de ar exterior", o nível 2 representa "nível intermediário de vazão de ar exterior" e o nível 3 representa "vazões de ar exterior para ventilação que segundo estudos existem evidências de redução de reclamações e manifestações alérgicas". Contudo, a norma não estabelece como aplicar os diferentes níveis.

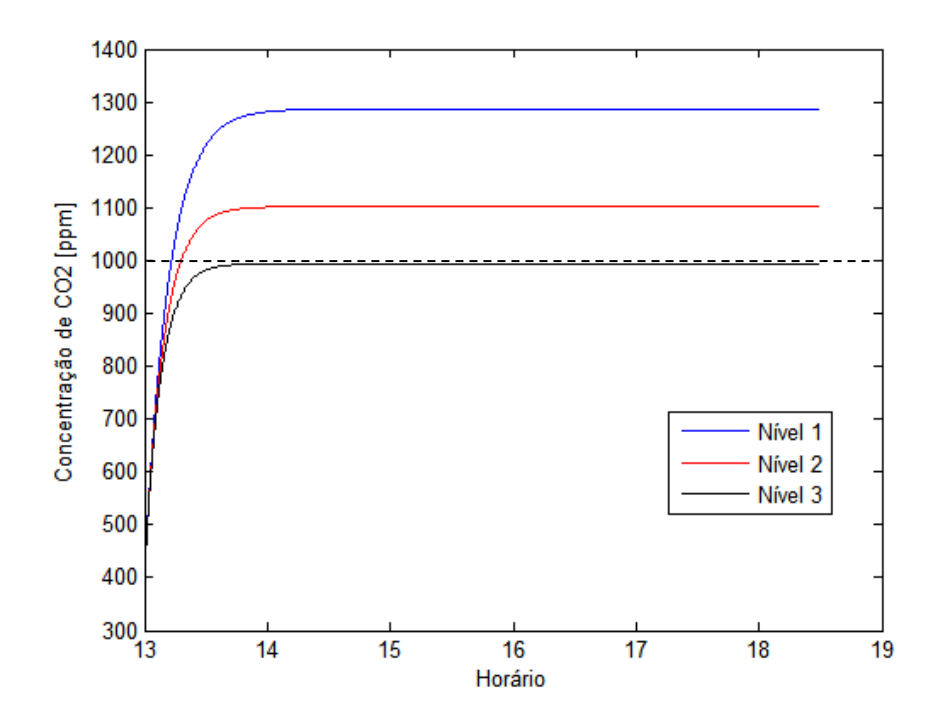

Figura 6.3. Concentração de CO<sub>2</sub> em função do tempo, segundo metodologia NBR em situação de ocupação constante de 96 pessoas

Tabela 6.2. Vazões de ar exterior segundo NBR 16401-3 para a condição proposta

| Nível | Vazão de ar exterior         |
|-------|------------------------------|
|       | $0,560 \text{ m}^3/\text{s}$ |
|       | $0,711 \text{ m}^3/\text{s}$ |
|       | $0,840 \text{ m}^3/\text{s}$ |

Apesar de se tratar de uma situação improvável, a ocupação fixa permite observar que caso seja adotada a vazão de ar exterior para o nível 1, em 30 minutos a concentração de  $CO<sub>2</sub>$  irá superar os 1200 ppm. Apesar de não apresentar risco iminente à saúde humana, tal concentração está em desacordo com a ANVISA, além de poder causar desconforto, principalmente relacionado ao odor.

## **6.2 VENTILAÇÃO FIXA SEGUNDO NORMA NBR**

Ainda é comum encontrar sistemas AVAC sem controle da quantidade de ar de renovação, sendo insuflado no ambiente uma vazão referente à máxima ocupação. A figura (6.4) representa a concentração de CO<sup>2</sup> para níveis fixos de vazão e um perfil de ocupação conforme a Fig. (6.1). As vazões adotadas têm seu valor na Tab. (6.2).

A Fig. (6.5) apresenta a potência teórica demandada para tratamento do ar externo e deixá-lo na condição de conforto. O valor médio da potência exigida no nível 1 é de 12,07 kW, para o nível 2 é de 15,24 kW, e para o nível 3 é de 18,01 kW

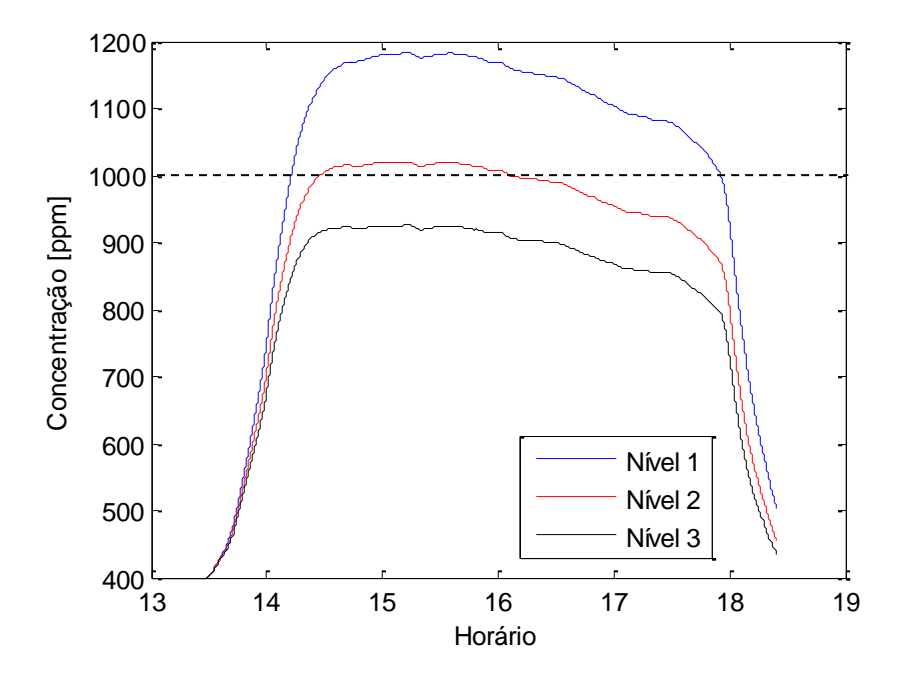

Figura 6.4. Concentração de  $CO<sub>2</sub>$  com ventilação fixa

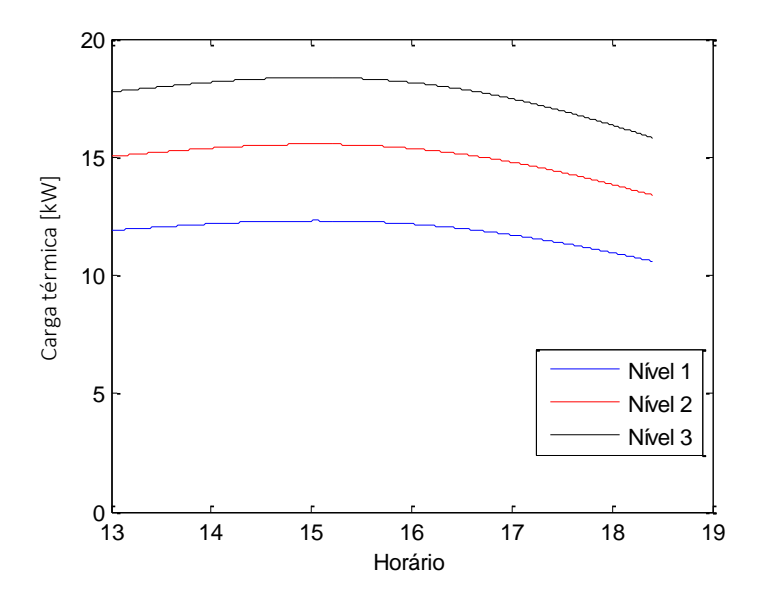

Figura 6.5. Carga térmica referente ao ar de renovação com ventilação fixa

## **6.3 VENTILAÇÃO VARIÁVEL SEGUNDO NORMA NBR BASEADA NO NUMERO DE OCUPANTES**

Uma possibilidade de controle da ventilação é ajustar a vazão de ar externo conforme a ocupação, utilizando-se dos valores dispostos na NBR 16401-3, 2008. A figura (6.6) ilustra a concentração de  $CO<sub>2</sub>$ no ambiente com ventilação variável baseada no número de ocupantes de acordo com a norma.

A Figura (6.7) apresenta a potência teórica demandada para tratamento do ar externo e deixá-lo na condição de conforto. O valor médio da potência exigida no nível 1 é de 9,77 kW, para o nível 2 é de 12,44 kW, e para o nível 3 é de 14,66 kW.

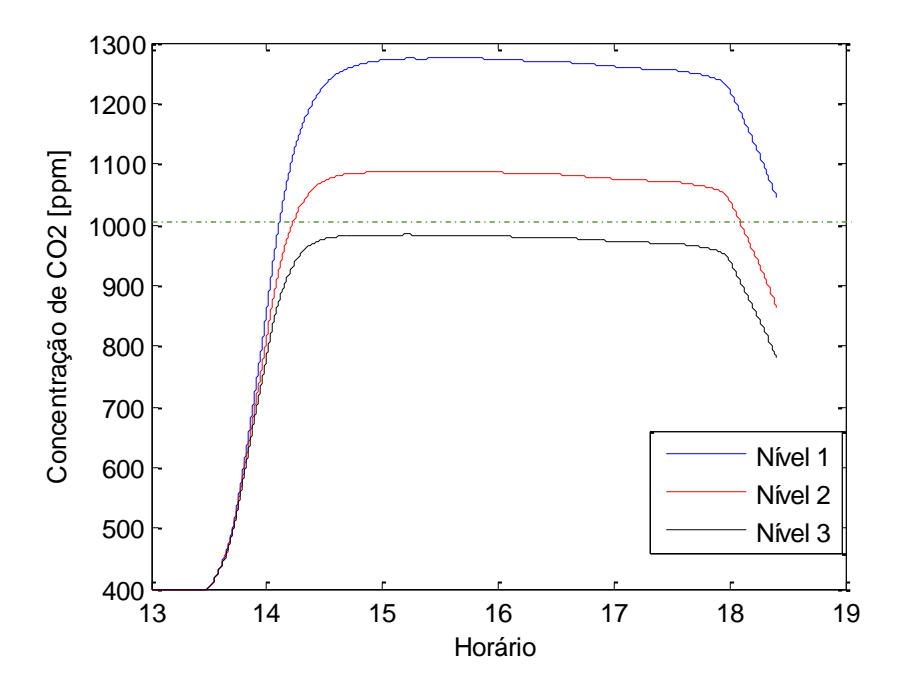

Figura 6.6. Concentração de  $CO<sub>2</sub>$  com ventilação variável

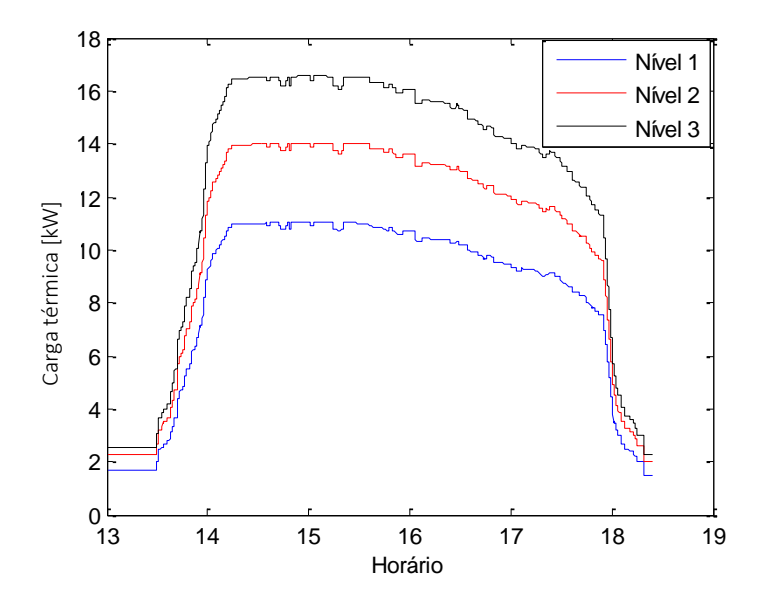

Figura 6.7. Carga térmica referente ao ar de renovação com ventilação variável

## **6.4 VENTILAÇÃO COM CONTROLE LIGA-DESLIGA BASEADO NA CONCENTRAÇÃO DE CO<sup>2</sup>**

Um sistema liga-desliga mostra-se uma solução interessante para controle da vazão de ar externo, conforme comentado no capítulo quatro. A Fig.  $(6.8)$  apresenta a concentração de  $CO<sub>2</sub>$  no ambiente com ventilação controlada por sistema liga-deliga. O ventilador é acionado em concentração superior a 900 ppm e desliga para concentração abaixo de 850 ppm. A curva em vermelho representa uma vazão de  $0.711 \text{m}^3/\text{s}$  (nível 2) e a preta uma vazão de 0,84 m $^3/\text{s}$  (nível 3) quando o ventilador está ligado.

A Figura (6.9) apresenta a potência teórica demandada para tratamento do ar externo e deixá-lo na condição de conforto. O valor médio da potência exigida para tratamento do ar externo no nível 2 é de 15,05 kW, e para o nível 3 é de 17,77 kW. Destaca-se a intermitência do acionamento do ventilador, pois nas condições simuladas ele seria acionado em períodos de 10 a 5 minutos e permaneceria ligado por aproximadamente 2 minutos.

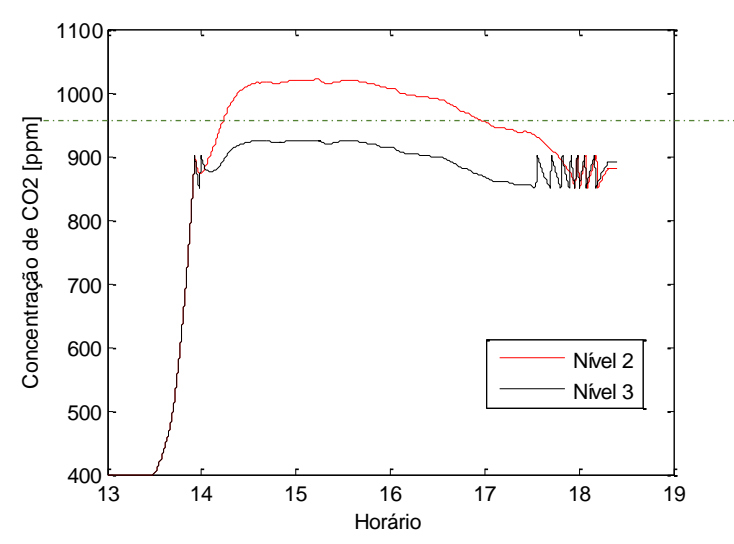

Figura 6.8. Concentração de CO<sub>2</sub> para ventilação com controle liga-desliga

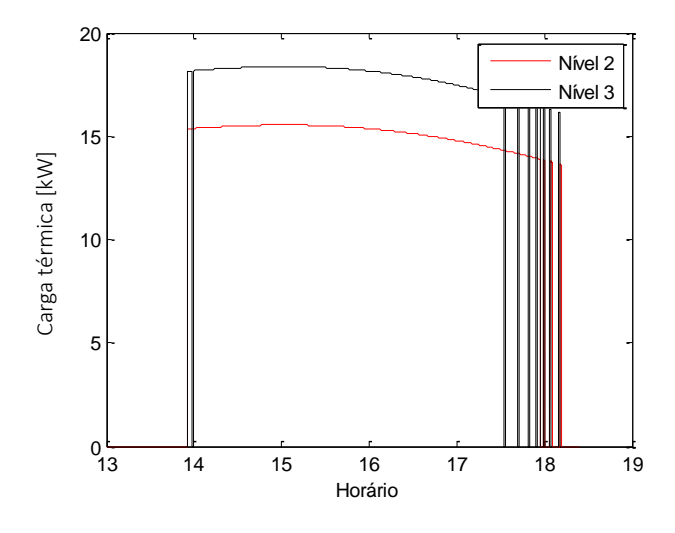

Figura 6.9. Carga térmica referente à ventilação com controle liga-desliga

## **6.5 VENTILAÇÃO COM CONTROLE BASEADO EM IOT**

O controle da vazão de ar de renovação baseado na equação da diluição apresenta a vantagem teórica de ser mais preciso, pois considera todas variáveis envolvidas. Contudo um sistema de controle para várias entradas (*Multiple-Input Single-Output*, MIMO) é demasiadamente complexo. Desta forma, implementou-se um sistema que tende a manter a concentração constante, que é acionado a partir de um valor pré-definido.

Conforme a Eq. (4.6), o valor da vazão considera a diferença entre a concentração de CO2 interna e externa, as vazões de infiltração, exfiltração e de retorno, além da geração interna de dióxido de carbono. Para fins de simulação numérica, considerou-se que não há infiltração e exfiltração e que a vazão de retorno é igual à vazão de insuflamento.

Após algumas simulações, foi definido a concentração de 800 ppm para acionamento do ventilador e uma vazão máxima de 0,8 m<sup>3</sup>/s que garante que não seja ultrapassado o limite de 1000 ppm. Tendo em vista o intervalo limitado de trabalho de um ventilador, para vazões menores que 0,4 m<sup>3</sup>/s utilizouse um sistema liga-desliga, de forma a deixar a simulação mais próxima à realidade. A figura (6.10) apresenta a vazão de ar de renovação para cada horário e a Fig. (6.11) apresenta a concentração de CO<sub>2</sub> ao longo do tempo.

A figura (6.12) apresenta a potência teórica demandada para o tratamento do ar exterior. O valor médio da potência exigida para o tratamento do ar exterior foi de 15,41 kW. Este valor seria ainda menor caso o ventilador trabalhasse com qualquer valor de vazão de insuflamento.

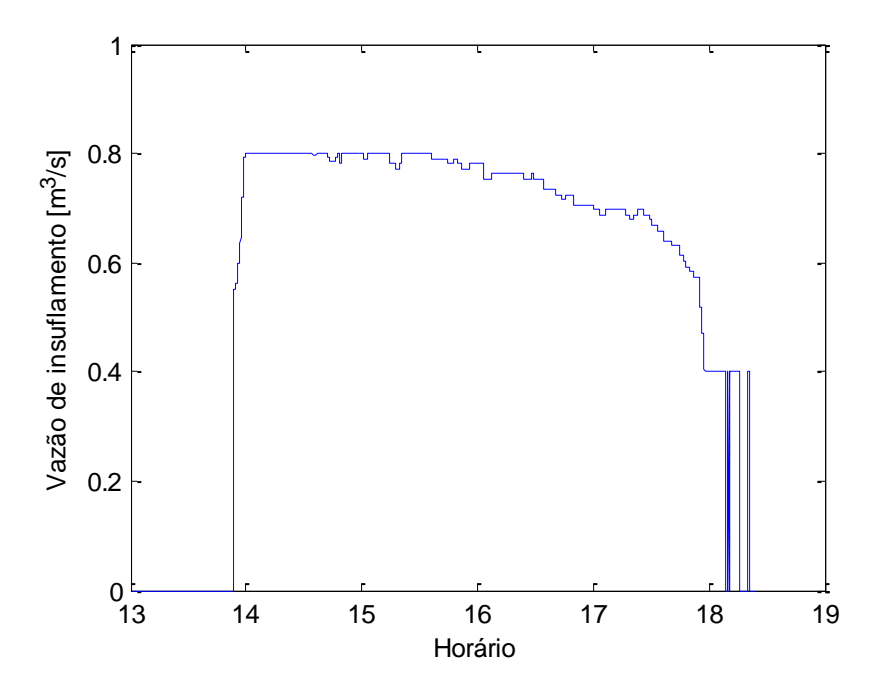

Figura 6.10. Vazão de insuflamento referente ao controle IoT

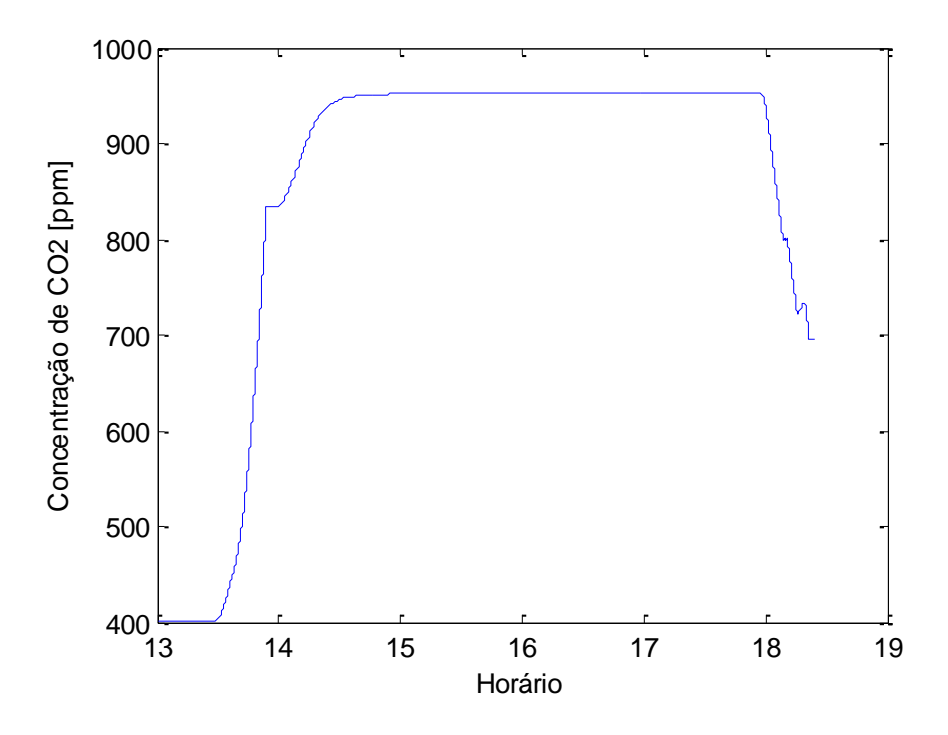

Figura 6.11. Concentração de CO<sub>2</sub> referente ao controle IoT

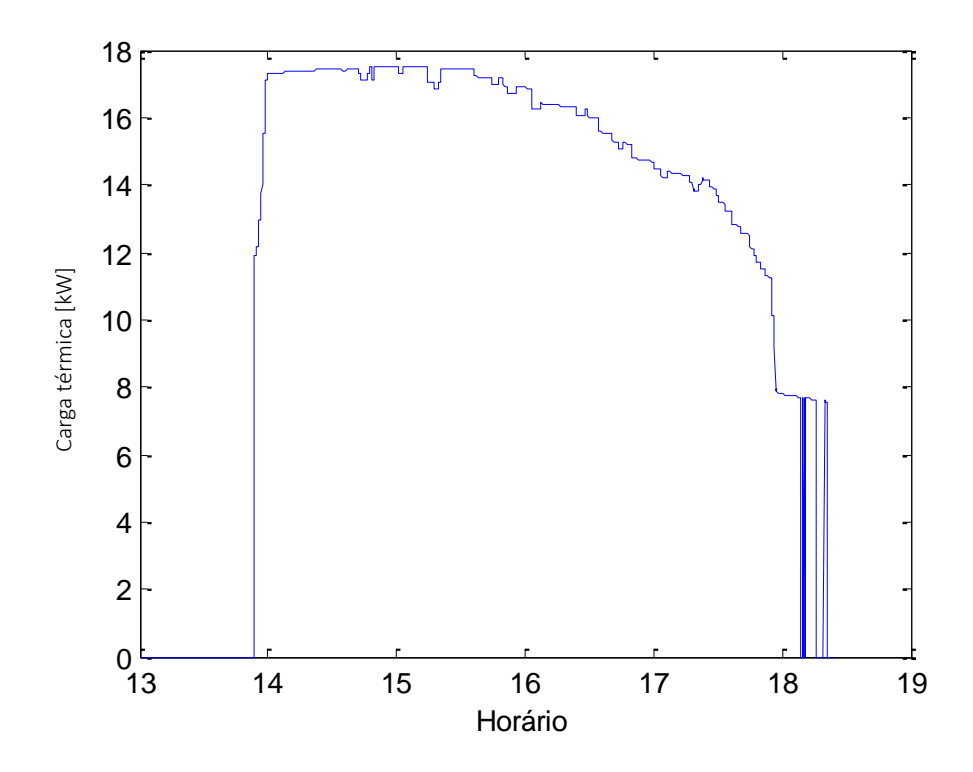

Figura 6.12. Carga térmica referente ao controle IoT

# **7 RESULTADOS**

A implementação da solução na nuvem apresentou resultados interessantes e alguns empecilhos que serão apresentados neste capítulo. Devido ao tempo e recursos financeiros limitados, a solução completa não pode ser implementada. É apresentado o desempenho dos dispositivos, com as respectivas capturas dos dados recebidos pela plataforma, e uma análise e projeção da eficiência da solução proposta.

O sensor de MQ-135 apresentou demonstrou não ser adequado para medição de dióxido de carbono, apresentando valores bem divergentes, conforme Fig. (7.1). Como a medição é realizada pela variação na resistência interna, diversos fatores externos como temperatura e umidade interferem na medição. Tentou-se utilizar uma fonte de 5 volts externa para evitar interferências que poderiam ocorrer quando utilizado a fonte do próprio microcontrolador, porém não houve melhorias nas medições.

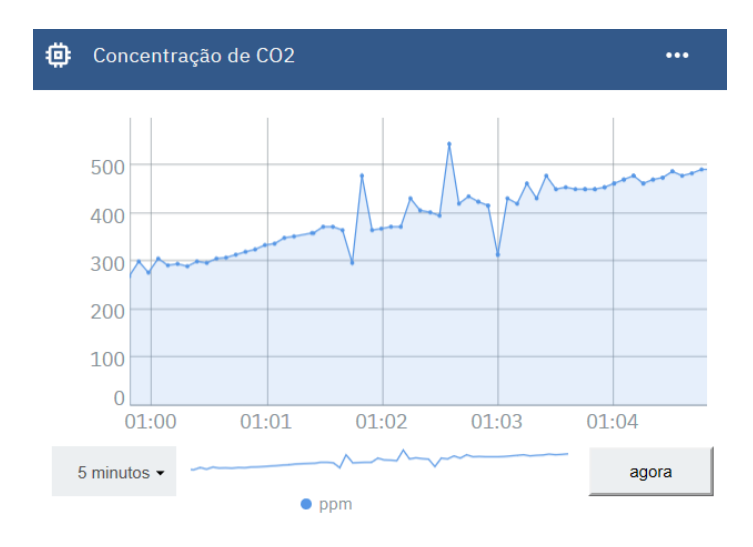

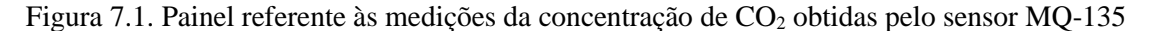

Conforme esperado, o sensor CDX-2E20 apresentou resultados satisfatórios e regulares, conforme demonstra a Fig. (7.2). Para que o sensor possa efetuar sua autocalibração é necessário que o ambiente onde está instalado fique desocupado por quatro horas. É preciso também compensar o efeito da pressão atmosférica, que altera o resultado em 0.135% por mm de Hg (Dwyer Instruments, 2013)

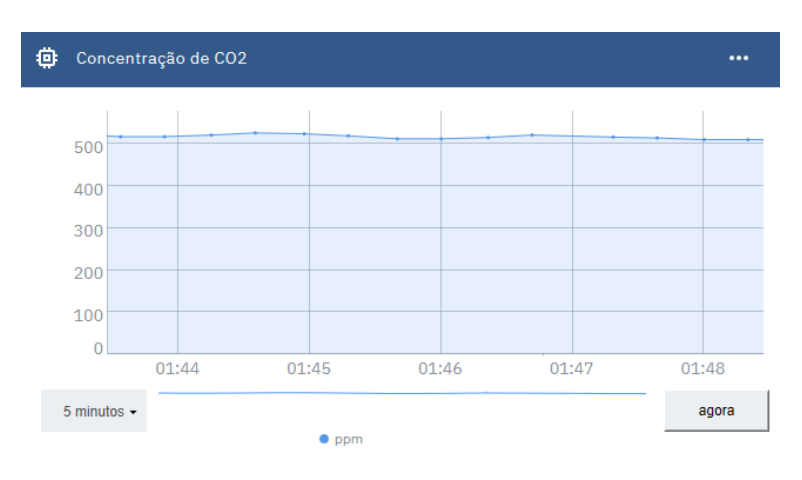

Figura 7.2. Painel referente às medições da concentração de CO<sub>2</sub> obtidas pelo sensor CDX-2E20
O sensor BMP180 apresentou resultados satisfatórios e constantes ao longo do tempo. Em Brasília, dentro de um ambiente não pressurizado foram medidos valores próximos a 89,5 kPa, conforme a Fig. (7.2). Como este sensor possuir um circuito interno, as variáveis externas são compensadas pelo próprio sensor.

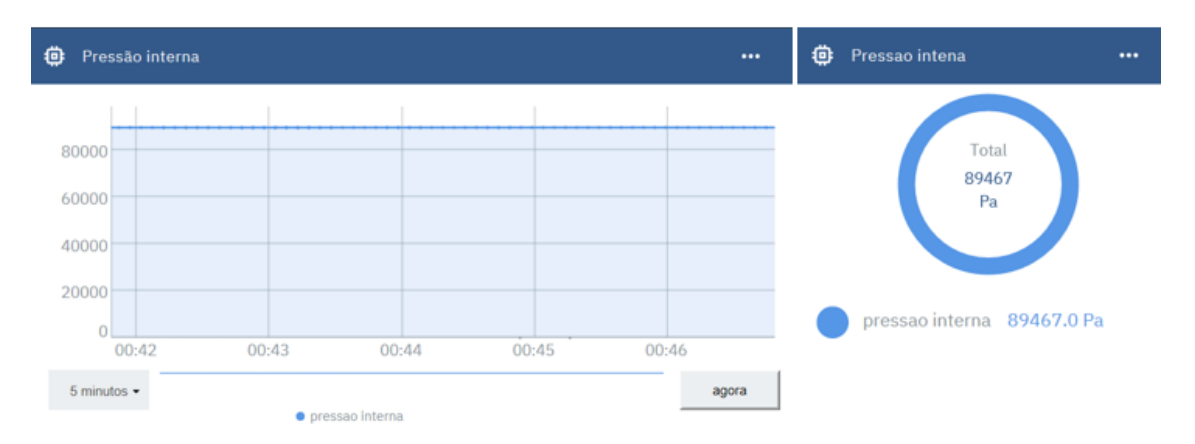

Figura 7.3. Painel referente às medições da pressão interna

O sensor de frequência cardíaca apresentou medições satisfatórias, condizentes com o esperado, variando aproximadamente entre 50 e 150 bpm, conforme a Fig. (7.3). Contudo, quando o sensor não está em contato com o dedo da pessoa são gerados valores elevados de frequência, em torno de 200 bpm, que afetam o desempenho da solução proposta. Ressalta-se que oscilações na alimentação na alimentação afetam a medições, de forma que se utilizou fontes de energia diferentes para o sensor e para o módulo Bluetooth, ambos conectados à placa Arduino.

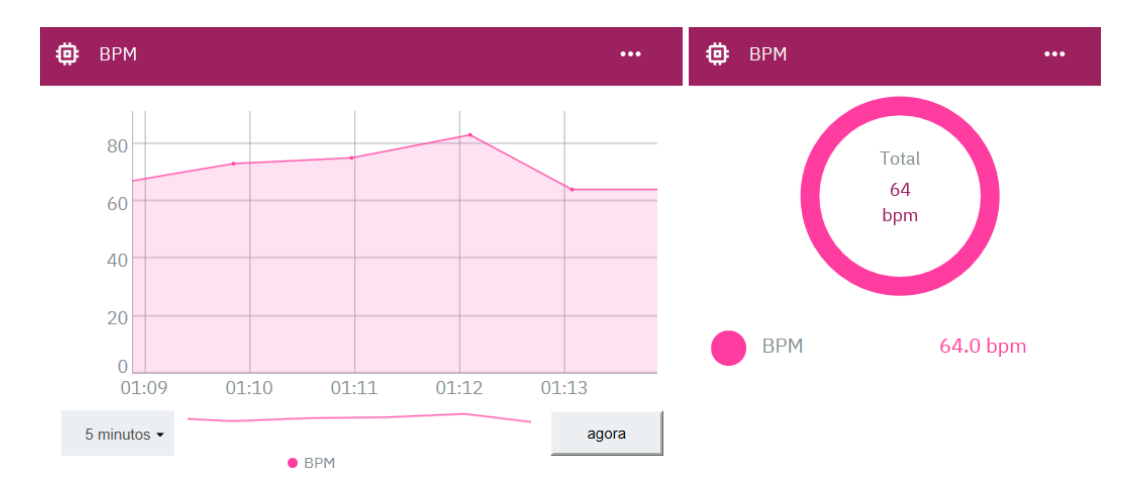

Figura 7.4. Painel referente às medições da frequência cardíaca

O anemômetro apresentou um desempenho satisfatório, obtendo valores condizentes e constantes. O aparelho possui um sensor magnético interno que registra um pulso a cada rotação completa, desta forma é possível medir velocidades baixas a partir de 0,9 km/h configurando-se um intervalo de leitura de 10 segundos. Sua construção em alumínio permite que seja utilizado em ambientes externos, até mesmo com chuva e, segundo o revendedor, suporta ventos de até 130 km/h.

O escaneamento da ocupação apresentou resultado satisfatório quando testado em pequenas ocupações, de até cinco pessoas, pois era possível assegurar que todos estavam conectados à rede. Foi realizado um teste durante a aula das 16 horas no auditório da engenharia mecânica, pedindo aos alunos para se conectarem à rede implementada. Como não foi possível garantir que todos alunos estavam conectados e uma parcela significativa dos alunos chegou atrasada, o teste não foi eficaz para comparar a ocupação real com a ocupação escaneada.

Durante um teste realizado pelo professor, quando todos alunos estavam conectados à internet, foi contabilizado um total de 28 dispositivos, conforme a Fig. (7.4), enquanto a ocupação real era de 38 pessoas. Tal fato demonstra que diversos alunos não permaneceram conectados à rede, pois neste momento os dispositivos estavam comunicando com a internet e seriam contabilizados. Esta situação provavelmente ocorreu por haver outra rede na sala com melhor sinal e a qual os celulares geralmente já estão programados para se conectar automaticamente.

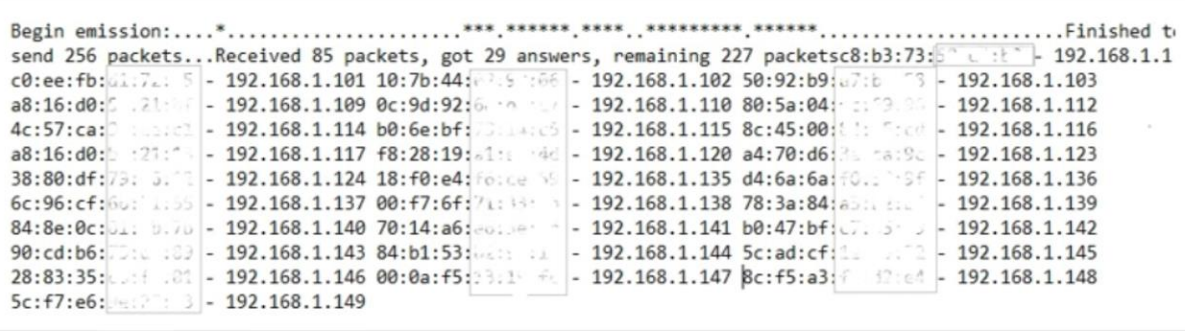

Figura 7.5. Endereços MAC e IP escaneados. Imagem parcialmente borrada propositalmente

A plataforma na nuvem da IBM demonstrou ser muito confiável e flexível para projetos IoT e mesmo a versão para testes possui recursos suficientes para implementar a solução proposta. O cadastro dos dispositivos é simples e é possível gerenciá-los através de um painel no domínio da IBM e visualizar os dados gerados em tempo real. O aplicativo Node-RED é bastante intuitivo e de fácil utilização, porém não é o mais indicado para cálculos numéricos, sendo necessário adicionar complementos para utilizarse funções de seno e cosseno, por exemplo.

É importante ressaltar que infraestrutura local é importante para a implementação da solução. O auditório utilizado dispões de tomadas de energia elétrica e foi criada uma rede local WiFi que permitiu a conexão com a internet e contabilização dos ocupantes do auditório. É importante ressaltar que a rede deve estar corretamente configurada, em especial com relação ao firewall, de forma a permitir a entrada e saída de dados pelas portas 1883 ou 8883 caso se utilize o protocolo MQTT.

A solução proposta apresentada nos capítulos anteriores mostrou-se como uma alternativa eficiente para o cálculo da vazão do ar de insuflamento. As simulações forem realizadas para uma ocupação próxima à capacidade máxima, porém para ocupações menores a solução também se mostra eficiente.

Ao analisar-se os resultados das simulações numéricas, percebe-se que há considerável redução do consumo energético quando se utiliza a ocupação como parâmetro do cálculo da vazão de ar de insuflamento, vide Fig. (7.5). Conforme a Tab. (7.1), a economia é próxima aos 15%. Este valor seria ainda maior caso a vazão de insuflamento pudesse atingir valores pequenos (menor que metade do valor máximo).

Na simulação da ventilação baseada na solução IoT foi imposta esta restrição devido à limitação dos ventiladores em trabalhar com diferentes vazões e pressões de insuflamento, sendo necessário consultar sua curva característica. A economia ainda pode aumentar devido à infiltração que não foi contabilizada nas simulações. Ressalta-se que o melhor resultado obtido para ventilação baseado na ocupação é reflexo de se tratar de uma situação praticamente perfeita, onde seria possível insuflar exatamente a quantidade de ar calculada e não houvesse infiltração ou exfiltração de ar.

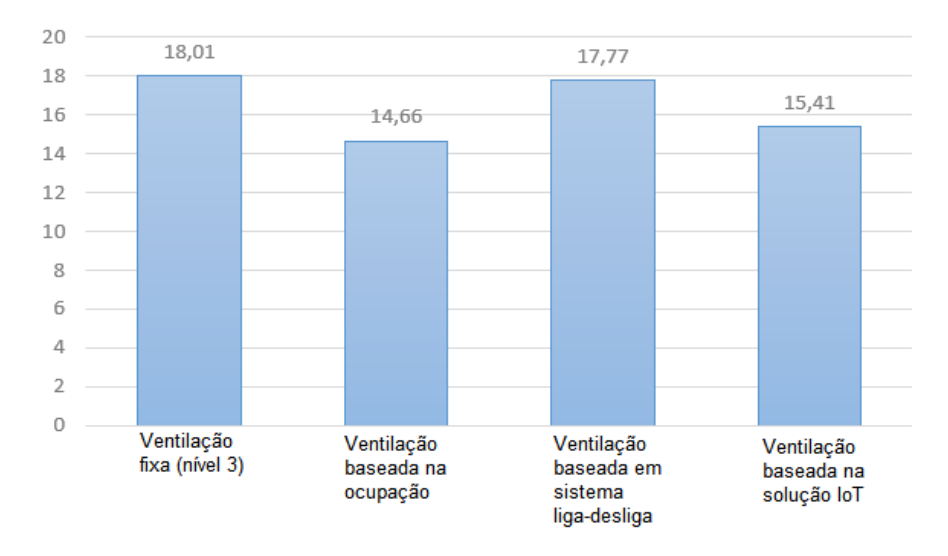

Figura 7.6. Gráfico comparativo do consumo energético dos padrões de ventilação

Tabela 7.1. Comparativo da economia energética

| Economia energética em relação à ventilação constante |       |
|-------------------------------------------------------|-------|
| Baseado no número de ocupantes                        | 18,6% |
| Sistema liga-desliga                                  | 1.33% |
| Solução IoT                                           | 14.4% |

O controle proposto estabelece uma vazão máxima de 0,8 m<sup>3</sup>/s e um ponto de início de acionamento dos ventiladores quando a concentração de CO<sub>2</sub> atinge 800 ppm. Tais parâmetros mostraram-se bem alinhados com o objetivo de minimizar o gasto energético, mantendo a qualidade do ar interior sempre dentro do padrão exigido. Pode-se utilizar outros parâmetros e neste sentido a utilização de aprendizado de máquina certamente traria resultados melhores. A própria plataforma da IBM fornece este tipo de serviço, em especial com a possibilidade de armazenamento das informações em banco de dados NoSQL de forma simples, permitindo inclusive a previsão da ocupação e com base em dados históricos. Este trabalho não se propõe este assunto, porém fica como sugestão para trabalhos futuros.

### **8 CONCLUSÃO**

O paradigma Internet das Coisas já é uma realidade e traze-lo para o âmbito da engenharia mecânica expande o rol de possibilidades de aplicações. O controle da renovação do ar é uma dentre muitas possibilidades de inovação que IoT traz para sistemas de ar condicionado.

A solução proposta exigiu pesquisas em diversas áreas do conhecimento e utilizou diversas informações quem em geral são desprezadas para o cálculo da vazão do ar de renovação. Demonstrou-se que a utilização da computação em nuvem para é totalmente viável tecnicamente e financeiramente devido ao baixo custo dos materiais, com exceção do sensor de CO2, que exige um aparelho profissional para medidas consistentes.

Também se evidenciou que a utilização da informação da ocupação diminui o gasto energético, obtendo-se uma economia próxima aos 15% quando utilizado o modelo proposto em comparação com a ventilação fixa, conforme as simulações numéricas apresentadas. O desempenho também foi bem superior ao modelo liga-desliga.

O monitoramento da ocupação é um dos grandes desafios da solução proposta. O escaneamento baseado no protocolo ARP possui a vantagem de ter implementação muito simples e não exigir a utilização de nenhum hardware ou software adicional, porém com a migração do endereçamento IPv4 para o IPv6 sua utilização será prejudicada.

A plataforma na nuvem da IBM mostrou-se robusta e flexível, podendo ser utilizada para desenvolvimento de projetos de qualquer nível. Em um primeiro momento a plataforma é complexa devida às diversas funcionalidades, porém após compreender o funcionamento da plataforma sua utilização não impõe dificuldades.

Por fim, este trabalho apresenta perspectivas para aprimoramentos. A influência do estado do filtro na curva de potência do ventilador deve ser tratada para uma melhor precisão da vazão de ar. A implementação de outros métodos de monitoramento da ocupação também é interessante, como o fingerprint ou a contabilização pela análise de imagens. A terceira sugestão de trabalho futuro é o maior aproveitamento dos recursos disponíveis na computação em nuvem, em especial a utilização do aprendizado de máquina para aprimorar o cálculo da vazão de ar de renovação.

# **REFERÊNCIAS BIBLIOGRÁFICAS**

- AKKAYA, Kemal e colab. **IoT-based occupancy monitoring techniques for energy-efficient smart buildings**. 2015 IEEE Wireless Communications and Networking Conference Workshops, WCNCW 2015, n. March, p. 58–63, 2015.
- AL-FUQAHA, Ala e colab. **Internet of Things: A Survey on Enabling Technologies, Protocols, and Applications**. IEEE Communications Surveys and Tutorials, v. 17, n. 4, p. 2347–2376, 2015.
- ALMEIDA, Mário. **Nova Metodologia de cálculo de ar exterior segundo a nova NBR 16401-201X-Parte III**. Junho de 2016. 31 slides. 18 anos da portaria 3.523/98/MS. Apresentação MS PowerPoint.
- ALVES, Edmilson R. **Análise do impacto da queda de pressão (dP) gerada no sistema de**
- **filtração de ar com filtros planos contíguos, variando o espaçamento entre etapas**. 2017. 95f. Dissertação (mestrado) – Universidade Estadual de Campinas, Faculdade de Tecnologia, Limeira, 2017.
- APTE, Michael G. **A Review of Demand Control Ventilation**. Healthy Building, n. May, p. 371–376, 2006.
- ASHRAE. **Handbook of Fundamentals. American Society of Hetaing, Refrigeration and Air Conditioning Engineers**, New York. 2001.
- ASHRAE. **ANSI/ASHRAE Standard 62.1-2016 Ventilation for Acceptable Indoor Air Quality**. Atlanta: American Society of Heating, Refrigerating and Air-Conditioning Engineers, Inc. 2016
- ASSOCIAÇÃO BRASILEIRA DE NORMAS TÉCNICAS. **NBR 16401: Instalações de Ar Condicionado - Sistemas Centrais e Unitários**, Rio de Janeiro: ABNT, 2008.
- ASTM. **D6245-2012, Standard Guide for Using Indoor Carbon Dioxide Concentrations to Evaluate Indoor Air Quality and Ventilation**. West Conshohocken, PA: American Society for Testing and Material. 2012.
- BACHMAN, Leonard. **In Philadelphia 30 Years Ago , an Eruption of Illness and Fear**. Disponível em: <https://www.nytimes.com/2006/08/01/health/01docs.html?pagewanted=all>. Acesso em: 25 mar 2018.
- BALAJI, Bharathan e colab. **Sentinel: occupancy based HVAC actuation using existing WiFi infrastructure within commercial buildings**. Proceedings of the 11th ACM Conference on Embedded Networked Sensor Systems, p. 17, 2013.
- BISIO, Igor e colab. **Smart probabilistic fingerprinting for WiFi-based indoor positioning with mobile devices**. Pervasive and Mobile Computing, v. 31, p. 107–123, 2016.
- BNDES. **BNDES Pilotos IoT - Internet das Coisas**. Disponível em: <https://www.bndes.gov.br/wps/portal/site/home/onde-atuamos/inovacao/iot/bndes-projetos-pilotointernet-das-coisas/> . Acesso em: 17 jun 2018.
- BRAMBLEY, Mr. e colab. **Advanced Sensors and Controls for Building Applications : Market Assessment and Potential R & D Pathways**. Pacific Northwest National Laboratory, n. April, p. 162, 2005.
- BULHMAN, Haroldo José e CABIANCA, Luís Antonio. **Redes LAN/MAN Wireless I: Padrões 802.11 a, b e g**. Disponível em: <http://www.teleco.com.br/pdfs/tutorialrwlanman1.pdf>. Acesso em: 8 abr 2018.
- CAMFIL. **The Energy & Filter Fact Handbook**. Disponível em <http://www.camfil.ca/FileArchive/\_30\_Product\_Support\_Material\_CamTab/Technical%20Public ations/Energy%20and%20Filter%20Fact%20Handbook.pdf>. Acesso em: 7 jun 2018.
- CHENARI, Behrang e colab. **Simulation of Occupancy and CO2-based Demand-controlled Mechanical Ventilation Strategies in an Office Room Using EnergyPlus**. Energy Procedia, v. 113, p. 51–57, 2016.

DWYER, **Series CDX Wall Mount Carbon Dioxide transmitter**. Disponível em: <http://www.dwyer-inst.com/Product/AirQuality/CarbonDioxideTransmitters/SeriesCDX?Query=cdx #videos>. Acesso em: 3 dez 2018

DWYER INSTRUMENTS, **Series CDX Wall Mount Carbon Dioxide transmitter**. **Specifications-installation and Operating Instructions**. Estados Unidos, 2013

- ELIZALDE, Daniel. **Should I Use an Iot Plataform? - Reduce Cost and Boost Quality**. Disponível em: <https://www.iotforall.com/should-i-use-an-iot-platform/>. Acesso em: 9 jun 2018.
- EMPRESA DE PESQUISA ENERGÉTICA. **Balanço Energético Nacional 2017: Ano base 2016 / Empresa de Pesquisa Energética** – Rio de Janeiro: EPE, 2017
- ENVIRONMENTAL PROTECTION AGENCY, United States e ENVIRONMENTS DIVISION, Indoor. **Indoor Air Facts No. 4 Sick Building Syndrome**. EPA - Air & Radiation (6609J), Research and Development (MD-56), p. 1–4, 1991.
- FIERRO, Gabe e colab. **Zone-level Occupancy Counting with Existing Infrastructure**. Proceedings of the Fourth ACM Workshop on Embedded Sensing Systems for Energy-Efficiency in Buildings, p. 205–206, 2012.
- GALVÁN-TEJADA, Carlos E. e CARRASCO-JIMÉNEZ, José C. e BRENA, Ramon F. **Bluetooth-WiFi based Combined Positioning Algorithm, Implementation and Experimental Evaluation**. Procedia Technology, v. 7, n. 81, p. 37–45, 2013.
- GOULART, Solange V. G., Lamberts, Roberto. Firmino, Samanta. **Dados climáticos para projeto e avaliação energética de edificações para 14 cidades brasileiras** – 2. Ed.– Florianópolis: Núcleo de Pesquisa em Construção/UFSC, 1998.
- HE, Suining e CHAN, S. H.Gary. **Wi-Fi fingerprint-based indoor positioning: Recent advances and comparisons**. IEEE Communications Surveys and Tutorials, v. 18, n. 1, p. 466–490, 2016.
- HERBERGER, Simone, ULMER, Heiko. **New IAQ sensor for demand controlled ventilation**. REHVA Journal, v. 04, n. August, p. 37–40, 2012.
- IBM. **IBM Connects Internet of Things to the Enterprise**. Disponível em: <http://www-03.ibm.com/press/us/en/pressrelease/46453.wss>. Acesso em: 30 jan 2018
- INTERNATIONAL ENERGY AGENCY. **Transition to Sustainable Buildings**.: IEA, 2013.
- JANSSEN, John E. **The history of ventilation and temperature control**. ASHRAE Journal, v. 41, n. 10, p. 48–70, 1999.
- JOHNSON CONTROLS. **Smart Connected Chillers**. Disponível em: <http://www.johnsoncontrols.com/buildings/specialty-pages/connected-chillers>. Acesso em: 26 mar 2018.
- KHAN, Rafiullah e colab. **Future Internet: The Internet of Things Architecture, Possible Applications and Key Challenges**. Dez 2012, [S.l.]: IEEE, p. 257–260. 2012.
- KIM, Sun Ho e MOON, Hyeun Jun. **Case study of an advanced integrated comfort control algorithm with cooling, ventilation, and humidification systems based on occupancy status**. Building and Environment, v. 133, n. December 2017, p. 246–264, 2017.
- KLAUSS, A.K., R.H. Tull, L.M. Roots and J.R. Pfafflin. **History of Changing Concepts of Ventilation Requirements**. ASHRAE Journal, 12(6), 1970.
- LEMBERG, W.H., A.D. Brandt and K. Morse.**A laboratory study of minimum ventilation requirements: ventilation box experiments**. ASHVE Transactions, v. 41, 1935.
- LEONARD, William R. **Measuring human energy expenditure and metabolic function: basic principles and methods.** Journal of anthropological sciences = Rivista di antropologia : JASS, v. 88, p. 221–30, 2010.
- LEVEREGE. **An Introduction to the Internet of Things**. primeira ed. Leverege LCC, 2018.
- LIN, X & LAU, J & Yuill, G.K. **Evaluation on the validity of the assumptions underlying CO 2 based demand-controlled ventilation by a literature review**. ASHRAE Transactions. 120. 81-87, 2014
- MCKINSEY&COMPANY. **The Internet of Things: Mapping the Value Beyond the Hype**. Disponível em: <https://www.mckinsey.com/~/media/McKinsey/Business Functions/McKinsey Digital/Our Insights/The Internet of Things The value of digitizing the physical world/Unlocking the potential of the Internet of Things Executive summary.ashx>. Acesso em: 17 mar 2018.
- MCCLELLAND, Calum. **LPWAN - The Benefits of LPWAN Technology vs. Other IoT Connectivity Options.** Disponível em: <https://www.iotforall.com/lpwan-benefits-vs-iotconnectivity-options/>. Acesso em: 09 jun 2018.
- MICROSOFT. **O que é computação em nuvem?** Disponível em <https://azure.microsoft.com/ptbr/overview/what-is-cloud-computing/>. Acesso em: 20 nov 2018.
- MOON, J K e BUTTE, Nancy F. **Combined heart rate and activity improve estimates of oxygen consumption and carbon dioxide production rates.**Journal of applied physiology (Bethesda, Md. : 1985), v. 81, n. 4, p. 1754–1761, 1996.
- MYSEN, M., Schild, P., & Cablé, A. **Demand-controlled ventilation – requirements and commissioning : Guidebook on well-functioning and energy-optimal DCV**. Oslo: SINTEF akademisk forlag. (SINTEF Research ; 24), 2014
- NANCE, E e MAX, H. **Why We Ventilate Our Houses – An Historical Look**. American Council for an Energy Efficient Economy, Washington, DC, 2004. p. 241–250.
- NASSIF, Nabil. **A robust CO2-based demand-controlled ventilation control strategy for multizone HVAC systems**. Energy and Buildings, v. 45, p. 72–81, 2012.
- OGATA, K.: Engenharia de controle Moderno 4° Edição, São Paulo, Pretince Hall, 2003.
- OLIMEX. Technical data MQ-135 gas sensor. Disponível em < [https://www.ol](https://www.o/)imex.com/Products/Components/Sensors/SNS-MQ135/resources/SNS-MQ135.pdf > Acesso em: 18 jun 2018.
- PERSILY, Andrew. **Evaluating building IAQ and ventilation with indoor carbon dioxide**. ASHRAE Transactions, vol.103, part2, American Society of Heating, Refrigerating and Air-Conditioning Engineers, 1997.
- PERSILY, Andrew. **Challenges in developing ventilation and indoor air quality standards: The story of ASHRAE Standard 62**. Building and Environment, v. 91, p. 61–69, 2015.
- PIMENTA, João. **Ar Condicionado: Cálculo de Carga Térmica**. Julho a Dezembro de 2009. 237 slides. Notas de Aula. Apresentação MS PowerPoint.
- ROZSA, Vitor e colab. **O paradigma tecnológico da internet das coisas e sua relação com a ciência da informação**. Inf. & Soc.:Est, v. 27, n. 3, p. 255–266, 2017.
- SANTOS, Brandon. **O impacto do Dióxido de Carbono ( CO2 ) em locais com ar condicionado**. Disponível em: <http://www.lbnanalises.com.br/blog/co2-ar-condicionado/>. Acesso em: 13 mai 2018.
- SATISH, Usha e colab. **Is CO2 an indoor pollutant? direct effects of low-to-moderate CO2 concentrations on human decision-making performance**. Environmental Health Perspectives, v. 120, n. 12, p. 1671–1677, 2012.
- SCHIBUOLA, Luigi e SCARPA, Massimiliano e TAMBANI, Chiara. **CO2based ventilation control in energy retrofit: An experimental assessment**. Energy, v. 143, p. 606–614, 2018.
- SERRA, Jordi e colab. **Smart HVAC control in IoT: Energy consumption minimization with user comfort constraints**. Scientific World Journal, v. 2014, n. i, 2014.
- SETRI. **Legionella na visão de especialistas**. Disponível em <http://legionellaespecialistas.com.br/ >. Acesso em: 25 mar 2018;
- STOECKER, Wilbert F. e JONES, J. W. **Refrigeração e Ar Condicionado**. São Paulo: McGraw-Hill do Brasil, 1985.
- SUN, Zhongwei e WANG, Shengwei e MA, Zhenjun. **In-situ implementation and validation of a CO2-based adaptive demand-controlled ventilation strategy in a multi-zone office building**. Building and Environment, v. 46, n. 1, p. 124–133, Jan 2010.
- SUNDELL, J. **On the history of indoor air quality and health**. Indoor Air, Supplement, v. 14, n. SUPPL. 7, p. 51–58, 2004.
- SURESH, P. e colab. **A state of the art review on the Internet of Things (IoT) history, technology and fields of deployment**. 2014 International Conference on Science Engineering and Management Research (ICSEMR), p. 1–8, 2014.
- SWEGON. **Demand-controlled Ventilation Demand-controlled ventilation offers great comfort and low operating costs.** Disponível em: <https://www.swegon.com/Global/PDFs/Flow%20control/Demand%20controlled%20ventilation/\_ en/DCV-overview.pdf>. Acesso em: 26 mar 2018.
- TI INSIDE Online. **TROX Brasil implanta IoT e realidade aumentada para monitorar qualidade do ar.** Disponível em: <http://tiinside.com.br/tiinside/29/11/2017/trox-brasil-implanta-iot-erealidade-aumentada-para-monitorar-qualidade-do-ar/>. Acesso em: 26 mar 2018.
- TRUE OPTIMIZATION. **OptimumAIR**. Disponível em: [<https://optimumenergyco.com/solutions/products/hvac-optimization/optimumair/ >](https://optimumenergyco.com/solutions/products/hvac-optimization/optimumair/) Acesso em: 17 mar 2018
- U. S. DEPARTMENT OF ENERGY. **Demand Control Ventilation**. Disponível em: < https://www.energycodes.gov/sites/default/files/documents/cn\_demand\_control\_ventilation.pdf >. Acesso em: 25 mar 2018
- VERIZON. **State of the Market: Internet of Things 2017 Making way for the enterprise**. Disponível em: <http://www.verizon.com/about/sites/default/files/Verizon-2017-State-of-the-Market-IoT-Report.pdf>. Acesso em: 17 mar 2018.
- WANG, Wei e LIN, Zhenghang e CHEN, Jiayu. **Promoting Energy Efficiency of HVAC Operation in Large Office Spaces with a Wi-Fi Probe enabled Markov Time Window Occupancy Detection Approach**. Energy Procedia, v. 143, p. 204–209, 2017.
- WEIS, Stephen a. **RFID** (Radio Frequency Identification): Principles and Applications Outline 1 **Introduction 2 Applications 3 Principles 4 Challenges 5 Emerging Technologies Key Words : Abstract 1 Introduction**. Emerging Tecnologies, p. 1–23, 2010.
- ZHAO, P., T. Peffer, R. Narayanamurthy, G. Fierro, P. Raftery, S. Kaam, and J. Kim. 2016. **Getting into the zone: how the internet of things can improve energy efficiency and demand response in a commercial building.** Proceedings of ACEEE Summer Study on Energy Efficiency in Buildings. Pacific Grove, CA. August 21-26. 12 pp. www.escholarship.org/uc/item/5bm711zk.
- ZOU, Han e colab. **Non-intrusive occupancy sensing in commercial buildings**. Energy and Buildings, v. 154, p. 633–643, 2017.

## **ANEXOS**

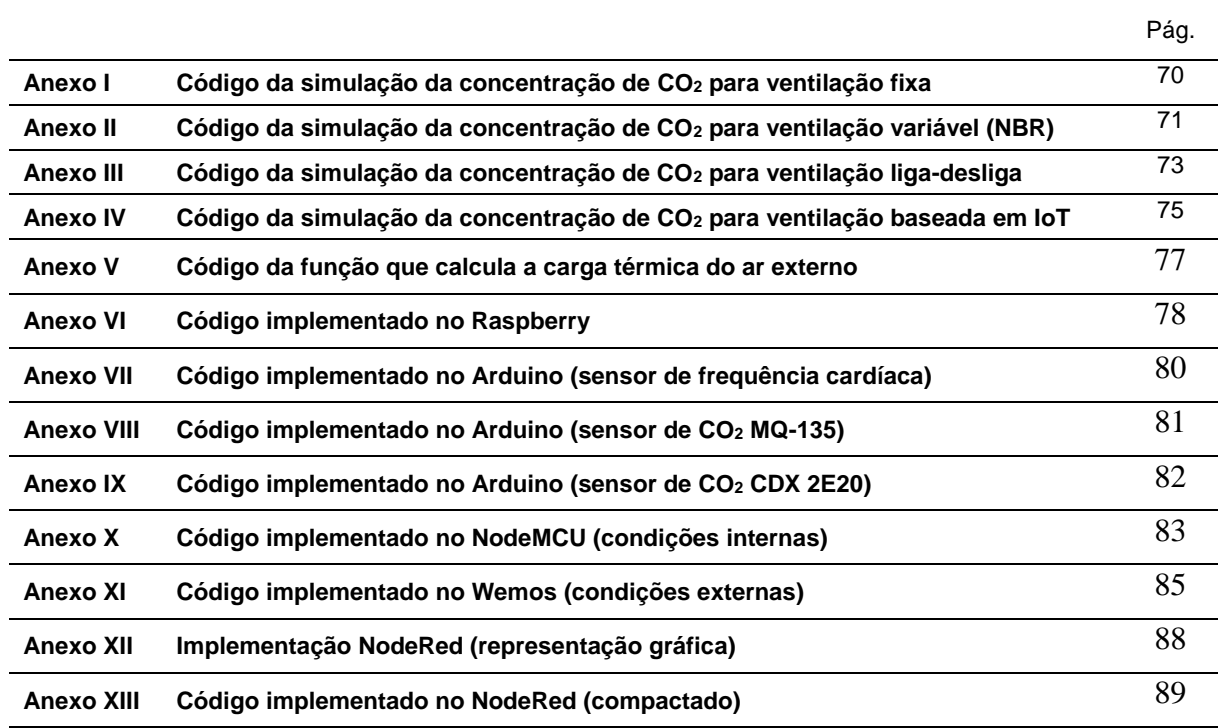

```
V_inf=0;
Vexf=0;V ins=0.563;
V<sup>ext=V</sup> ins;
c<sup>-</sup>out=400;
c^-0=400;VOL=397:%%%%%%%%%%%%%%%%%%%%%%%%%%%%%%%%%%%%%%%%%%%%%%%%%%
 for tempo1=1:1:19800
    G=ocupacao ajustada(tempo1)*5.2*10^(-6);
     t1(tempo1)=tempo1;
carga1(tempo1)=carga_termica_ar_externo(temp_ajustada(tempo1),10.7/1000,24,
0.0065, V ins, 90000);
     if tempo1==1 
          c1(1)=400; else
        c1(tempo1)=c1(tempo1-1)+(10^6)*(((c out*0.000001*(V inf+V ins))+G-
(c1(tempo1-1)*0.000001*(Vexf+Vext)))/VOL);
     end
end
plot (13+t1/3660,c1,'b')
hold on
 8888888888888888888888888V ins=0.711;
V_ext=V_ins;
for tempo2=1:1:19800
    G=ocupacao ajustada(tempo2) *5.2*10^(-6)
    t2(tempo2)=tempo2;
carga2(tempo2)=carga_termica_ar_externo(temp_ajustada(tempo2),10.7/1000,24,
0.0065, V_ins, 90000)
     if tempo2==1 
          c2(1)=400; else
        c2(tempo2)=c2(tempo2-1)+(10^6)*(((c out*0.000001*(V inf+V ins))+G-
(c2(tempo2-1)*0.000001*(Vexf+Vext)))/VOL); end
end
plot (13+t2/3660,c2,'r')
hold on
%%%%%%%%%%%%%%%%%%%%%%%%%%%%%%%%%%%%
V ins=0.84;
V<sup>ext=V</sup> ins;
for tempo3=1:1:19800
    G=ocupacao ajustada(tempo3) *5.2*10^(-6);
     t3(tempo3)=tempo3;
carga3(tempo3)=carga_termica_ar_externo(temp_ajustada(tempo3),10.7/1000,24,
0.0065, V ins, 90000);
     if tempo3==1 
          c3(1)=400; else
        c3(tempo3)=c3(tempo3-1)+(10^6)*(((c out*0.000001*(V inf+V ins))+G-
(c3(tempo3-1)*0.000001*(V exf+V ext)))/VOL); end
 end
plot (13+t3/3660,c3,'k')
```

```
V_inf=0;
V_exf=0;
c out=400;c 0=400;VOL=397;%%%%%%%%%%%%%%%%%%%%%%%%%%%%%%%%%%%%%%%%%%%%%%%%%%
for tempo1=1:1:19800
    G=ocupacao ajustada(tempo1)*5.2*10^(-6);
     t1(tempo1)=tempo1;
    V ins(tempo1)= 0.005*ocupacao ajustada(tempo1)+0.0006*133;
    V ext=V ins(tempo1);
carga1(tempo1)=carga_termica_ar_externo(temp_ajustada(tempo1),10.7/1000,24,
0.0065, V ins(tempo1), 90000);
     if tempo1==1 
          c1(1)=400;
     else
         c1(tempo1)=c1(tempo1-
1)+(10^6)*(((c_out*0.000001*(V_inf+V_ins(tempo1)))+G-(c1(tempo1-
1)*0.000001*(V_exf+V_ext)))/VOL);
     end
end
plot (13+t1/3660,c1,'b')
hold on
8888888888888888888888888888for tempo2=1:1:19800
     G=ocupacao_ajustada(tempo2)*5.2*10^(-6)
     t2(tempo2)=tempo2;
    V ins(tempo2) = 0.0063*ocupacao ajustada(tempo2)+0.0008*133;
    V ext=V ins(tempo2);
carga2(tempo2)=carga_termica_ar_externo(temp_ajustada(tempo2),10.7/1000,24,
0.0065, V ins(tempo2), 90000)
     if tempo2==1 
          c2(1)=400; else
        c2(tempo2)=c2(tempo2-
1)+(10^6)*( ((c out*0.000001* (V inf+V ins(tempo2))) +G-(c2(tempo2-
1) *0.000001*(V exf+V ext)))/VOL);
     end
end
plot (13+t2/3660,c2,'r')
hold on
888888888888888888888888for tempo3=1:1:19800
    G=ocupacao ajustada(tempo3)*5.2*10^(-6);
     t3(tempo3)=tempo3;
    V ins(tempo3) = 0.0075*ocupacao ajustada(tempo3)+0.0009*133;
    V ext=V ins(tempo3);
```

```
carga3(tempo3)=carga_termica_ar_externo(temp_ajustada(tempo3),10.7/1000,24,
0.0065, V ins(tempo3), 90000);
 if tempo3==1 
          c3(1)=400; else
        c3(tempo3)=c3(tempo3-
1)+(10^6)*(((c_out*0.000001*(V_inf+V_ins(tempo3)))+G-(c3(tempo3-
1) *0.000001*(Vext{+}V ext)))/V0L;
     end
```

```
end
```

```
plot (13+t3/3660,c3,'k')
```
#### **ANEXO III: Código da simulação da concentração de CO2 para ventilação liga-desliga**

V\_inf=0;

```
V_exf=0;
V ins(1)=0;
c_out=400;
c^-0=400:
VOL=398;%%%%%%%%%%%%%%%%%%%%%%%%%%%%%%%%%%%%%%%%%%%%%%%%%%
%%%%%%%%%%%%%%%%%%%%%%%%%%%%%%%%%%%%
estado2=0;
for tempo2=1:1:19800
     G=ocupacao_ajustada(tempo2)*5.2*10^(-6)
    t2(tempo2)=tempo2;
    c2(1)=c0; if (tempo2>1)&(c2(tempo2-1)<850)
      estado2=0;
      end
      if (tempo2>1)&(c2(tempo2-1)>900)
      estado2=1;
      end
      if estado2==1
    %%V ins(tempo2)=((ocupacao segundos(tempo2-1)*0.0063)+0.08);
    V ins(tempo2)=0.711;
     else
        V ins(tempo2)=0;
     end
    % \ ins(tempo2)=((ocupacao segundos(tempo2)*0.0063)+0.08);
    V ext=V ins(tempo2);
     carga2(tempo2)=carga_termica_ar_externo(temp_ajustada(tempo2), 
10.7/1000,24,0.0065, V ins(tempo2), 90000)
%%carga2(tempo2)=carga_termica_ar_externo(temp_segundos(tempo2),umidade_seg
undos(tempo2)/1000,24,0.0065, \overline{V} ins, 90000);
     if tempo2==1 
          c2(1)=c0; else
        c2(tempo2)=c2(tempo2-
1)+(10^6)*(((c\text{ out*0.000001*}(V\text{ inf+V}\text{ ins}(tempo2)))+G-(c2(\text{tempo2}-V))1)*0.000001*(V-exf+Vext)))/V0L; %%c2(tempo2)=c2(tempo2-
1)+(10^6)*(((c\ out*0.000001*(V\ inf+V\ ins))+G-(c2(\tempo2-1)*0.000001*(V_exf+V_ext)))/VOL);
     end
end
plot (13+t2/3660,c2,'r')
hold on
888888888888888888888888estado3=0;
for tempo3=1:1:19800
    G=ocupacao ajustada(tempo3) *5.2*10^(-6);
```

```
 t3(tempo3)=tempo3;
    c3(1)=c0; if (tempo3>1)&(c3(tempo3-1)<850)
      estado3=0;
      end
      if (tempo3>1)&(c3(tempo3-1)>900)
           estado3=1;
      end
      if estado3==1 
    %%V ins(tempo3)=((ocupacao segundos(tempo3-1)*0.0075)+0.09);
    V ins(tempo3)=0.84;
     else
        V ins(tempo3)=0 end
    %%V ins(tempo3)=((ocupacao segundos(tempo3)*0.0075)+0.09);
    V ext=V ins (tempo3);
    carga3(tempo3)=carga_termica_ar_externo(temp_ajustada(tempo3),
10.7/1000, 24, 0.0065, \text{ V} ins(tempo3), 90000);
%%carga3(tempo3)=carga_termica_ar_externo(temp_segundos(tempo3),umidade_seg
undos (tempo3)/1000,24,0.0065, \bar{V} ins, 90000);
     if tempo3==1 
           c3(1)=c0; else
         c3(tempo3)=c3(tempo3-
1) + (10^6) * (((c_out*0.000001*(V_inf+V_ins(tempo3))) +G-(c3(tempo3-
1) *0.000001 * (V-exf+V ext)))/VOL;%8c3 (tempo3) = c3 (tempo3-
1)+(10^{6})*(((c\text{ out*0.000001*}(V\text{ inf+V}\text{ ins}))+G-(c3(\text{tempo3}-V))1)*0.000001*(V-exf+Vext)))/V0L; end
end
plot (13+t3/3660,c3,'k')
```
#### **ANEXO IV: Código da simulação da concentração de CO2 para ventilação baseada em IoT**

V\_inf=0;

```
v<sup>\overline{e}</sup>exf=0;
V ins (1)=0;
c_out=400;
c^-0=401;VOL=397;estado=0;
contador=0;
estado=0
c1(1)=c 0;
for tempo1=1:1:19800
    G=ocup metade(tempo1) *5.2*10^(-6);
    t1(tempo1)=tempo1;
     %%if ((tempo1>1)&&(c1(tempo1-1)>700))
     if ((estado==1)&&(c1(tempo1-1)>800))
     %%if (tempo1>1)
        %%V ins(tempo1)=0.711;
        V_ins(tempo1)=G*1000000/(c1(tempo1-1)-c_out);
        if V ins(tempo1)>0.80;
          V ins(tempo1)=0.80; contador=contador+1;
         end
        %%if (V_ins(tempo1)>0.2)&&(V_ins(tempo1)<0.4)
          if V_ins(tempo1)<0.4
               if c1(tempo1)>900
                  V ins(tempo1)=0.4 else
                    if ((estado==1)&&(contador<300))
                      V ins(tempo1)=0.4;
                      contador=contador+1;
                    end
                    if ((estado==1)&&(contador>=300))
                        estado=0;
                         contador=0;
                    end
                     if ((estado==0)&&(contador<240))
                      V ins(tempo1)=0;contador=contador+1;
                     end
                     if ((estado==0)&&(contador>=240))
                       estado=1
                      contador=0;
                     end
               end
          end
        %if (V ins(tempo1)<0.2)
         % if c1(tempo1)>920
        \% V ins(tempo1)=0.4
```

```
 % else
        \% V ins(tempo1)=0;
        \frac{1}{8} end
     %end
   %%Sistema liga-desliga 
     else
         if c1(tempo1)>700
                       if ((estado==1)&&(contador<120))
                      V ins(tempo1)=0.4;
                       contador=contador+1;
                       end
                       if ((estado==1)&&(contador==120))
                        estado=0;
                       contador=0;
                       end
                      if ((estado==0)&&(contador<240))
                      V ins(tempo1)=0;contador=contador+1;
                      end
                      if ((estado==0)&&(contador==240))
                       estado=1
                       contador=0;
                      end
         else
            V ins(tempo1)=0;
         end
     end
    V ext=V ins(tempo1);
carga1(tempo1)=carga_termica_ar_externo(temp ajustada(tempo1),10.7/1000,24,
0.0065, V ins(tempo1), 90000);
     if tempo1==1 
          c1(1)=c 0;
     else
         c1(tempo1)=c1(tempo1-
1)+(10^6)*( ((c out*0.000001*(V inf+V ins(tempo1)))+G-(c1(tempo1-
1)*0.000001*(V-exf+Vext)))/V0L; end 
end
```

```
plot (13+t1/3660,c1,'k')
hold on
```
#### **ANEXO V: Código da função que calcula a carga térmica do ar externo**

```
%esta funcao calcula a carge termica do ar de renovação. As entradas sao:
%1-temperatura do ar externo [celsius]
%2-umidade absoluta do ar externo [kg/kg]
%3-temperatura conforto [celsius]
%4-umidade absoluta de conforto[celsius]
%5-vazao do ar de renovacao [L/s]
%6-pressao atmosferica
%*caso a pressao nao seja conhecida, colocar o valor '0', sem as aspas
function
carga termica ar externo=carga termica ar externo(temperatura ar externo, w
ar externo, temperatura conforto, w conforto, V ins, pressao)
T1=temperatura_ar_externo+273.15
T2=temperatura_conforto+273.15
if pressao ==0
    pressao=101325
end
densidade=pressao/(287.058*T1)
vazao massica=V ins*densidade;
entalpia ar externo=(1.006*temperatura ar externo)+(w ar externo*(2501.3+1.
805*T1))
entalpia conforto=(1.006*temperatura conforto)+(w conforto*(2501.3+1.805*T2
))
carga_termica_ar_externo=vazao_massica*(entalpia_ar_externo-
entalpia conforto)
carga_termica_ar_externo_TR=carga_termica_ar_externo/3.517
```
import sys

```
import time
import pprint
import ibmiotf.application
import ibmiotf.device
import ibmiotf.gateway
import serial
from scapy.all import *
def myAppEventCallback(event):
   print ("dados da funcao my app event callback")
def myGatewayCommandCallback(cmd):
   print("Comando recebido: %s" % cmd.data)
   try:
      print(cmd.data[u'comando'])
      comando=str(cmd.data[u'comando'])
      dados.write(str.encode(comando))
   except Exception as e:
      print(e)
def scanear_ocupacao():
   contador=0
  ans, unans= \text{srp}(Ether(dst='ff:ff:ff:ff:ff:ff')/ARP(pdst = "192.168.1.0/24"), timeout = 2, iface =
   conf.iface, inter = 0.1)
   for snd, rcv in ans:
      print (rcv.sprintf(r"%Ether.src% - %ARP.psrc%"))
      contador=contador+1
   return (contador)
options={
      "org":"33ltwu",
      "id":"pg2",
      "auth-method":"token",
      "auth-key": "a-33ltwu-ubdijalty3",
      "auth-token":")qc_u9pppng!st7Ke+",
      "clean-session":True
      }
optionsGateway={
      "org":"33ltwu",
      "type": "rasp3",
     "id":"raspgateway",
      "auth-method":"token",
      "auth-token":"senhatoken",
 }
try:
   appClient = ibmiotf.application.Client(options)
   appClient.connect()
except Exception as e:
   print(str(e))
   sys.exit()
```

```
appClient.subscribeToDeviceEvents("DeviceType", "pg2", "greeting")
appClient.deviceEventCallback= myAppEventCallback
```
try:

```
 gatewayClient=ibmiotf.gateway.Client(optionsGateway)
   #deviceClient=ibmiotf.device.Client(optionsDevice)
except Exception as e:
  print (str(e)) sys.exit()
gatewayClient.connect()
#gatewayClient.subscribeToDeviceCommands(deviceType='rasp3', deviceId='raspgateway', 
   command='comando',format='json', qos=2)
#gatewayClient.deviceCommandCallback=myGatewayCommandCallback
while True:
   tempo1=time.time()
  intervalo tempo=0
   bpm_acum=0
   cont=0
  while intervalo tempo<30:
      try:
        dados=serial.Serial("/dev/rfcomm0", 9600)
      except Exception as e:
        print("nao foi possivel conectar-se")
        print (e)
      #x=dados.readline().decode('utf-8').strip()
      x=dados.readline().strip()
      tempo2=time.time()
     intervalo_tempo=tempo2-tempo1
      try:
       bpm=int(x) print(bpm)
        cont=cont+1
        bpm_acum=bpm_acum+bpm
        bpm_medio=bpm_acum/cont
      except Exception as e:
        print(e)
   ocup=scanear_ocupacao()
       \#data = \{ 'bpm':x,\ 'ocup':ocup \}d = \{d': \{bpm': bpm \text{ mem} : bpm \text{ median}, \text{ocup}: \text{ocup} \} def myOnPublishCallback():
        print("Confirmed event %s received by IoTF\n" % x)
     gatewaysuccess = gatewayClient.publishGatewayEvent("greeting", "json", d, qos=1,
   on_publish=myOnPublishCallback)
   if not gatewaysuccess:
      print("Not connected to IoTF")
   time.sleep(5)
deviceClient.disconnect()
appClient.disconnect()
```

```
#define USE_ARDUINO_INTERRUPTS true // Set-up low-level interrupts for most acurate BPM
   math.
#include <PulseSensorPlayground.h> // Includes the PulseSensorPlayground Library.
// Variables
const int PulseWire = 0; // PulseSensor PURPLE WIRE connected to ANALOG PIN 0
const int LED13 = 13; // The on-board Arduino LED, close to PIN 13.
int Threshold = 550; // Determine which Signal to "count as a beat" and which to ignore.
PulseSensorPlayground pulseSensor; // Creates an instance of the PulseSensorPlayground object 
   called "pulseSensor"
void setup() { 
 Serial.begin(9600); // For Serial Monitor
  pinMode(3, OUTPUT);
  // Configure the PulseSensor object, by assigning our variables to it. 
  pulseSensor.analogInput(PulseWire); 
  pulseSensor.blinkOnPulse(LED13); //auto-magically blink Arduino's LED with heartbeat.
  pulseSensor.setThreshold(Threshold); 
  // Double-check the "pulseSensor" object was created and "began" seeing a signal. 
  if (pulseSensor.begin()) {
   //Serial.println("We created a pulseSensor Object !"); //This prints one time at Arduino power-up, 
   or on Arduino reset. 
  }
}
void loop() {
int myBPM = pulseSensor.getBeatsPerMinute(); // Calls function on our pulseSensor object that 
   returns BPM as an "int".
                             // "myBPM" hold this BPM value now. 
if (pulseSensor.sawStartOfBeat()) { // Constantly test to see if "a beat happened". 
//Serial.println("♥ A HeartBeat Happened ! "); // If test is "true", print a message "a heartbeat 
   happened".
//\text{Serial.print("BPM: "); // Print phrase "BPM: "
//Serial.println(myBPM); // Print the value inside of myBPM. 
 if ((myBPM>30)&&(myBPM<250)){
  Serial.println(myBPM);
}
  delay(2000); // considered best practice in a simple sketch.
   digitalWrite(3,HIGH);
  delay(500);
  digitalWrite(3,LOW);
}
}
```
#### **ANEXO VIII: Código implementado no Arduino (sensor de CO<sup>2</sup> MQ-135)**

 void setup() { // put your setup code here, to run once: Serial.begin(9600);

} int retorno; float ppm\_media=0.0; float ppm\_acumulado=0.0; int contador=0;

void loop() { // put your main code here, to run repeatedly: int valor sensor; int Rl=20000.0; float R0=10000.0; float ppm; float  $a=-2.77$ ; float  $b=116.6$ ; int ppm\_int;

valor\_sensor=analogRead(A2); digitalWrite(LED\_BUILTIN, HIGH); // turn the LED on (HIGH is the voltage level) float voltagem=valor\_sensor  $*5.0/1024.0$ ; float Rs=Rl\*(5.0-voltagem)/voltagem; ppm=3714.3\*pow((Rs/R0),-2.178); ppm\_int=ppm;

Serial.println(ppm\_int); digitalWrite(LED\_BUILTIN, LOW); //Serial.println(contador); //Serial.println(voltagem); delay $(1000)$ ; }

### **ANEXO IX: Código implementado no Arduino (sensor de CO<sup>2</sup> CDX-2E20)**

 void setup() { // put your setup code here, to run once: Serial.begin(9600); }

void loop() { // put your main code here, to run repeatedly: int ppm; int leitura;

leitura=analogRead(A2); digitalWrite(LED\_BUILTIN, HIGH); // turn the LED on (HIGH is the voltage level) float voltagem=leitura\*5.0/1024.0; ppm=voltagem\*2000/5;

//Serial.println(voltagem); Serial.println(ppm);

}

```
#include <Wire.h>
#include <Adafruit_BMP085.h>
#include <ESP8266WiFi.h>
#include <PubSubClient.h>
//Definindo as entradas da comunicacao I2C
#define I2C_SCL 12
#define I2C_SDA 13
// -----------Dados da rede WiFi e do Login na nuvem
const char* ssid = "****";
const char* password = "*****";
#define ORG "33ltwu"
#define DEVICE_TYPE "nodemcu"
#define DEVICE_ID "sensorco2i"
#define TOKEN "projetograduacao2"
char server[] = ORG ".messaging.internetofthings.ibmcloud.com";
char authMethod[] = "use-token-auth";
char token[] = \text{TOKEN};char clientId[] = "d: "ORG": " DEVICE TYPE": " DEVICE ID;const char publishTopic[] = "iot-2/evt/status/fmt/json";
int ppm=0;
void callback(char* topic, byte* payload, unsigned int payloadLength);
Adafruit_BMP085 bmp;
WiFiClient wifiClient;
PubSubClient client(server, 1883,callback, wifiClient);
//Funcao para conectar a rede WiFi
void wifiConnect() {
Serial.print("Connecting to "); Serial.print(ssid);
WiFi.begin(ssid, password);
while (WiFi.status() != WL_CONNECTED) {
  delay(500);
  Serial.print(".");
 }
Serial.print("nWiFi connected, IP address: "); Serial.println(WiFi.localIP());
}
//Funcao para publicar topico
void publishData(int ppm,int pressao,int temp) {
String payload = "{\"d\":{\"ppm\":";
payload += ppm;payload += "\"pressao\":";
pavload += pressao;payload += "\\ "temp\\ ":";payload += temp;payload += " } ;
Serial.print("Sending payload: "); 
Serial.println(payload);
```

```
if (client.publish(publishTopic, (char*) payload.c_str())) {
  Serial.println("Publish OK");
```

```
} else {
  Serial.println("Publish FAILED");
}
} 
void mqttConnect() {
if (!!!client.connected()) {
 Serial.print("Reconnecting MQTT client to "); Serial.println(server);
  while (!!!client.connect(clientId, authMethod, token)) {
    Serial.print(".");
   delay(500);
 }
  Serial.println();
}
}
//*****************************************************************************
void setup() {
  // put your setup code here, to run once:
  Serial.begin(9600);
  Wire.begin(I2C_SDA, I2C_SCL);
  if (!bmp.begin()) 
  {
  Serial.println("Could not find BMP180 or BMP085 sensor at 0x77");
  while (1) { }
  }
 Serial.println();
  wifiConnect();
  mqttConnect();
//initManagedDevice();
}
void loop() {
  // put your main code here, to run repeatedly:
  int pressao = bmp.readPressure();
  Serial.println ("pressao");
  Serial.print(pressao);
  int temp=bmp.readTemperature();
  Serial.println ("temperatura");
  Serial.print(temp);
  if(Serial.available()){
  ppm=Serial.parseInt();
 }
  Serial.println ("ppm");
  Serial.print(ppm);
  Serial.println (" ");
  publishData(ppm,pressao,temp);
 if (!client.logp()) {
  mqttConnect();
  //initManagedDevice();
   }
   delay(5000);
}
void callback(char* topic, byte* payload, unsigned int payloadLength){
     Serial.print("receber comando");
```
#include <ESP8266WiFi.h> #include <PubSubClient.h>

```
const char* ssid = "****";
const char* password = "****";
int d0;
int d1;
int d2;
int d6;
```
#define ORG "33ltwu" #define DEVICE\_TYPE "nodemcu" #define DEVICE\_ID "sensorexterno" #define TOKEN "projetograduacao2" char server[] = ORG ".messaging.internetofthings.ibmcloud.com"; char authMethod[] = "use-token-auth"; char token $[$ ] = TOKEN; char clientId $[] = "d:" ORG"$ :" DEVICE\_TYPE ":" DEVICE\_ID; const char publishTopic $[] = "iot-2/evt/status/fmt/ison"$ : int angulo=0;

void callback(char\* topic, byte\* payload, unsigned int payloadLength); WiFiClient wifiClient; PubSubClient client(server, 1883,callback, wifiClient);

```
// Constants definitions
const float pi = 3.14159265; // Numero pi
float raio = 0.147; // Raio do anemometro(mm)
volatile unsigned long last_micros;
long debouncing_time = 5;
volatile unsigned long i = 0:
//-----------------------------------------------------------------------------
```

```
void wifiConnect() {
Serial.print("Connecting to "); Serial.print(ssid);
WiFi.begin(ssid, password);
while (WiFi.status() != WL_CONNECTED) {
  delay(500);
  Serial.print(".");
}
Serial.print("nWiFi connected, IP address: "); Serial.println(WiFi.localIP());
}
```

```
//Funcao para publicar topico
void publishData(float vel, int angulo) {
 String payload = "{\forall "d\text{``}: {\forall "vel\text{''}: "}};payload += vel;payload += "\\ "angular\\":";
payload += angulo;payload += "\}";
```

```
Serial.print("Sending payload: "); 
Serial.println(payload);
```

```
if (client.publish(publishTopic, (char*) payload.c_str())) {
  Serial.println("Publish OK");
} else {
  Serial.println("Publish FAILED");
}
} 
void mqttConnect() {
if (!!!client.connected()) {
  Serial.print("Reconnecting MQTT client to "); Serial.println(server);
   while (!!!client.connect(clientId, authMethod, token)) {
    Serial.print(".");
   delay(500); }
  Serial.println();
}
}
//*****************************************************************************
   *******************
void setup()
{
  Serial.begin(9600); 
  pinMode(15, INPUT);
   attachInterrupt(15,Interrupt, RISING);
   wifiConnect();
  mqttConnect();
  pinMode(16, INPUT);
  pinMode(5, INPUT);
  pinMode(4, INPUT);
  pinMode(12, INPUT);
  //pinMode(13, INPUT);
  //pinMode(15, INPUT);
  }
void Interrupt()
{
 if((long)(micros() - last micros) >= debouncing time * 1000) {
  i++;
   last_micros = micros();
  }
}
void loop() 
{
float vel=2*i*pi*raio/10;
Serial.println(vel);
publishData(vel,angulo);
  if (!client.loop()) {
  mqttConnect();
   }
i=0;
//--------------LEITURA DA BIRUTA--------------------------
  d0= digitalRead(16);
 dl = digitalRead(5);
```

```
d2 = digitalRead(4);
 d6 = digitalRead(12);
if (d1=HHGH){
  angulo=0;
  }
if (d2=HHGH){
  angulo=90;
  }
if (d0==HIGH)
{
  angulo=180;
  }
if (d6 == HIGH){
  angulo=270;
}<br>//---------
                    //-----------------------------------------------------------------
delay(10000);
}
void callback(char* topic, byte* payload, unsigned int payloadLength){
  Serial.print("receber comando");
}
```
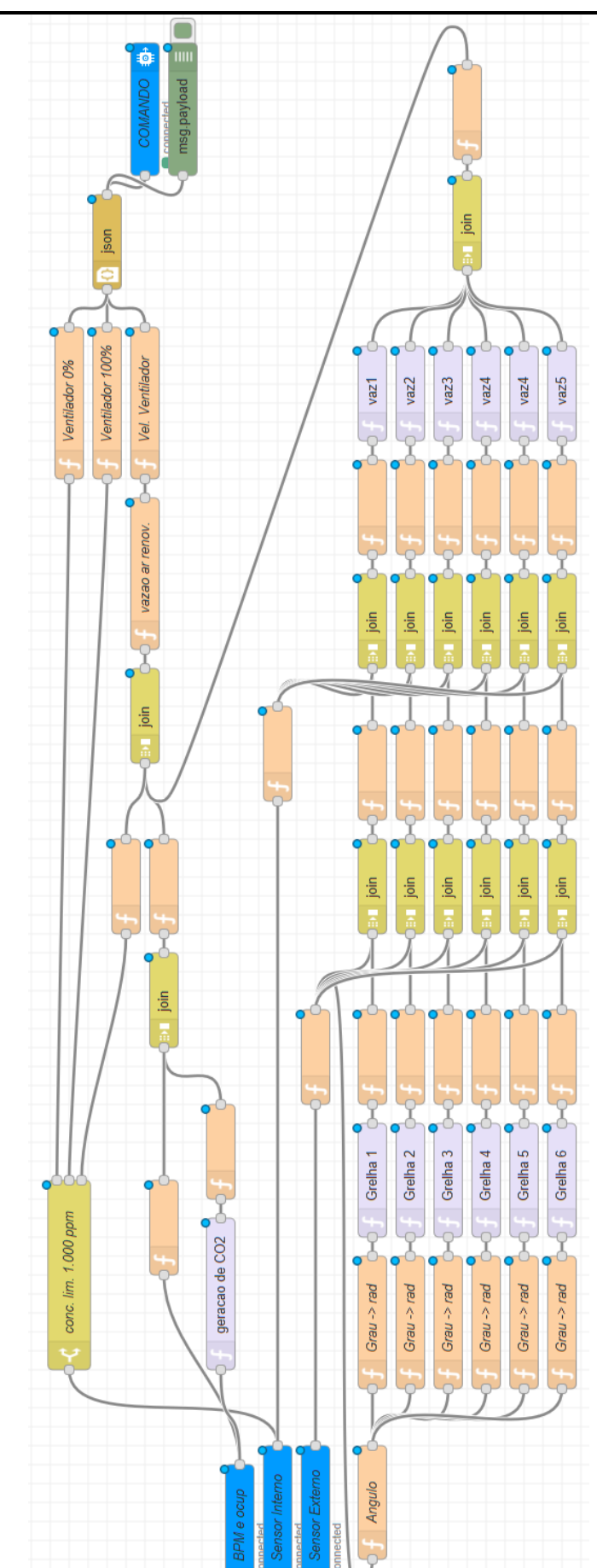

ЕĜ

.ö

**ANEXO XII: Implementação NodeRed (representação gráfica)**

[{"id":"deb0d57.1c46528","type":"tab","label":"Flow 1"},{"id":"8f6405.4f7dfbf8","type":"ibmiot in","z":"deb0d57.1c46528","authentication":"apiKey","apiKey":"ab40a4e7.253168","inputTy pe":"evt","logicalInterface":"","ruleId":"","deviceId":"","applicationId":"","deviceType":"+"," eventType":"+","commandType":"","format":"json","name":"BPM e ocup","service":"registered","allDevices":true,"allApplications":false,"allDeviceTypes":true," allLogicalInterfaces":false,"allEvents":true,"allCommands":false,"allFormats":true,"qos":"0"," x":90,"y":320,"wires":[["998ab689.e6ac58","bf5bb9.ccd55448"]]},{"id":"3526a981.506a16"," type":"ibmiot out","z":"deb0d57.1c46528","authentication":"apiKey","apiKey":"ab40a4e7.253168","output Type":"cmd","deviceId":"raspgateway","deviceType":"rasp3","eventCommandType":"coman do","format":"json","data":"{}","qos":0,"name":"COMANDO ","service":"registered","x":1590,"y":220,"wires":[]},{"id":"a9753680.5546f8","type":"functio n","z":"deb0d57.1c46528","name":"Ventilador 100%","func":"msg.payload={comando:100};\nreturn msg;","outputs":1,"noerr":0,"x":1280,"y":180,"wires":[["c80cdcca.805f"]]},{"id":"c80cdcca.8 05f","type":"json","z":"deb0d57.1c46528","name":"","property":"payload","action":"obj","pre tty":false,"x":1450,"y":180,"wires":[["3526a981.506a16","abaae022.1d663"]]},{"id":"cf45bf2 a.715a1","type":"switch","z":"deb0d57.1c46528","name":"conc. lim. 1.000 ppm","property":"payload.d.ppm","propertyType":"msg","rules":[{"t":"lte","v":"800","vt":"str  $\sqrt[n]{\frac{1}{2}}$ ,  $\frac{1}{2}$ ":"gte","v":"1000","vt":"str"}, $\frac{1}{2}$ "t":"gte","v":"800","vt":"str"}],"checkall":"true","repair": false,"outputs":3,"x":360,"y":140,"wires":[["b8198e9a.c88ee"],["a9753680.5546f8"],["e7a60e f7.2c144"]]},{"id":"fe636c22.e9ca7","type":"function","z":"deb0d57.1c46528","name":"Vel. Ventilador","func":"vazao=msg.payload\n\nvelocidade=vazao/0.8\n\nif  $(velocity)$ <br>(velocidade>=1){\nvelocidade=1\n}\nif (velocidade<0.4){\nvelocidade=0\n}\n\nmsg=\n{\n payload:{'comando':velocidade}\n}\nreturn msg;","outputs":1,"noerr":0,"x":1280,"y":220,"wires":[["c80cdcca.805f"]]},{"id":"6a646476.5 ec36c","type":"function","z":"deb0d57.1c46528","name":"vazao ar renov.","func":"Cin=msg.payload.ppm;\ngeracao\_int=msg.payload.geracao\_interna;\nVinf=m sg.payload.infiltracao.Vinf\nVexf=msg.payload.infiltracao.Vexf\n\nk=1;\n\nvazao=(geracao\_i nt/(k\*(Cin-400)))-Vinf\n\nmsg.payload=vazao\nreturn msg;","outputs":1,"noerr":0,"x":1100,"y":220,"wires":[["fe636c22.e9ca7"]]},{"id":"3f3ceaa9. 0efc56","type":"ibmiot in","z":"deb0d57.1c46528","authentication":"apiKey","apiKey":"ab40a4e7.253168","inputTy pe":"evt","logicalInterface":"","ruleId":"","deviceId":"sensorco2i","applicationId":"","deviceT ype":"+","eventType":"+","commandType":"","format":"json","name":"Sensor Interno","service":"registered","allDevices":"","allApplications":"","allDeviceTypes":true,"all LogicalInterfaces":"","allEvents":true,"allCommands":"","allFormats":"","qos":0,"x":100,"y": 360,"wires":[["cf45bf2a.715a1","25c0d57e.c01c0a"]]},{"id":"5019aa66.af7b84","type":"ibmi ot in","z":"deb0d57.1c46528","authentication":"apiKey","apiKey":"ab40a4e7.253168","inputTy pe":"evt","logicalInterface":"","ruleId":"","deviceId":"sensorexterno","applicationId":"","devi ceType":"+","eventType":"+","commandType":"","format":"json","name":"Sensor

Externo","service":"registered","allDevices":"","allApplications":"","allDeviceTypes":true,"al lLogicalInterfaces":"","allEvents":true,"allCommands":"","allFormats":"","qos":0,"x":100,"y" :400,"wires":[["4a353d91.0b52e4"]]},{"id":"998ab689.e6ac58","type":"function","z":"deb0d5 7.1c46528","name":"","func":"msg=\n{\n payload:msg.payload.d.ocup,\n topic:'ocupacao'\n}\n\n\nreturn

msg;","outputs":1,"noerr":0,"x":410,"y":240,"wires":[["f56dcb57.1952a8"]]},{"id":"40ab4ebf. a7f08","type":"curve","z":"deb0d57.1c46528","fexpression":"((0.3\*((cos(x))^2)^0.25)+(0.9\*s  $\text{ign}(\cos(x))*(\cos(x))\land(6)\land(0.125)+(-$ 

1.3\*(sin(x))^4))\*0.5","valuex":"payload","outputtype":"float","name":"Grelha

1","topic":"","x":460,"y":460,"wires":[["99f87f37.a3fab"]]},{"id":"c72816ed.dfad58","type":" ibmiot

out","z":"deb0d57.1c46528","authentication":"apiKey","apiKey":"ab40a4e7.253168","output Type":"cmd","deviceId":"atuador","deviceType":"nodemcu","eventCommandType":"comand o","format":"json","data":"{}","qos":0,"name":"Atuador","service":"registered","x":320,"y":8 40,"wires":[]},{"id":"a730a66b.205d78","type":"inject","z":"deb0d57.1c46528","name":"","to pic":"","payload":"13","payloadType":"num","repeat":"","crontab":"","once":false,"onceDela y":0.1,"x":130,"y":820,"wires":[["c72816ed.dfad58"]]},{"id":"4efbf35e.136bfc","type":"curve ","z":"deb0d57.1c46528","fexpression":"((0.3\*((cos(x))^2)^0.25)+(0.9\*sign(cos(x))\*((cos(x)) ^6)^0.125)+(-1.3\*(sin(x))^4))\*0.5","valuex":"payload","outputtype":"float","name":"Grelha 2","topic":"","x":460,"y":500,"wires":[["aa598bf2.5585b8"]]},{"id":"86309ff3.3f604","type": "curve","z":"deb0d57.1c46528","fexpression":"((0.3\*((cos(x))^2)^0.25)+(0.9\*sign(cos(x))\*((  $\cos(x)$  $(6)^0$  $(0.125)$ + $(-$ 

1.3\*(sin(x))^4))\*0.5","valuex":"payload","outputtype":"float","name":"Grelha 3","topic":"","x":460,"y":540,"wires":[["8998b221.b4d06"]]},{"id":"23c2c0ee.7230d","type": "curve","z":"deb0d57.1c46528","fexpression":"( $(0.3*((\cos(x))^2)^0$ .25)+ $(0.9*\text{sign}(\cos(x))^*($  $\cos(x)$  $(6)$  $(0.125)+$ (-

1.3\*(sin(x))^4))\*0.5","valuex":"payload","outputtype":"float","name":"Grelha

4","topic":"","x":460,"y":580,"wires":[["c4bf6bdd.8caf48"]]},{"id":"fe4cc5c4.4e2608","type": "curve","z":"deb0d57.1c46528","fexpression":"( $(0.3*((\cos(x))^2)^0$ .25)+ $(0.9*\text{sign}(\cos(x))^*($  $\cos(x)$ <sup>o</sup>6)<sup>^</sup>0.125)+(-

1.3\*(sin(x))^4))\*0.5","valuex":"payload","outputtype":"float","name":"Grelha

5","topic":"","x":460,"y":620,"wires":[["71ac3499.7e742c"]]},{"id":"4b0b7b3c.79b4c4","type ":"curve","z":"deb0d57.1c46528","fexpression":"( $(0.3*((\cos(x))^{2})^{0.25})+(0.9*sign(\cos(x))^{*})$  $(cos(x))^6$  $(0.125)+(-$ 

1.3\*(sin(x))^4))\*0.5","valuex":"payload","outputtype":"float","name":"Grelha

6","topic":"","x":460,"y":660,"wires":[["e4949793.e609b8"]]},{"id":"6e6b984.12a8868","typ e":"function","z":"deb0d57.1c46528","name":"Grau ->

rad","func":"msg.payload=(msg.payload)\*3.1416/180\nreturn

msg;","outputs":1,"noerr":0,"x":310,"y":460,"wires":[["40ab4ebf.a7f08"]]},{"id":"1c0abf14.3 ae4d1","type":"function","z":"deb0d57.1c46528","name":"Grau ->

rad","func":"msg.payload=((msg.payload)-15)\*3.1416/180\nreturn

msg;","outputs":1,"noerr":0,"x":310,"y":500,"wires":[["4efbf35e.136bfc"]]},{"id":"ad3158e5. 658798","type":"function","z":"deb0d57.1c46528","name":"Grau ->

rad","func":"msg.payload=((msg.payload)-30)\*3.1416/180\nreturn

msg;","outputs":1,"noerr":0,"x":310,"y":540,"wires":[["86309ff3.3f604"]]},{"id":"c5a2f4f4.e6 e3c8","type":"function","z":"deb0d57.1c46528","name":"Grau ->

rad","func":"msg.payload=((msg.payload)-45)\*3.1416/180\nreturn

msg;","outputs":1,"noerr":0,"x":310,"y":580,"wires":[["23c2c0ee.7230d"]]},{"id":"55620914. bba9e8","type":"function","z":"deb0d57.1c46528","name":"Grau ->

rad","func":"msg.payload=((msg.payload)-60)\*3.1416/180\nreturn

msg;","outputs":1,"noerr":0,"x":310,"y":620,"wires":[["fe4cc5c4.4e2608"]]},{"id":"8b984b6.

d0170b8","type":"function","z":"deb0d57.1c46528","name":"Grau ->

rad","func":"msg.payload=((msg.payload)-75)\*3.1416/180\nreturn

msg;","outputs":1,"noerr":0,"x":310,"y":660,"wires":[["4b0b7b3c.79b4c4"]]},{"id":"6477a60 9.95ad48","type":"function","z":"deb0d57.1c46528","name":"Angulo","func":"msg.payload= msg.payload.d.angulo\nreturn

msg;","outputs":1,"noerr":0,"x":120,"y":460,"wires":[["6e6b984.12a8868","1c0abf14.3ae4d1" ,"ad3158e5.658798","c5a2f4f4.e6e3c8","55620914.bba9e8","8b984b6.d0170b8"]]},{"id":"d2 2383.ff27dc8","type":"function","z":"deb0d57.1c46528","name":"","func":"var

vel=0.001\nPress\_ext=0.001\n\nvel=msg.payload.inf2.d.vel\nCp=msg.payload.inf1.d.Cp\n\n\n press=89500\ndens=1.25\n\nPvento=(0.5\*1.25\*Cp\*(vel\*vel))\nPress\_ext=press+Pvento\n\nm  $sg=\n{\text{payload}: TPress ext':Press ext}\,\ntopic: 'inf3'\n}$ 

msg;","outputs":1,"noerr":0,"x":890,"y":460,"wires":[["a5a097ba.8da288"]]},{"id":"a0ed4f84. 6b089","type":"function","z":"deb0d57.1c46528","name":"","func":"var

vel=0.001\nPress\_ext=0.001\n\nvel=msg.payload.inf2.d.vel\nCp=msg.payload.inf1.d.Cp\n\n\n press=89500\ndens=1.25\n\nPvento= $(0.5*1.25*Cp*(vel)*vel)\nnPress ext=press+Pvento\nm\nnm$ sg=\n{payload:{'Press\_ext':Press\_ext},\ntopic:'inf3'\n}\nreturn

msg;","outputs":1,"noerr":0,"x":890,"y":500,"wires":[["3b4c4ac8.332a66"]]},{"id":"1169bfa5

.6addf","type":"function","z":"deb0d57.1c46528","name":"","func":"var

vel=0.001\nPress\_ext=0.001\n\nvel=msg.payload.inf2.d.vel\nCp=msg.payload.inf1.d.Cp\n\n\n press=89500\ndens=1.25\n\nPvento=(0.5\*1.25\*Cp\*(vel\*vel))\nPress\_ext=press+Pvento\n\nm  $sg=\n{\text{payload}: TPress ext':Press ext}\,\ntopic: 'inf3'\n}$ 

msg;","outputs":1,"noerr":0,"x":890,"y":540,"wires":[["f3e8238e.202b5"]]},{"id":"aeba4596.c d8448","type":"function","z":"deb0d57.1c46528","name":"","func":"vel=msg.payload.inf2.d.v  $e\ln\Omega_1$ gayload.inf1.d.Cp\n\n\n\npress=89500\ndens=1.25\n\nPvento=(0.5\*1.25\*Cp\*(vel \*vel))\nPress\_ext=press+Pvento\n\nmsg=\n{payload:{'Press\_ext':Press\_ext},\ntopic:'inf3'\n}\ nreturn

msg;","outputs":1,"noerr":0,"x":890,"y":580,"wires":[["f6830f89.a9536"]]},{"id":"ada2b983.e 5a0f8","type":"function","z":"deb0d57.1c46528","name":"","func":"var

vel=0.001\nPress\_ext=0.001\n\nvel=msg.payload.inf2.d.vel\nCp=msg.payload.inf1.d.Cp\n\n\n press=89500\ndens=1.25\n\nPvento= $(0.5*1.25*Cp*(vel*vel))\n\rho$ Press\_ext=press+Pvento\n\nm sg=\n{payload:{'Press\_ext':Press\_ext},\ntopic:'inf3'\n}\nreturn

msg;","outputs":1,"noerr":0,"x":890,"y":620,"wires":[["3e63c6ae.de789a"]]},{"id":"38c26cd7 .595a14","type":"function","z":"deb0d57.1c46528","name":"","func":"vel=msg.payload.inf2.d .vel\nCp=msg.payload.inf1.d.Cp\n\n\npress=89500.000\ndens=1.25\n//Pvento=(0.5\*1.25\*Cp\*  $(vel^2)$ ).toPrecision(5)\nPvento=(0.5\*1.25\*Cp\*(vel\*vel))\nPress\_ext=press+Pvento\n\nmsg=\ n{payload:{'Press\_ext':Press\_ext, 'Pvento':Pvento, 'Cp':Cp},\ntopic:'inf3'\n}\nreturn

msg;","outputs":1,"noerr":0,"x":890,"y":660,"wires":[["60f5fa39.eb9414"]]},{"id":"9beba8ba. 5fe248","type":"function","z":"deb0d57.1c46528","name":"","func":"Press\_ext=msg.payload. inf3.Press\_ext\nPress\_int=msg.payload.inf4.d.Press\_int\n\n\n//Cd=0.65\n//A=2\*0.2\n//press=  $89500\n/m/dens=1.25\nndP=Press ext-Press int\nm/inf=Cd*A*(2*dP/dens)^0.5\nnmsg={\n}$ payload: ${\n \times 'dP':dP\n \},\n \to \in':\inf\_{\text{grel}}\n \to \in'$ 

msg","outputs":1,"noerr":0,"x":1170,"y":500,"wires":[["e0f42b84.0023f8"]]},{"id":"aea02850 .212c68","type":"function","z":"deb0d57.1c46528","name":"","func":"Press\_ext=msg.payload .inf3.Press\_ext\nPress\_int=msg.payload.inf4.d.Press\_int\n\ndP=0.001\n\n//Cd=0.65\n//A=2\*0.  $2\n//press=89500\n//dens=1.25\nndP=Press ext-$ 

Press int\n//inf=(Cd\*A\*(abs(dP)/dens)^0.5)\*sign(dP)\n\nmsg={\n payload:{\n 'dP':dP\n  $\lambda \in \text{proj.} \in \text{grelha1}\n\in \text{im}$ 

msg","outputs":1,"noerr":0,"x":1170,"y":460,"wires":[["da3f8e0.ab6e47"]]},{"id":"da2494cf.e 88948","type":"function","z":"deb0d57.1c46528","name":"","func":"Press\_ext=msg.payload.i nf3.Press\_ext\nPress\_int=msg.payload.inf4.d.Press\_int\n\n\n\n//Cd=0.65\n//A=2\*0.2\n//press=8  $9500\n\frac{\text{ens}}{1.25}\ndP=Pressext-Press int\n $\frac{Cd^*A*(dP/dens)^0.5\n\cdot\frac{\ln\max}{\text{ens}}{\ln\max}}{1.25}\ndP=Pressext-Pressint\n $\frac{Cd^*A^*(dP/dens)^0.5\ln\max_{1.25\ln\max}{\ln\max}}{1.25}\ndP=Pressext-Pressint\n $\frac{Cd^*A^*(dP/dens)^0.5\ln\max_{1.25\ln\max}{\ln\max}}{1.25}\ndP=Pressext-Pressint\n $\frac{Cd^*A^*(dP/dens)^0.5\ln\max_{1.25$$$$$ 

payload: $\{\n \{dP':dP\n \},\n \{dP':dP'\n \} \neq \n \{e':\n \{e':\n \}dP'\n \}=\n \}$ 

msg","outputs":1,"noerr":0,"x":1170,"y":540,"wires":[["627cfdf2.39cc64"]]},{"id":"50aa8f89. 3ce88","type":"function","z":"deb0d57.1c46528","name":"","func":"Press\_ext=msg.payload.i nf3.Press\_ext\nPress\_int=msg.payload.inf4.d.Press\_int\n\n\n\n//Cd=0.65\n//A=2\*0.2\n//press=8  $9500\n\ldots$  = 1.25\ndP=Press\_ext-Press\_int\n//inf=Cd\*A\*(dP/dens)^0.5\n\nmsg={\n payload: ${\n m \ dP':dP\n }\n m \ to pic':\n f \ grelha4'\n}{\nn'erturn$ 

msg","outputs":1,"noerr":0,"x":1170,"y":580,"wires":[["d69bce24.f9d11"]]},{"id":"8c8d392c. 441498","type":"function","z":"deb0d57.1c46528","name":"","func":"Press\_ext=msg.payload. inf3.Press\_ext\nPress\_int=msg.payload.inf4.d.Press\_int\n\n\n//Cd=0.65\n//A=2\*0.2\n//press=  $89500\nM/dens=1.25\ndP=Press\_ext-Press_int\n/M/inf=Cd*A*(dP/dens)^0.5\nmmsg=\{\n n$ payload: $\{\n\mid \mathbf{P} \leq \mathbf{P}\n\}$ ,  $\in \mathbf{P} \leq \mathbf{P} \leq \mathbf$ 

msg","outputs":1,"noerr":0,"x":1170,"y":620,"wires":[["7bb10209.d1e4cc"]]},{"id":"7dbf847 1.fcbcac","type":"function","z":"deb0d57.1c46528","name":"","func":"Press\_ext=msg.payloa d.inf3.Press\_ext\nPress\_int=msg.payload.inf4.d.Press\_int\n\n\n//Cd=0.65\n//A=2\*0.2\n//press  $=89500\n\frac{\text{dens}}{25}\ndP=Pressext-Press}\nint\n\frac{\text{d}^*(dP/dens)^0.5\n}\nmass={\n}$ payload: $\{\n \{dP':dP\n \},n \to \infty\}$ . topic:'inf\_grelha6'\n }\n\nreturn

msg","outputs":1,"noerr":0,"x":1170,"y":660,"wires":[["fab8c5cc.8e9db8"]]},{"id":"4a353d91 .0b52e4","type":"function","z":"deb0d57.1c46528","name":"","func":"b=msg.payload;\nmsg  $=\{\n p \quad \text{and:}\n \quad \text{d:}\n \quad \text{and:}\n \quad \text{d:}\n \quad \text{and:}\n \quad \text{d:}\n \quad \text{$ topic: $\inf2'\$ , id: $\pg'\n$ ;\n\nreturn

msg;","outputs":1,"noerr":0,"x":590,"y":400,"wires":[["6477a609.95ad48","a1123ccd.482d3", "249fc93d.2c9046","edd31217.4ca9c","fd2acb81.4dabe8","2b0acb5c.bcfde4","ef2046fa.f18ac 8"]]},{"id":"a1123ccd.482d3","type":"join","z":"deb0d57.1c46528","name":"","mode":"custo

m","build":"object","property":"payload","propertyType":"msg","key":"topic","joiner":"\\n","j oinerType":"str","accumulate":false,"timeout":"","count":"2","reduceRight":false,"reduceExp ":"","reduceInit":"","reduceInitType":"","reduceFixup":"","x":770,"y":460,"wires":[["d22383. ff27dc8"]]},{"id":"99f87f37.a3fab","type":"function","z":"deb0d57.1c46528","name":"","func ":"msg=\n{\n payload:{d:{'Cp':msg.payload}},\n topic:'inf1'\n \n}\nreturn msg;","outputs":1,"noerr":0,"x":590,"y":460,"wires":[["a1123ccd.482d3"]]},{"id":"a5a097ba. 8da288","type":"join","z":"deb0d57.1c46528","name":"","mode":"custom","build":"object","p roperty":"payload","propertyType":"msg","key":"topic","joiner":"\\n","joinerType":"str","acc umulate":false,"timeout":"","count":"2","reduceRight":false,"reduceExp":"","reduceInit":"","r educeInitType":"","reduceFixup":"","x":1050,"y":460,"wires":[["aea02850.212c68"]]},{"id":" 25c0d57e.c01c0a","type":"function","z":"deb0d57.1c46528","name":"","func":"b=msg.payloa d;\nmsg = {\n payload:\n {\n d:{'Press\_int':89500}\n \n },\n topic:'inf4',\n id:'pg'\n};\n\nreturn

msg;","outputs":1,"noerr":0,"x":910,"y":360,"wires":[["a5a097ba.8da288","3b4c4ac8.332a66" ,"f3e8238e.202b5","f6830f89.a9536","3e63c6ae.de789a","60f5fa39.eb9414"]]},{"id":"249fc9 3d.2c9046","type":"join","z":"deb0d57.1c46528","name":"","mode":"custom","build":"object ","property":"payload","propertyType":"msg","key":"topic","joiner":"\\n","joinerType":"str"," accumulate":false,"timeout":"","count":"2","reduceRight":false,"reduceExp":"","reduceInit":" ","reduceInitType":"","reduceFixup":"","x":770,"y":500,"wires":[["a0ed4f84.6b089"]]},{"id":" "edd31217.4ca9c","type":"join","z":"deb0d57.1c46528","name":"","mode":"custom","build":" object","property":"payload","propertyType":"msg","key":"topic","joiner":"\\n","joinerType": "str","accumulate":false,"timeout":"","count":"2","reduceRight":false,"reduceExp":"","reduceI nit":"","reduceInitType":"","reduceFixup":"","x":770,"y":540,"wires":[["1169bfa5.6addf"]]},{ "id":"fd2acb81.4dabe8","type":"join","z":"deb0d57.1c46528","name":"","mode":"custom","b uild":"object","property":"payload","propertyType":"msg","key":"topic","joiner":"\\n","joiner Type":"str","accumulate":false,"timeout":"","count":"2","reduceRight":false,"reduceExp":""," reduceInit":"","reduceInitType":"","reduceFixup":"","x":770,"y":580,"wires":[["aeba4596.cd8 448"]]},{"id":"2b0acb5c.bcfde4","type":"join","z":"deb0d57.1c46528","name":"","mode":"cu stom","build":"object","property":"payload","propertyType":"msg","key":"topic","joiner":"\\n ","joinerType":"str","accumulate":false,"timeout":"","count":"2","reduceRight":false,"reduceE xp":"","reduceInit":"","reduceInitType":"","reduceFixup":"","x":770,"y":620,"wires":[["ada2b 983.e5a0f8"]]},{"id":"ef2046fa.f18ac8","type":"join","z":"deb0d57.1c46528","name":"","mod e":"custom","build":"object","property":"payload","propertyType":"msg","key":"topic","joine r":"\\n","joinerType":"str","accumulate":false,"timeout":"","count":"2","reduceRight":false,"re duceExp":"","reduceInit":"","reduceInitType":"","reduceFixup":"","x":770,"y":660,"wires":[[" 38c26cd7.595a14"]]},{"id":"aa598bf2.5585b8","type":"function","z":"deb0d57.1c46528","na me":"","func":"msg=\n{\n payload:{d:{'Cp':msg.payload}},\n topic:'inf1'\n \n}\nreturn msg;","outputs":1,"noerr":0,"x":590,"y":500,"wires":[["249fc93d.2c9046"]]},{"id":"8998b221 .b4d06","type":"function","z":"deb0d57.1c46528","name":"","func":"msg=\n{\n payload: $\{d:\text{Cp':msg.payload}\}\$ , topic:'inf1'\n \n}\nreturn msg;","outputs":1,"noerr":0,"x":590,"y":540,"wires":[["edd31217.4ca9c"]]},{"id":"c4bf6bdd. 8caf48","type":"function","z":"deb0d57.1c46528","name":"","func":"msg=\n{\n payload: $\{d:\text{Cp':msg.payload}\}\$ , topic:'inf1'\n \n}\nreturn msg;","outputs":1,"noerr":0,"x":590,"y":580,"wires":[["fd2acb81.4dabe8"]]},{"id":"71ac3499. 7e742c","type":"function","z":"deb0d57.1c46528","name":"","func":"msg=\n{\n payload: $\{d:\text{Cp':msg.payload}\}\$ , topic:'inf1'\n \n}\nreturn msg;","outputs":1,"noerr":0,"x":590,"y":620,"wires":[["2b0acb5c.bcfde4"]]},{"id":"e4949793. e609b8","type":"function","z":"deb0d57.1c46528","name":"","func":"  $Cp=msg, payload\ln\ nsg=\n{\n}$  payload: ${d:{Cp:Cp}}\$ , topic:'inf1'\n \n}\nreturn msg;","outputs":1,"noerr":0,"x":590,"y":660,"wires":[["ef2046fa.f18ac8"]]},{"id":"3b4c4ac8. 332a66","type":"join","z":"deb0d57.1c46528","name":"","mode":"custom","build":"object","p roperty":"payload","propertyType":"msg","key":"topic","joiner":"\\n","joinerType":"str","acc umulate":false,"timeout":"","count":"2","reduceRight":false,"reduceExp":"","reduceInit":"","r educeInitType":"","reduceFixup":"","x":1050,"y":500,"wires":[["9beba8ba.5fe248"]]},{"id":" f3e8238e.202b5","type":"join","z":"deb0d57.1c46528","name":"","mode":"custom","build":"

object","property":"payload","propertyType":"msg","key":"topic","joiner":"\\n","joinerType": "str","accumulate":false,"timeout":"","count":"2","reduceRight":false,"reduceExp":"","reduceI nit":"","reduceInitType":"","reduceFixup":"","x":1050,"y":540,"wires":[["da2494cf.e88948"]] },{"id":"f6830f89.a9536","type":"join","z":"deb0d57.1c46528","name":"","mode":"custom"," build":"object","property":"payload","propertyType":"msg","key":"topic","joiner":"\\n","joine rType":"str","accumulate":false,"timeout":"","count":"2","reduceRight":false,"reduceExp":"", "reduceInit":"","reduceInitType":"","reduceFixup":"","x":1050,"y":580,"wires":[["50aa8f89.3 ce88"]]},{"id":"3e63c6ae.de789a","type":"join","z":"deb0d57.1c46528","name":"","mode":"c ustom","build":"object","property":"payload","propertyType":"msg","key":"topic","joiner":"\\ n","joinerType":"str","accumulate":false,"timeout":"","count":"2","reduceRight":false,"reduce Exp":"","reduceInit":"","reduceInitType":"","reduceFixup":"","x":1050,"y":620,"wires":[["8c 8d392c.441498"]]},{"id":"60f5fa39.eb9414","type":"join","z":"deb0d57.1c46528","name":"", "mode":"custom","build":"object","property":"payload","propertyType":"msg","key":"topic"," joiner":"\\n","joinerType":"str","accumulate":false,"timeout":"","count":"2","reduceRight":fal se,"reduceExp":"","reduceInit":"","reduceInitType":"","reduceFixup":"","x":1050,"y":660,"wi res":[["7dbf8471.fcbcac"]]},{"id":"da3f8e0.ab6e47","type":"curve","z":"deb0d57.1c46528","f expression":" $(0.65*0.4*(2*abs(x)/1.25)^0.5)sign(x)$ ", "valuex": "payload.dP", "outputtype": "flo at","name":"vaz1","topic":"","x":1290,"y":460,"wires":[["1de73e.3f60d8c3"]]},{"id":"e0f42b 84.0023f8","type":"curve","z":"deb0d57.1c46528","fexpression":"(0.65\*0.4\*(2\*abs(x)/1.25)^ 0.5)sign(x)","valuex":"payload.dP","outputtype":"float","name":"vaz2","topic":"","x":1290,"y ":500,"wires":[["1de73e.3f60d8c3"]]},{"id":"7bb10209.d1e4cc","type":"curve","z":"deb0d57. 1c46528","fexpression":"(0.65\*0.4\*(2\*abs(x)/1.25)^0.5)sign(x)","valuex":"payload.dP","outp uttype":"float","name":"vaz4","topic":"","x":1290,"y":620,"wires":[["1de73e.3f60d8c3"]]},{"i d":"d69bce24.f9d11","type":"curve","z":"deb0d57.1c46528","fexpression":"(0.65\*0.4\*(2\*abs (x)/1.25)^0.5)sign(x)","valuex":"payload.dP","outputtype":"float","name":"vaz4","topic":"","x ":1290,"y":580,"wires":[["1de73e.3f60d8c3"]]},{"id":"627cfdf2.39cc64","type":"curve","z":" deb0d57.1c46528","fexpression":"(0.65\*0.4\*(2\*abs(x)/1.25)^0.5)sign(x)","valuex":"payload. dP","outputtype":"float","name":"vaz3","topic":"","x":1290,"y":540,"wires":[["1de73e.3f60d8 c3"]]},{"id":"fab8c5cc.8e9db8","type":"curve","z":"deb0d57.1c46528","fexpression":"(0.65\*  $0.4*(2*abs(x)/1.25)$ <sup> $\wedge$ </sup> $0.5)sign(x)$ ", "valuex": "payload.dP", "outputtype": "float", "name": "vaz5", " topic":"","x":1290,"y":660,"wires":[["1de73e.3f60d8c3"]]},{"id":"1de73e.3f60d8c3","type":"j oin","z":"deb0d57.1c46528","name":"","mode":"custom","build":"object","property":"payloa d","propertyType":"msg","key":"topic","joiner":"\\n","joinerType":"str","accumulate":false,"ti meout":"","count":"6","reduceRight":false,"reduceExp":"","reduceInit":"","reduceInitType":"" ,"reduceFixup":"","x":1470,"y":560,"wires":[["db80210d.d271b"]]},{"id":"db80210d.d271b", "type":"function","z":"deb0d57.1c46528","name":"","func":"var

inf1=msg.payload.inf\_grelha1;\nvar inf2=msg.payload.inf\_grelha2;\nvar inf3=msg.payload.inf\_grelha3\nvar inf4=msg.payload.inf\_grelha4;\nvar inf5=msg.payload.inf\_grelha5;\nvar

inf6=msg.payload.inf\_grelha6;\n\ninf\_total=0.0001\n\ninf\_total=inf1+inf2+inf3+inf5+inf5+in f6;\n\nif (inf\_total>=0){\nmsg=\n{\n payload:{'Vinf':inf\_total,'Vexf':0},\n topic:'infiltracao'\n}\n}\nelse{\nmsg=\n{\n payload:{'Vinf':0,'Vexf':inf\_total},\n topic:'infiltracao'\n}\n}\nreturn

msg;","outputs":1,"noerr":0,"x":1587,"y":560,"wires":[["b5feb967.9e83d8"]]},{"id":"b5feb96 7.9e83d8","type":"join","z":"deb0d57.1c46528","name":"","mode":"custom","build":"object", "property":"payload","propertyType":"msg","key":"topic","joiner":"\\n","joinerType":"str","a ccumulate":false,"timeout":"","count":"3","reduceRight":false,"reduceExp":"","reduceInit":"", "reduceInitType":"","reduceFixup":"","x":950,"y":220,"wires":[["6a646476.5ec36c"]]},{"id": "b8198e9a.c88ee","type":"function","z":"deb0d57.1c46528","name":"Ventilador 0%","func":"msg.payload={comando:0};\nreturn

msg;","outputs":1,"noerr":0,"x":1280,"y":140,"wires":[["c80cdcca.805f"]]},{"id":"bf5bb9.ccd 55448","type":"curve","z":"deb0d57.1c46528","fexpression":"((8.845\*(10^(-7))\*x^3)-  $(0.00012*x^2)+(0.0138*x)$ -

0.288)\*0.83/60","valuex":"payload.d.bpm","outputtype":"float","name":"geracao de CO2","topic":"","x":340,"y":300,"wires":[["bbbd1ec2.b5d3c"]]},{"id":"f56dcb57.1952a8","ty pe":"join","z":"deb0d57.1c46528","name":"","mode":"custom","build":"object","property":"p ayload","propertyType":"msg","key":"topic","joiner":"\\n","joinerType":"str","accumulate":fa lse,"timeout":"","count":"2","reduceRight":false,"reduceExp":"","reduceInit":"","reduceInitTy pe":"","reduceFixup":"","x":650,"y":240,"wires":[["a3aceee0.b6864"]]},{"id":"bbbd1ec2.b5d

3c","type":"function","z":"deb0d57.1c46528","name":"","func":"msg=\n{\n payload:msg.payload,\n topic:'geracaoco2'\n}\nreturn

msg;","outputs":1,"noerr":0,"x":490,"y":300,"wires":[["f56dcb57.1952a8"]]},{"id":"a3aceee0. b6864","type":"function","z":"deb0d57.1c46528","name":"","func":"ocup=msg.payload.ocupa cao\ng=msg.payload.geracaoco2\*1000\n\nG=ocup\*g\n\nmsg=\n{\n payload:G,\n topic:'geracao\_interna'\n}\nreturn

msg;","outputs":1,"noerr":0,"x":770,"y":240,"wires":[["b5feb967.9e83d8"]]},{"id":"abaae022. 1d663","type":"debug","z":"deb0d57.1c46528","name":"","active":true,"tosidebar":true,"cons ole":false,"tostatus":false,"complete":"false","x":1590,"y":260,"wires":[]},{"id":"e7a60ef7.2c 144","type":"function","z":"deb0d57.1c46528","name":"","func":"msg=\n{\n}

payload:msg.payload.d.ppm,\n topic:'ppm'\n}\n\n\nreturn

msg;","outputs":1,"noerr":0,"x":770,"y":200,"wires":[["b5feb967.9e83d8"]]},{"id":"ab40a4e7 .253168","type":"ibmiot","z":"","name":"pg2","keepalive":"60","serverName":"","cleansessio n":true,"appId":"","shared":false}]